# **Super Digital Bros.**

The 6.111 Workout Plan

Written in partial fulfillment of the 6.111 CI-M requirements.

**Greg Luthman, Akash Shah 12/13/06**

### **Abstract**

The game controller implemented in this project combines complex video circuitry with a full‐ scale adventure game to create an incredibly interactive user experience. Unlike most games that must be played with a controller in hand and show only the persona of the game character, the logic implemented in this project allows for a truly unique package. By immersing the user in the game world and using the user's gestures made on camera to allow him or her to interact with the elements and characters within the game world, the experience is unlike any other.

## **Table of Contents**

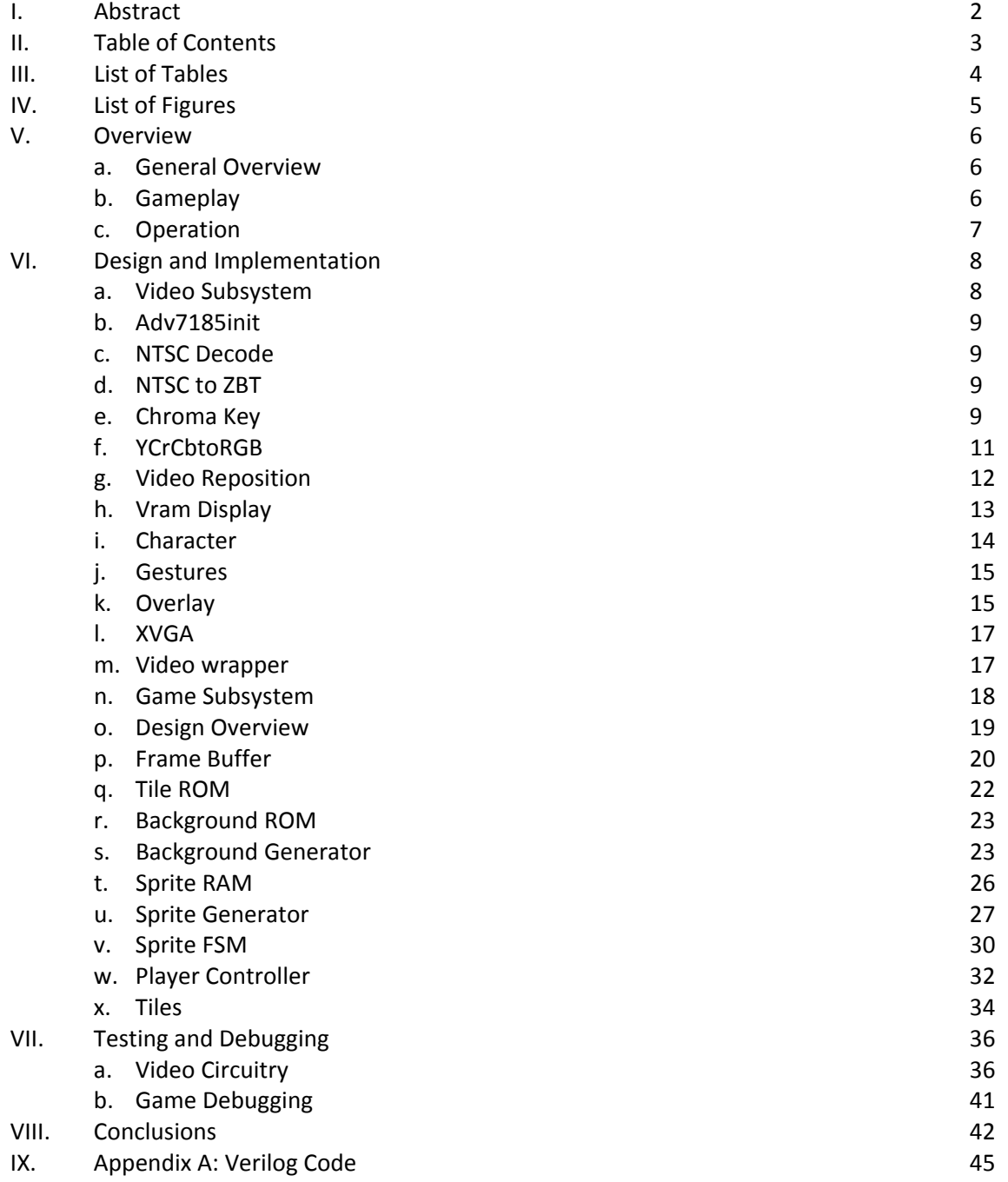

## **List of Tables**

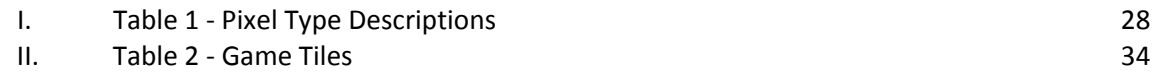

## **List of Figures**

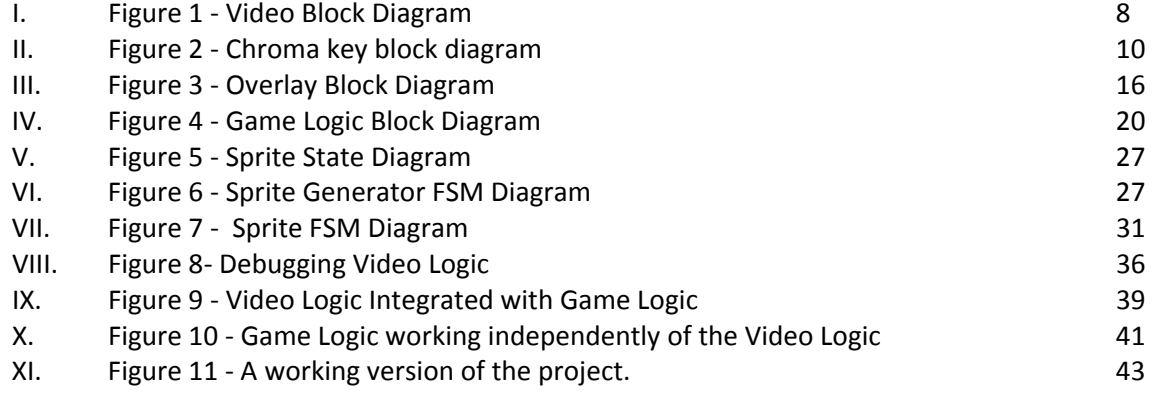

## **Overview**

#### **General Overview**

Current generations generally grow up with video games as a large part of their entertainment. Perhaps the most popular of these games has been Super Mario Bros., a sidescrolling adventure game for the Nintendo Entertainment System (NES). As children one could become enveloped in the game world and imagine that we were the main character on screen fighting to save the princess from terrible monsters. This project aimed to create a live action, side scrolling adventure game, similar in concept to Super Mario Bros. Instead of playing with a controller and seeing a character move on screen, the game is controlled by the actions a player makes in front of a camera. Not only is video of the player used to determine the proper commands to send to the game, but it is also placed into the game world, giving the player the sense of immersion into the game. The player is able to duck, jump over objects, move forward or backward in the game world.

#### **Gameplay**

The game circuitry creates a game world for the user to explore as well as manages interaction between the character and the game world with the help of gesture information sent from the video circuitry. Players are able to kill enemies, jump onto objects, and explore the game world among a variety of other activities. When reaching the end of the level, the character wins the game. However, if an enemy runs into the character, the character loses the game and the game ends.

Gameplay from the user's standpoint is simple and intuitive. The user's game world character mimics the character's actions as seen by the video circuitry. For instance, if the character jumps in the air, the character will also jump inside the game world. Additionally, the background of the video image is filtered out, to allow only the image of the user to appear on the screen.

Thus, the goal of the game for the user is to reach the flagpole area at the end of the level. This will indicate that the user has won the game. If the user is to run into an enemy on the way, the user's turn will end, signaling that the character has died. Along the way, the character should make an effort to rid the game world of as many enemies as possible.

#### **Operation**

Once the labkit is programmed with the generated bit file, the first step is for the user to aim the video camera to the blue background screen. Once this is done, the user must hit the '1' button on the labkit. Doing so will allow the video logic to calibrate itself to the background color. Next, the user should place the camera in a position that will allow the camera to capture the user's entire body.

Now, the user can stand in front of the background and begin to play the game. In order to send a jump signal to the game, the user must be on the ground (since people cannot jump again while in the air). In order to move forward, the user should try to move towards the front half of the background area, a move that will allow the character to proceed forwards through the game. Analogously, the user should move towards the back of the window.

If the user wishes to reset the game, the user should press the 'Enter' button on the labkit. This will reset the system and allow the user to run through the game once again.

## **Design and Implementation**

### *Video Subsystem*

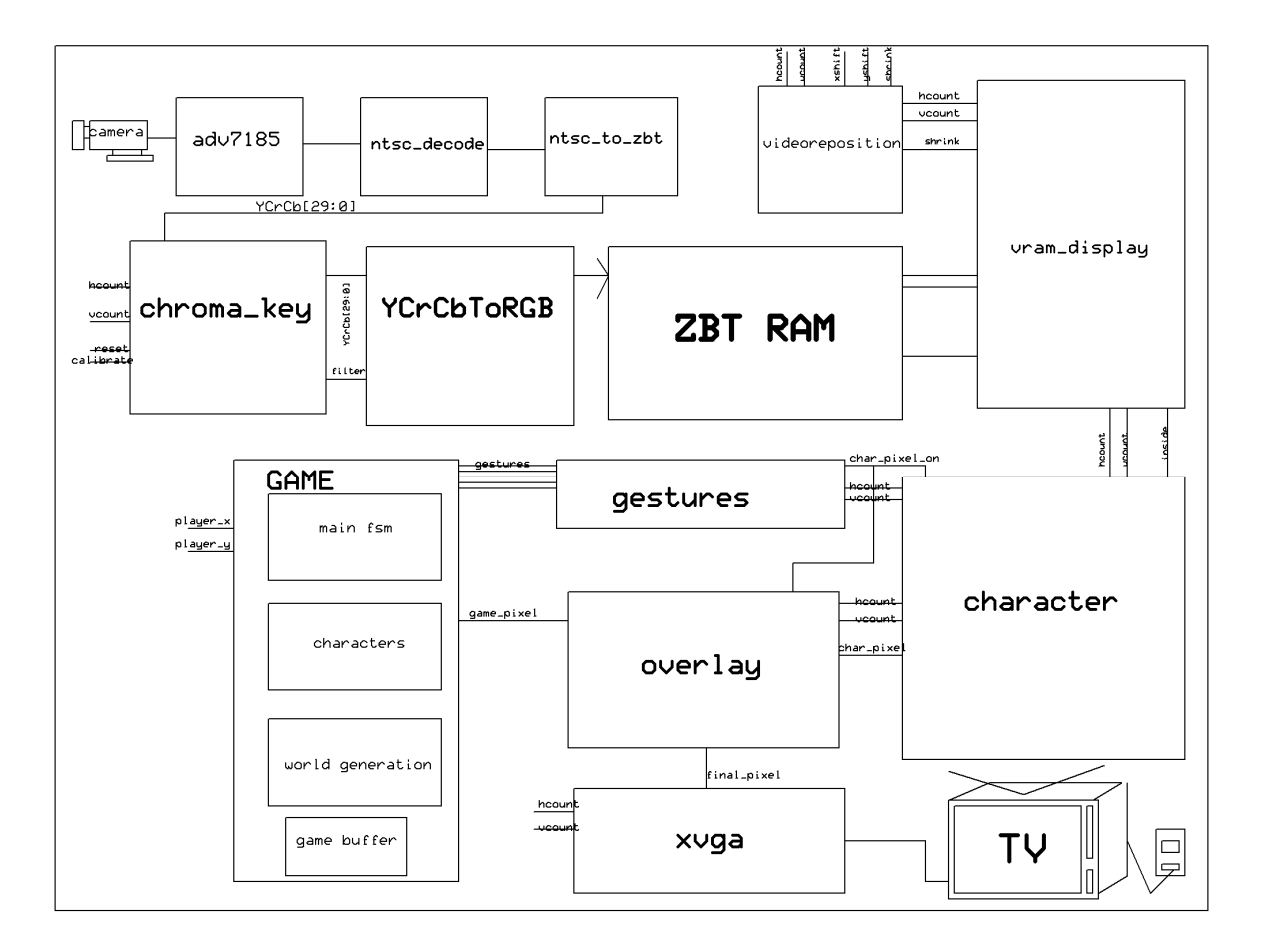

**Figure 1 ‐ Video Block Diagram**

The video logic handles input from the camera and makes sure it is properly interacting and overlaid with the game world. Incoming video is filtered for background color, converted to RGB space, stored in a buffer, then displayed in a manner that allows translation around the video plane, as well as recognition of the game character as well as any gestures the character makes in an effort to interact with the game world.

#### **Adv7185init**

This module initializes the adv7185 interface that decodes the incoming video signal.

#### **NTSC Decode**

The NTSC decoding module take the signal coming in from the adv7185 chip on the labkit and converts decodes the information in a way that complies with the NTSC standard that is used for video in North America. The module essentially grabs pixel and YCrCb information for the video from the serial stream of information that is coming in.

#### **NTSC to ZBT**

Once the NTSC signal is decoded from the information coming in from the video A/D converter, this information needs to be stored in a frame buffer in order to meet timing requirements of the 65mhz VGA video clock. This then prepares the NTSC information to be loaded into the ZBT ram for video display. Since the ZBT is 36‐bits wide, our implementation stores four blocks of information in the two ZBT rams to be able to store a good amount of color information.

#### **Chroma Key**

The chroma key module takes in the incoming video feed and tries to key on a certain chroma blue value in order to achieve a 'blue screen' effect (like on the local weather). It takes in a calibration signal, and when this signal is set high, the current chroma blue value is stored in a register.

If the calibration signal is not high, the module then checks the data for the incoming pixel. If this pixel has a chroma blue value which falls within a specified tolerance of the value stored in the register, the module will then indicate that this pixel should be filtered out. This information is then used by the integrating module to filter out the pixel data. The luminance and chroma values are turned off before this pixel is stored in the ZBT memory.

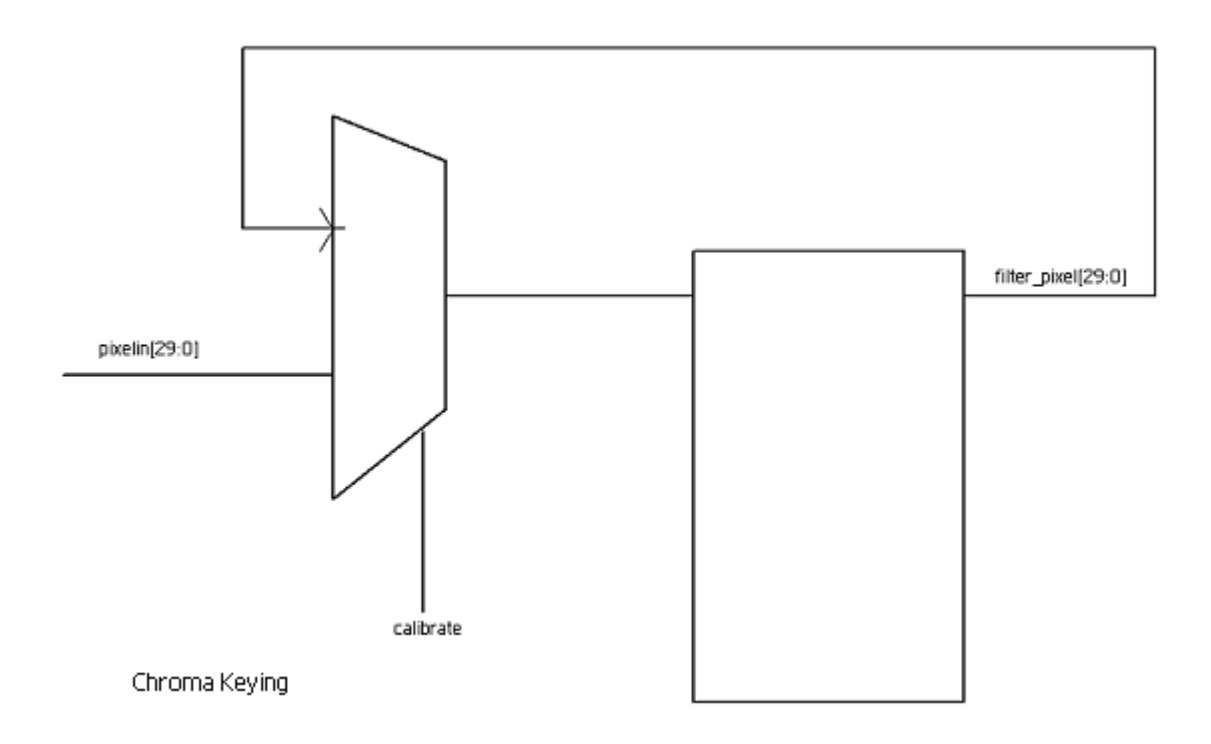

**Figure 2 ‐ Chroma key block diagram**

The chroma keying logic was originally set up to key off of RGB values once these were read from the ZBT memory. At this point, the parameter allowing for tolerance was adjustable by the user through use of the directional input buttons. A lowpass filter was also used (see

below) to filter out noise coming from the video or noise that occurred because of timing or read errors from the ZBT. This allowed for effective keying, but was not entirely reliable as this method was heavily dependent on lighting conditions.

Thus, the chroma keying logic was changed to key on the YCrCb values before they are stored in the ZBT ram. Keying on this set of values allows for cleaner keying since the luminance can simply be ignored, taking care of the issue of having perfect lighting.

#### **YCrCbtoRGB**

This module provides color conversion that must be used by the circuitry to change the incoming YCrCb values to a set of RGB values that can be used in the VGA processing. The module uses color conversion formulas to perform the transformation to the RGB space. While the module involves simple arithmetic operations, these operations take time. Therefore, the module requires a three‐stage pipeline to meet timing requirements for the video processing.

In addition to the color conversion, the module contains additional logic that checks the incoming YCrCb values to see if they have been filtered out. If the luminance value has been killed to zero, the module will assume this means the video logic desires a pure black color and will then set the outgoing RGB value to all zeros. This then blacks out the pixel.

Multiple sets of registers are used for these calculations since several pipeline stages were necessary. Once values pass through the final stage of the pipeline, they are then sent to a multiplexor that limits the RGB output to a 8‐bit unsigned value for each of the three channels.

#### **Video Reposition**

This module contains logic that allows the game logic to shift the video window around the display as desired. As part of this shifting logic, the module also creates a bounding box around the video. This bounding box is later used by the gestures, character, and overlay modules to determine when a pixel corresponds to the video feed. The module also determines the grid lines that are used by the gesture recognition module.

The video repositioning module allows for translations of the video window. Accounting for scaling effects as well based on the 'shrink' signal, it creates two bounding boxes, one for the normal video size and one for the state when the video must be shrunk to half its original size. The logic necessary to calculate this box involves simple arithmetic, but it must be pipelined in order to meet timing specifications. In the end, if a given pixel lies within this bounding box, the 'inside' signal will be set high by the module.

Meanwhile, the module also creates a grid that is used by the gestures module. While this involves the same level of calculation as the bounding box, these grid values are only dependent on the shift parameters, and not the current hcount, vcount values as the 'inside' signal is. However, this abstraction layer provides a great deal of convenience when dealing with the video position within other modules.

Calculation of the bounding box is accomplished by taking in the current hcount, vcount values as well as the horizontal and vertical shift constants. This information is then factored in with a set of defined constants that one added or subtracted from will indicate if a current hcount, vcount combination lies within the bounding box. Grid lines are calculated in a similar

fashion, using hard-coded parameters along with the horizontal and vertical shift values. Once these values are done with addition or subtraction, values are then fed through a multiplexor that will select which set of calculated values to use based on which state the video window is in, normal or shrunken. As mentioned earlier, these operations are broken down into several pipelined stages to improve efficiency.

#### **Vram Display**

This module fetches data from the two ZBT memories in chunks of four pixels (the same way they were stored in the ZBTs). Based on the hcount and vcount values, we can determine the address that data must be read out of the ZBT. Every four cycles, a new set of data is read from the ZBT memories.

This module contains modifications over the sample Vram display module that have a significant impact on what is both read from the ZBT and output to the screen. The module contains logic to account for resizing the video window. Based on the value of the 'shrink' signal, the module uses multiplexors to decide what data to read from the ZBT. If the picture is to be shrunk, the highest-order bit of the hcount values is ignored, and the hcount is shifted left by one, and padded with a '1' on the right instead of the zero's as usual. This padding of 1's is to account for the way the information is read from the ZBT. If the video should not be shrunk, the module proceeds as usual to fetch all of the information from the ZBT.

However, in the case of the shrunken video, there are still some more complications. For instance, the module does not modify the values for the location to which a given chunk of information belongs. Instead, the module essentially interlaces video horizontally now. Every other line is filled in when hcount[9] is low and when it is high, the rest of the data is filled in.

In addition to these modifications for hcount, vcount values are shifted left one bit when passed into the module as well when the video is needs to be shrunk. While only a usual shift in this instance, this change allows us to skip over every line vertically (so video can be shrunk both vertically and horizontally).

#### **Character**

This character module checks the incoming pixel for its value. If the value has been blacked out (based on the logic in the chroma key module), the module will then determine that the given pixel corresponds to the background of the video image. If the value has not been blacked out, the module then checks to see if the given pixel lies within the video window. If the pixel does not belong to the background and it lies within the video window, the module will then indicate that the pixel belongs to the player character. Although this module contains fairly simple logic, this abstraction helps a great deal with other modules, notably with collision detection and gesture recognition.

This module contains mostly combinational logic that goes through the process of determining what the given pixel belongs to. However, more complicated logic may be necessary if we were to expand the requirements of a pixel to be classified as belonging to a character (having a flesh tone, for instance). In this case, it is also likely that the logic would need to be pipelined to meet timing constraints.

#### **Gestures**

This module contains the logic necessary to recognize player gestures based on the information coming in from the video feed. The driver behind the gesture recognition is the center of mass calculations for the player. Based on the character\_pixel\_on signal being high, the gestures module will then account for a given pixel as belonging to the game character. All hcount and vcount values are summed up in registers, as well as the number of pixels that were recorded. Finally, when the 'newframe' signal goes high, the divider calculates the new center of mass and the value that is calculated is stored in registers that track the x and y coordinates of the center of mass. All this is done with the help of two instances of the pipelined divider module generated by the Xilinx tools. These dividers, however, cause a problem for the Xilinx tools during compile time since signals must be routed around these, but must still be close enough together to meet the requirements for the 65mHz VGA clock.

Once these x and y coordinates for the center of mass have been calculated, the module has more logic that determines where this center lies. Based on grid lines calculated by the video reposition module, the gestures module will determine if the character is jumping, ducking, moving forward, moving backwards, or standing still. These signals are then fed to the game logic to determine how the character will interact with the game world.

#### **Overlay**

The overlay module contains logic that determines which VGA pixel to output to the screen. The combined video and game circuitry contains two sets of pixels as well as two

outgoing video feeds. Thus, the overlay module is responsible for doing what its name says and overlaying the two.

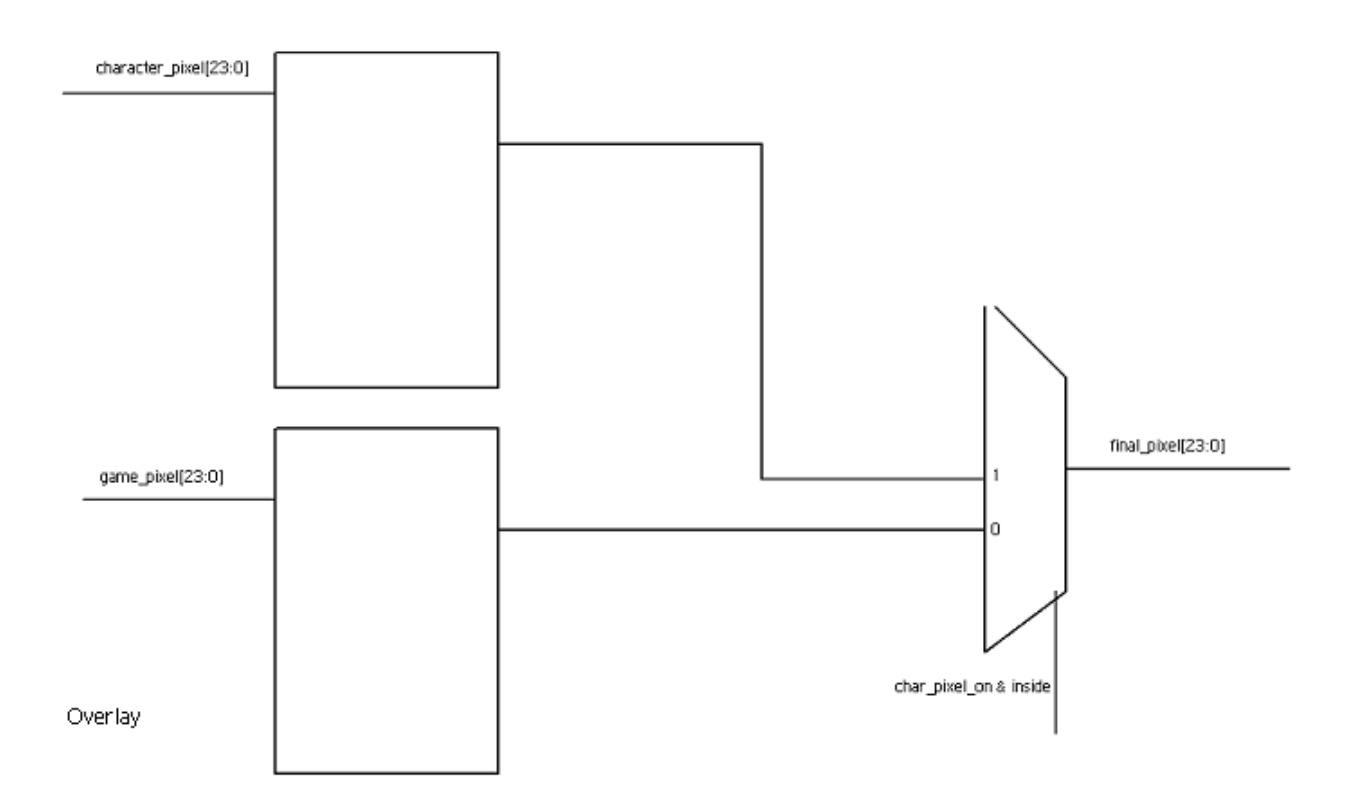

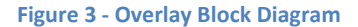

The module will first check if a given pixel falls within the video window. If it does not, the pixel is automatically defaulted to the game world video feed. If the pixel falls within the window, then the module checks to see whether the pixel belongs to the player or not. Since the player image should be on top at all times, the pixels belonging to the player are given priority. If, however, the pixel belongs to the background image, the pixel will be replaced with the game world data (or replaced, rather, since the data for background pixels has already been killed off at this point).

#### **XVGA**

The visual output for the project was done using VGA displayed at a 1024 pixel by 768 pixel resolution on an LCD computer monitor. The VGA standard uses interlaced video that is output to the monitor. Each pixel of the image is defined by a set of values for the red, green, and blue channels that are used by the VGA encoder, each channel using 8‐bit values. In addition to the pixel values, which compose the active regions of the frame, each frame also includes blanking regions. The blanking intervals occur at the end of every line and at the end of every frame. These blanking regions are actually incredibly useful for our logic considering that this time allows the logic to fill the ZBT and BRAM buffers without having to worry about being able to output a proper image to the screen.

#### **Video wrapper**

The module responsible for wrapping all the video modules together also handles integration with the game logic. All instances of the video modules are declared here. First, the video is decoded from the NTSC signal, stored in the ZBT, then read out from the ZBT memory once the time is right. This information is then filtered and processed by the chroma keying, character, and gesture recognition modules. The game wrapper module is also instantiated within this video wrapper. Finally the pixels from the live video world and game world are sent to the overlay module that determines the final pixel that should be displayed by the XVGA module.

This wrapper also contains logic in addition to what is found in the modules it instantiates. User input, for instance is handled within the wrapper. In the case of translations of the video window coming in from the game logic, certain pipelined calculations are performed to get the video shifted in the proper position, regardless of which state (large or small) the video window is set to be in. Additionally, luminance values are killed off within this module after data passes through the chroma keying stage. ZBT memories and video decoders/encoders are also initialized here.

#### *Game Subsystem*

The game subsystem is responsible for the generation of the world in which the player interacts. It takes from the video subsystem, a vcount and hcount corresponding to which pixel on the screen is currently being displayed. The video subsystem sends a signal to let the game subsystem know if the player occupied the portion of the screen denoted by the current vcount and hcount. The video subsystem also sends signals relating to various player actions. As of now, the only actions that are used in the game subsystem are: player moving forward, player moving backward, and player jumping. The game modules calculate the position of all objects in the game world based on these action signals and then outputs the x and y coordinates of where the video of the player should be placed on the screen. Working with the video subsystem, the game subsystem creates the effect of the player being inside of the game world.

As with the video subsystem, the game subsystem is implemented using the 6.111 Labkit. More specifically, the game is designed with the Verilog Hardware Description Language and is loaded onto the Xilinx Vertex-2 Field Programmable Gate Array. No other hardware is needed for the game subsystem, as all memories used are part of the Xilinx chip.

The game subsystem is capable of implementing any type of side scrolling adventure game, but because of nostalgic and familiarity reasons, a simplified version of the early Nintendo game, Super Mario Brothers was chosen. The goal of this simplified game is to navigate the game world to the victory flag pole at the end of the level, avoiding both enemies and obstacles. The player may jump onto blocks, pipes, and other objects to avoid enemies, or the player can jump on top of the enemy to defeat the enemy. If the player either touches an enemy other than jumping on it, or falls down a hole to the bottom of the screen, the player loses.

#### **Design Overview**

The Game subsystem is designed to be very modular, allowing for easy upgrades or changes to meet a new design requirement. The method of displaying and manipulating images on the screen was also designed to maximize the flexibility of the game. A frame buffer is used to display the images, while two image generator modules provide pixel information to the frame buffer. The information on which the two image generators operate is provided by a number of memories, both read only and random access. Finally a player control module and a sprite behavior finite state machine update the RAM and other values to move things around on the screen. All these modules are then packaged together in a "game wrapper" to abstract the inner workings from the video portions of the project. The only signals that should be available outside this wrapper are those concerned with displaying the game world or signaling what the player does.

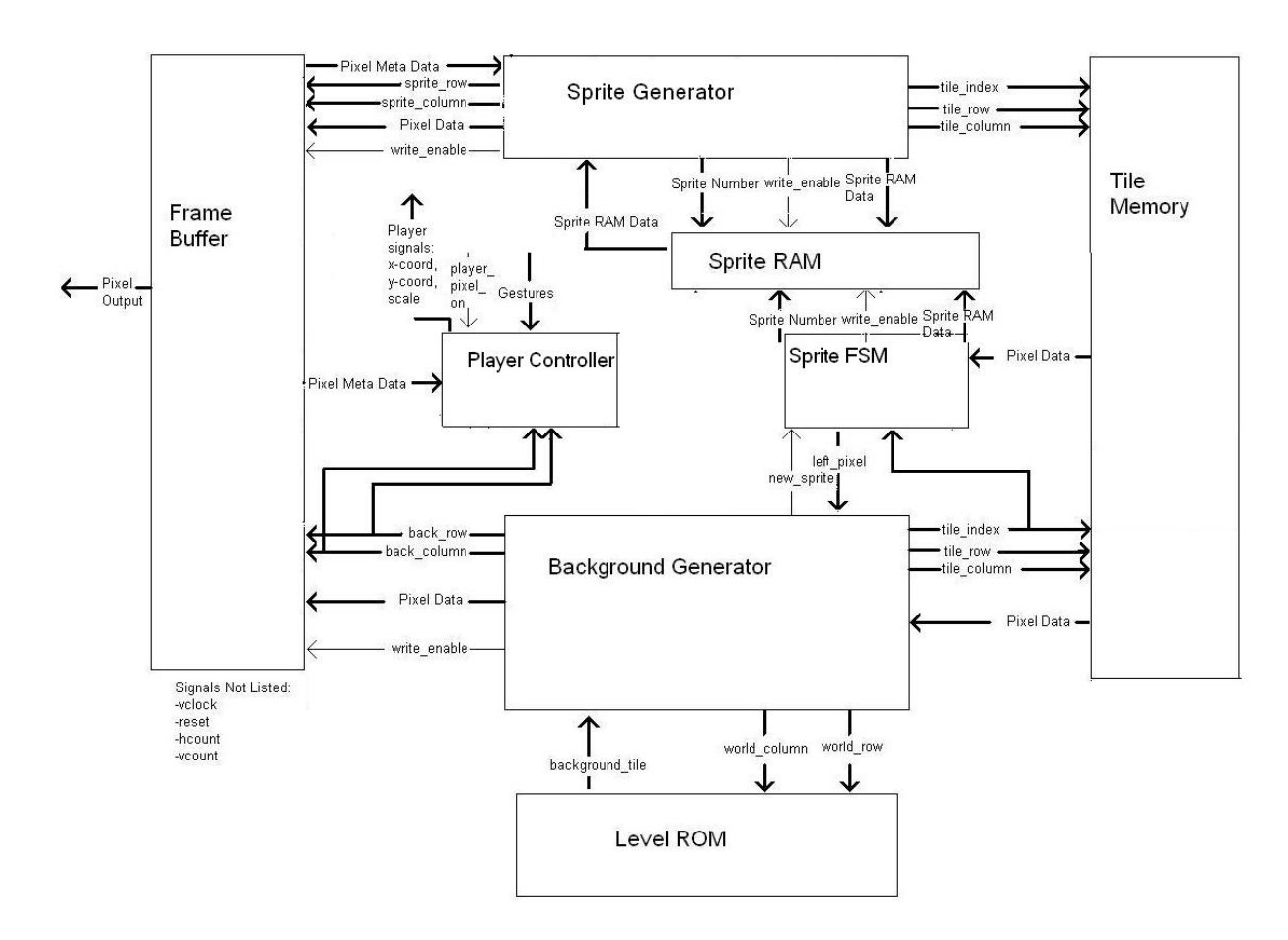

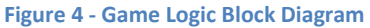

### **Frame Buffer**

 One of the most important, and one of the first, modules to be designed is the Frame Buffer. There are many advantages of using a frame buffer instead of combinational logic to display images. The VGA updates the screen at a frequency of 65 MHz. This gives any combinational driven display logic only 15 nanoseconds to not only determine what color to

display based on the vcount and hcount, but also whether a collision has occurred. That is not to mention the signals that must be sent to other modules when a collision has occurred. How a frame buffer gets around the problem of a short update period is to let other modules make decisions about what to display even while the vcount and hcount do not yet correspond to the pixel being calculated.

The main part of the frame buffer is a 256 x 240 x 13 RAM. Each of the 256 x 240 memory locations contains 13 bits of data relating to a corresponding pixel. Because the resolution of the game image is determined by the number of pixels that can be stored, the resolution is 240 pixels high by 256 pixels wide. This decision was based on the available amount of on‐chip BRAM, the number of clock cycles available to update the pixels, and the fact that the original Nintendo also displayed in 240 x 256 resolution. A memory location is addressed with the row number as the high order bits, and the column number as the low order bits.

The screen that the game is outputted on is of a higher resolution than the frame buffer resolution. The higher resolution is 1024 x 768. The conversion of stretching low resolution images to fit the high resolution screen is accomplished by having multiple pixels of the high resolution map directly to just one pixel of the low resolution image. Going from 1024 to 256 is not difficult, it is merely a division by four. (Or equivalently shifting by 2 bits.) Going from 768 to 240 is a bit harder as 240 must be multiplied by 3 to maximize the area of display. This means that the lines below 720 must be turned off. The main difficulty is that a simple bit shift cannot perform the desired division. Therefore a count is kept that only increments every three clock

periods and reset at every refresh of the screen. The BRAM memory is then addressed using the bit shifted column data and the counted by three row data. The result is that a low resolution pixel is displayed as a 3 pixel high and 4 pixel wide high resolution image.

As there are two image generators writing to the frame buffer, the BRAM was created as a dual port BRAM. Even though the generators don't write at the same time, creating the BRAM as a dual port BRAM saves time, effort, and potential bugs. Even though the BRAM was chosen to have two ports, the sprite generator's port had to be shared with the hcount and vcount used to pick which pixel is currently to be displayed. To accomplish this, the address to be used is chosen based on the current hcount and vcount. If the vcount is above 720 (ie. Displaying the image) then the average created by the two counts takes precedence. Otherwise priority is given to an address sent from the sprite generator. Even though the color is turned off after the vcount is above 720, the output data is not turned off. This data is used by the sprite generator to determine collisions between different objects in the game.

#### **Tile ROM**

Before the background generator and the sprite generator can be described, the concept of a tile and a tile read only memory (ROM) must be explained. It is easier to think of objects and enemies as a single entity than a collection of pixels that must move together. With that reasoning, images are restricted to be 16 pixels high and 16 pixels wide and stored in a BRAM within the tile ROM. The tile ROM is also a dual port BRAM so that both background and images can be accessed easily.

The tile ROM stores not only the color, but also the data type of each pixel in a tile. The operation of both the color and data types will be explained in a following section. The two image generators can then access each pixel within a tile image one at a time to send to the Frame Buffer. The addressing scheme of the BRAM has the sprite tile number (0 ‐ 63) as the high order bits, followed by the tile's row, and then the tile's column.

#### **Background ROM**

Along the same lines as the tile ROM, the background ROM helps abstract the layout of the game world. The background ROM is only a single port block RAM because only one module (the background generator) needs to read from it. The ROM is indexed by a world row and a world column. The world row can be from 0 to 14, with row 14 being closest to the bottom of the screen. The game world column can range from 0 to 256, with column 0 being at the far left. Each coordinate of the world row and world column stands for a 6 bit tile index. Using the tile index from the tile ROM, a game world can be created using just index numbers. Based on the input row and column, the Background ROM module will return a 6 bit tile index.

#### **Background Generator**

The background generator is responsible for writing all the pixel information of the currently displayed screen to the frame buffer. Because the the game world is 256 tiles long and the screen is only 16 tiles long, the Background generator must be able to scroll based on a position number provided by another module in the game subsystem. This number, left\_pixel, is a 12 bit number based on the pixel length of the game world. (256 tiles long x 16 pixels per tile) It is the position in the game world of the far left pixels on the screen. Left\_pixel can be incremented in units less than 16, so that the screen will scroll smoothly from one tile to

another, rather than abruptly scrolling each tile over 16 pixels at a time. To create the smooth scrolling effect, a system had to be created so that only portions of tiles would be displayed at either end of the screen.

To start the background generator, the vcount must be past 720, as not to cause any flickering or glitching in the output caused by updating the frame buffer while it is being read out to the screen. The generator then cycles through each pixel across row 0 (the top of the screen), getting the correct information and writing it into the frame buffer. After completing the row, the count moves to the next row and so forth until all pixels in the frame buffer are updated, at which point the module waits until the next time the vcount is past 720.

Retrieving the pixel color and data to write into the frame buffer is a multi stage effort. The first thing that must be determined is what tile should be displayed at the current pixel. This is read from the Background ROM using the top order bits of the current row as the world row. Determining the world column is more difficult, because the world row depends on how far in the game world the pixel is, while the pixel count inside the background generator only covers the current screen. The world column is calculated by adding the left\_pixel count to the current pixel's column, then using only the high order bits.

The resulting tile index number from the background ROM is used with the lower 4 bits of the pixel's row, and the the lower 4 bits of the summation of the left\_pixel count and the current pixel's column. This results in the pixel color and pixel data of whichever tile is supposed to be placed at the current pixel's location.

One issue with accessing three memories for each pixel (the background ROM, the tile ROM, and the frame buffer) is pipelining. If the background generator would naively run through each pixel, waiting for it's tile and pixel information to be retrieved, then writing that data to the frame buffer, the process of updating all the pixels would take quite a while. 256 columns x 240 rows x 3 cycles for the memories. That number can be divided by 3 by pipelining all the stages. Placing registers in between the various memory stages can hold the values of the old pixel while the next pixel is starting to be processed. In that way the background generator can run through one pixel every clock cycle as compared to the three clock cycles the generator would take without pipelining. Generating the background turns out to be the longest operation to perform during frame refreshes, and without pipelining, it would be impossible to write everything to the frame buffer in time for the next refresh.

 The last operation that the background generator must perform is to inform the sprite generator each time a new sprite has entered the screen. A sprite is a movable object such as an enemy, and a sprite cannot be controlled by the background generator because the background generator has no way of moving a tile withing the game world. A convention that is created and used for this game is that sprites are the top 32 tiles of the tile memory, while the background tiles are the lower 32 tiles of the tile memory. Therefore the background generator checks to see if the top bit of the tile index number retrieved from the background ROM is high, signaling a sprite. The generator also checks to see if the tile row and tile column are at the top left hand corner of the sprite so that a new sprite is only signaled once for every sprite tile in the game world. A register, "last\_world\_column\_updated" must be be consulted as well, before a new sprite is signaled. This register is updated each time a new row has been drawn into frame buffer. The generator must check this register so that if the player stops at a certain place in the game world, the new sprite is only signaled once, and not every time the background cycles through the sprite. (Something that would happen quite often when the screen is refreshed 60 times each second) Finally, if a new sprite is signaled the background generator will just display a generic background tile instead of trying to draw the sprite that has now been passed off to another module.

#### **Sprite RAM**

To draw sprites on the screen, some information about the sprites must be saved so that the sprite generator can draw the sprite in the right position, and so that the sprite FSM can implement interesting behavior in different sprites. This is accomplished with a 16 deep by 36 bit wide random access memory. Limiting the game to displaying on 16 movable sprites at a time is more than enough for the purposes of a simple side scroll game.

The RAM is dual port so that both the sprite generator and the sprite FSM can update the state and the position of the sprites. The position is stored as a 12 bit game world  $x$ coordinate, and an 8 bit y coordinate. Five bits are used to store the sprite's tile index number. Even though the tile memory takes a 6 bit index number, sprite tiles are only in the top 32 tile, so a 1 can be concatenated to the front of the 5 bit saved index number to recall the correct tile. The final 11 bits are used for the sprite's state.

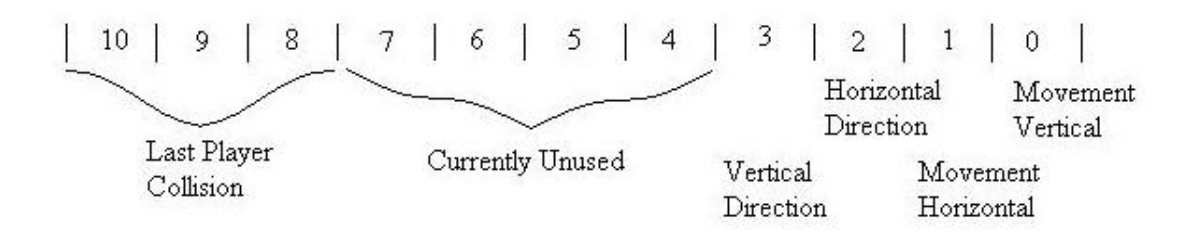

**Figure 5 ‐ Sprite State Diagram**

#### **Sprite Generator**

The sprite generator is the most complicated of all the game subsystem modules. Its basic responsibility is to draw the sprites from the sprite RAM into the frame buffer. The sprite generator will only do this after vcount has reached 780. This gives the background generator enough time to draw all of the background before the sprites are drawn. This must be assured, because if two pixels are drawn to the same address in the frame buffer, then the last one written will be the pixel that is displayed on the screen. Because a background is necessarily behind everything else, it must be drawn before the sprites.

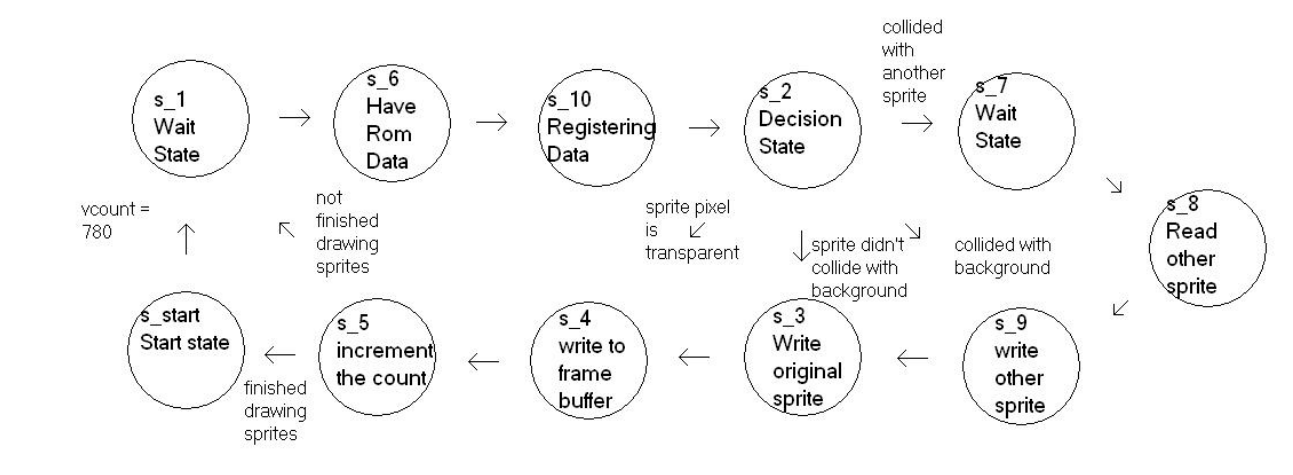

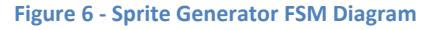

There is a similarity between how the sprite generator and the background generator draw tiles to the frame buffer. After waiting for the vcount to reach 780, the sprite generator starts with sprite number 0, fetches the sprite tile from the sprite RAM, and retrieves the pixel color and data based on the current pixel being written within the sprite. This is where the similarities end. While the background generator can blindly place the pixel color and data into the frame buffer, the sprite generator must first check the frame buffer at the coordinates that it wishes to write to. Because sprites can move around, they must also be able to interact with the other objects and sprites within the game world. Therefore if the sprite is blindly written into the frame buffer, a collision or other interaction between sprites and objects might be missed, ruining the "physics" of the game world.

The sprite generator retrieves the pixel data from the frame buffer at the same time that the generator is retrieving the pixel data from the tile ROM. Many comparisons are made in combinational logic to determine if the sprite has hit another sprite or object. Determining what to do when a sprite has hit another object is determined by what kind of pixel the sprite hit. This is done by using the pixel data that gets read to and from the frame buffer and the tile memory.

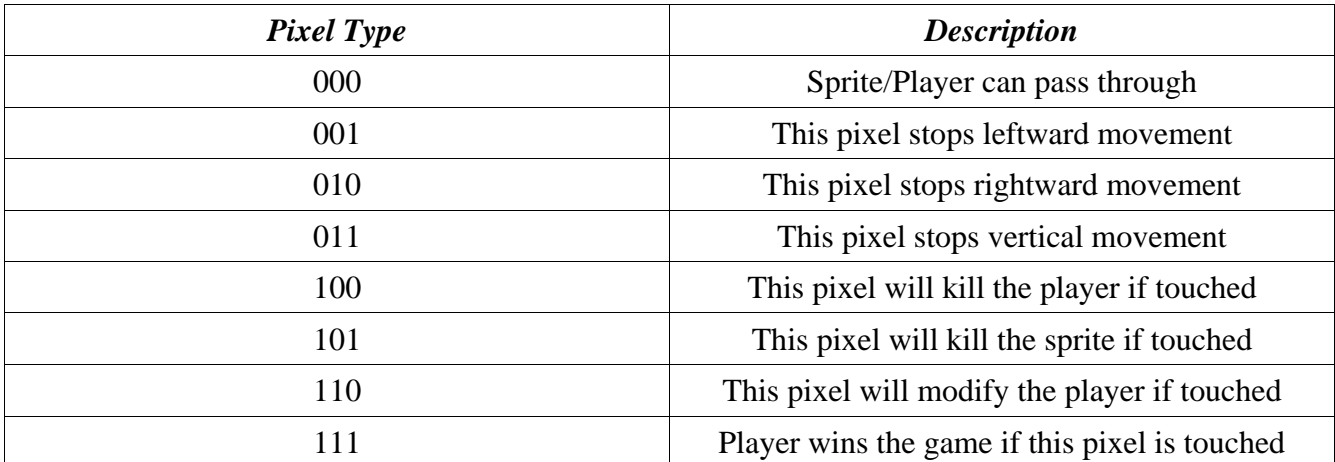

#### **Table 1 ‐ Pixel Type Descriptions**

Luthman, Shah ‐ Page | **29**

If a sprite hits a wall, the Horizontal Direction state bit of the sprite will be flipped to the opposite direction of what the sprite was going. Colliding with a horizontal object will also push the object away from the wall so that the sprite doesn't get "stuck" in the wall. The same is true of the vertical stop pixel type. If a sprite hits a vertical stop while moving upwards (no sprites jump in the current version), it will stop moving vertical and will be moved down a few pixels. If a sprite hits a vertical stop pixel type while not moving upwards, it must be because it is hitting the ground, so the sprite's y coordinates are pushed up.

More difficult to process is if a sprite hits a pixel type that is of either "Kill the player", or "Kill the sprite". These two pixel types denote other sprites. The difficulty arises because, when a sprite hits a vertical pixel while moving downward, the first pixel on the bottom is written into the frame buffer as the sprite generator realizes that the sprite has reached the ground, so the sprite generator pushes the sprite upwards, drawing the rest of the bottom pixels of the sprite on top of itself. When the generator draws one sprite over itself, the generator only registers the collision as another sprite, so it tries to reverse the sprite's direction. This results in a sprite that vibrates back and forth as it keeps running into itself. This is solved by adding 4 more bits to the 6 color bits and the 3 data bits stored in the frame buffer. These 4 new bits are the current sprite's number (0‐15) in the sprite RAM. The sprite generator then only registers a collision if the sprite number that is retrieved from the frame buffer isn't the same as the current sprite being written into the frame buffer. The sprite generator also checks collision detection inputs from the player controller. If the player has collided with the current sprite, then whatever type of pixel the player has collided with is saved in the sprite's state's top 3 bits.

The last issue that must be addressed with the generator is updating the sprite with which the current sprite has collided. If this other sprite is not updated, then the earliest drawn sprite in the collision will not register a collision as there were no other sprites on the screen when the earlier sprites were drawn. Therefore more logic is needed to not only store information about the current sprite, but if the current sprite collides with another sprite, the generator needs to look up and update the information of the other sprite.

All of the above computations are performed using a major/minor finite state machine that not only cycles through every sprite, but also every pixel within the sprite. The state diagram doesn't explicitly show the FSM as major/minor, that is only because sprite number, sprite\_column, and sprite\_row were concatenated and used as a count that was incremented each cycle around the FSM.

#### **Sprite FSM**

The sprite FSM is the brains behind the sprites. While the sprite generator takes care of collisions that move the sprite immediately, (at the next tick of the 65 MHz clock) the sprite FSM takes care of movements that happen more slowly. (at the next frame, or at 60 Hz) The most important of the "slower" actions is that every frame, the sprite is lowered by one pixel. This simulates a rudimentary gravity. If the sprite is lowered into the ground or another pixel type, the fast responding sprite generator will move the sprite back up so that the sprite doesn't continue through the ground or other object.

The other slow moving action that the FSM updates in the sprites is individual sprite movement. Different combinational logic is needed for each different type of sprite, but as of now only one type of sprite is implemented. The combinational logic updates the next x coordinate, y coordinate, sprite state, and sprite tile. For example: Depending on the horizontal direction of the sprite "Goomba" the current x coordinate will be updated to move left or right.

The y coordinate will stay the same because the "Goomba" sprite can't jump, but it will still let gravity affect the sprite. The sprite state for the "Goomba" doesn't change in the sprite FSM, only in the sprite generator when the "Goomba" hits something. The next sprite tile state is interesting, because many things can be done to a sprite from here. If the sprite is off the screen, either in front or behind or fallen down a hole, then the next sprite tile can be set to 00000, which is a completely blank sprite that is recognized as not being a sprite. Another option is to change the sprite tile of the current sprite to achieve animation. If a reset is pressed, the sprite FSM cycles through all 16 sprites and rewrites their sprite tiles to 00000, effectively erasing all the sprites from memory.

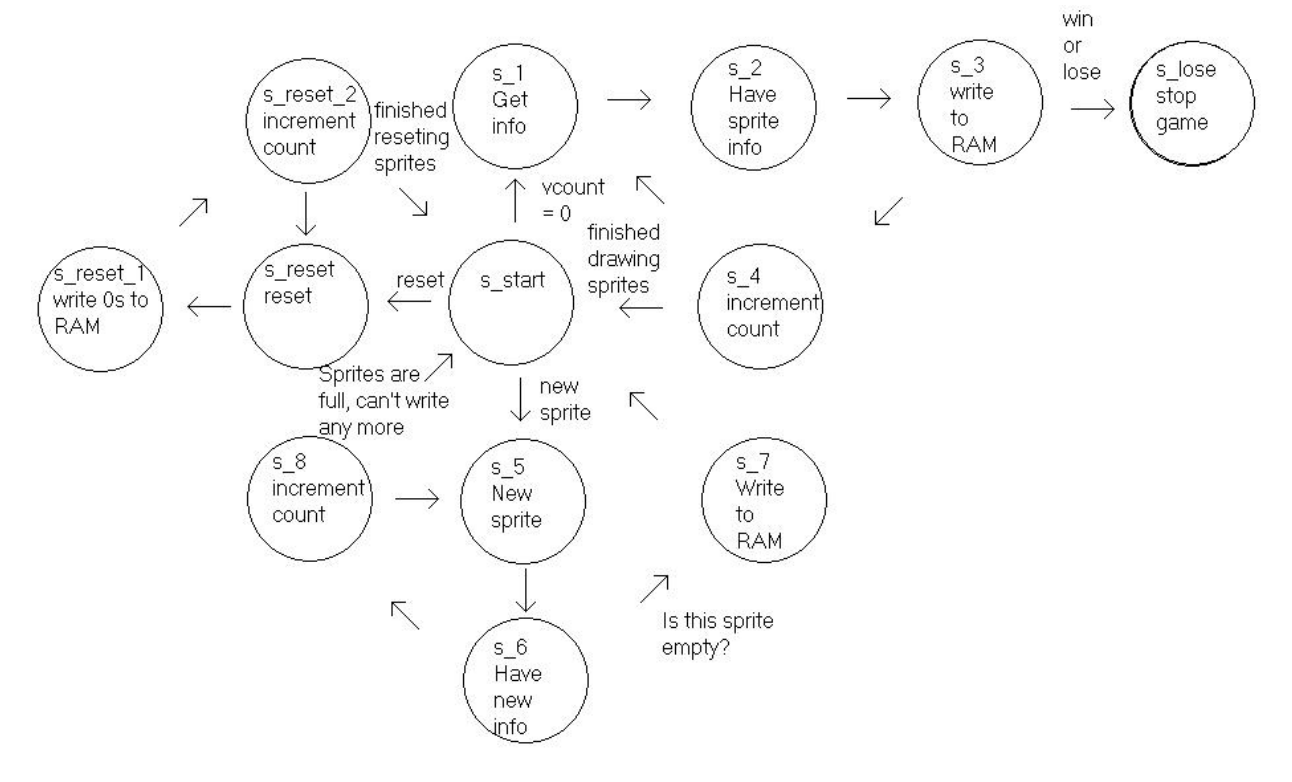

**Figure 7 ‐ Sprite FSM Diagram**

The sprite FSM also checks the state of every sprite to see if the player has collided with the sprite. If the player has collided, the FSM checks to see what kind of collision it was. If the player defeated the enemy, then the sprite's tile is set to 00000. If the player is defeated by the enemy, a lose game register is set high, ending the game.

One last issue with the sprite FSM is new sprite signals from the background generator module. If it receives this signal, the sprite generator cycles through the different sprite numbers until it finds a number that is not occupied by another sprite. Then the sprite generator takes the sprite index, the starting y coordinate, (as of now, sprites can only start at the right edge of the screen) and an initializing sprite state, and writes these values to the open sprite number in the sprite RAM.

The FSM for the sprite FSM module is also a major/minor FSM. It is also not explicitly drawn as a major/minor FSM because of the way that sprite\_number is being used as part of the count. This FSM is also interesting because there are three different cycles that can be taken all from the same start state.

#### **Player Controller**

The player controller's responsibility is to take the signals from the the video subsystem and translate those into interaction with the game world. The signals that the player controller module receives are control signals: move forward, move backward, and jump request. The other input from the video subsystem is a single bit signal that is 1 if the player occupies the pixel denoted by the current hcount and vcount. This poses quite a few difficulties. The first is that while the sprites are updated between frames, the player controller only knows where the

player is during the frames. It is important to note that the game subsystem does not draw the player at all. It merely finds out where the player is, reacts, and tells the video subsystem where to place the player's video. This avoids glitching issues of trying to write into the frame buffer while also reading from it.

To detect collisions, the player controller monitors the pixel data that is coming out of the frame buffer as the pixel color is being drawn on the screen. If the player has a pixel in the same place occupied by another object, then a register is set high so that the issue can be resolved between frames by the sprite generator and sprite FSM.

The player controller can move the x and y coordinates where the video subsystem places the video, and so can move the player forward, backward, up and down in the screen. If the player passes a certain point on the screen, left pixel is incremented, moving the entire game world forward.

The second difficulty that is presented by using a video of a person as the hero of the game is that while the shapes of sprites are known and unchanging, the player video is constantly changing. This is usually not a problem, because while the player's shape changes, if a pixel is touching the ground or another object, the player's coordinates are adjusted accordingly. The biggest danger (bug) of this system is stray pixels. If a stray pixel that is not part of the player is fed into the game subsystem, the game will act just as if a player is at that pixel. For most situations, this is just an inconvenience. ie. The player hits a pipe or wall before s/he is supposed to. In other situations this problem can cause a player to unintentionally hit an enemy. Even worse is if a player is next to a block that stops horizontal movement. If every pixel inside the wall tile pushes the player out, a random pixel that appears inside of the wall tile may push the player off the screen. This is even worse for pixels that stop vertical movement.

#### **Tiles**

Tiles are created by loading a coe file into the tile ROM. The data for each pixel is 10 bits. 6 bits of color (2 red, 2 blue, 2 green), 3 bits of pixel data, and one bit that determines if the pixel is transparent. (1 is tranparent). A sample green pixel that blocks leftward movement is as follows :

#### 0000110010

Separated out, it can be seen easier what the bits stand for :

00 00 11 001 0 red blue green data trans. Here is a table of all the tiles that are used in the game:

#### **Table 2 ‐ Game Tiles**

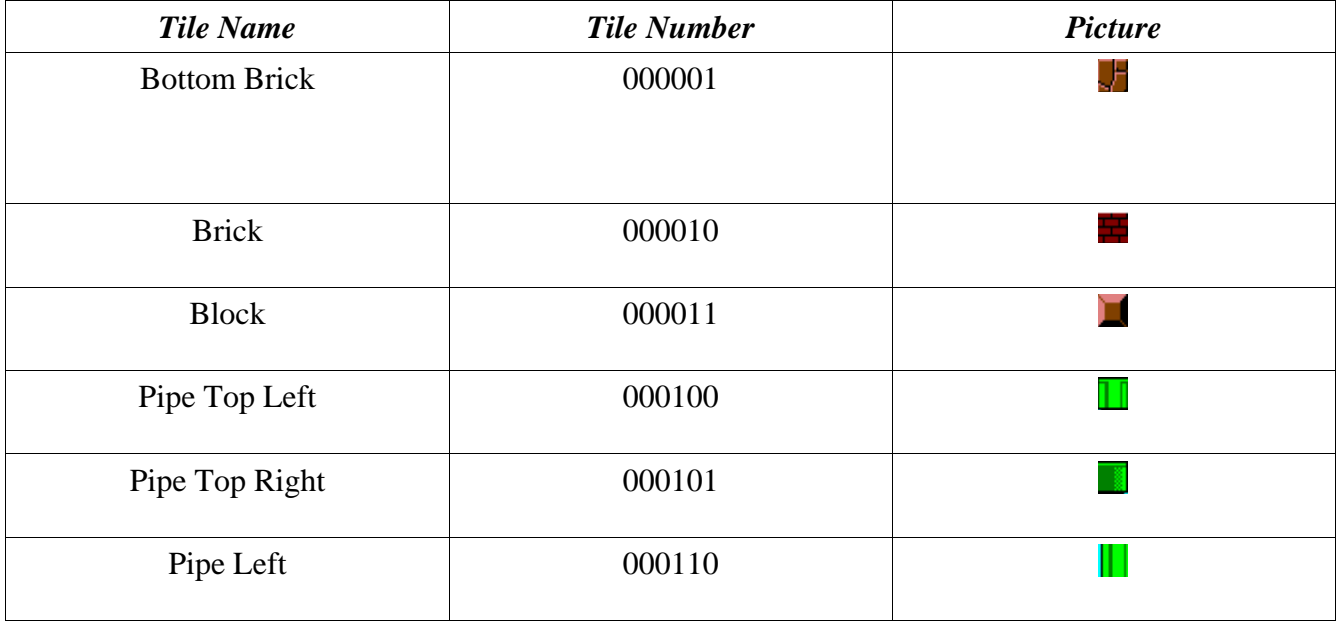

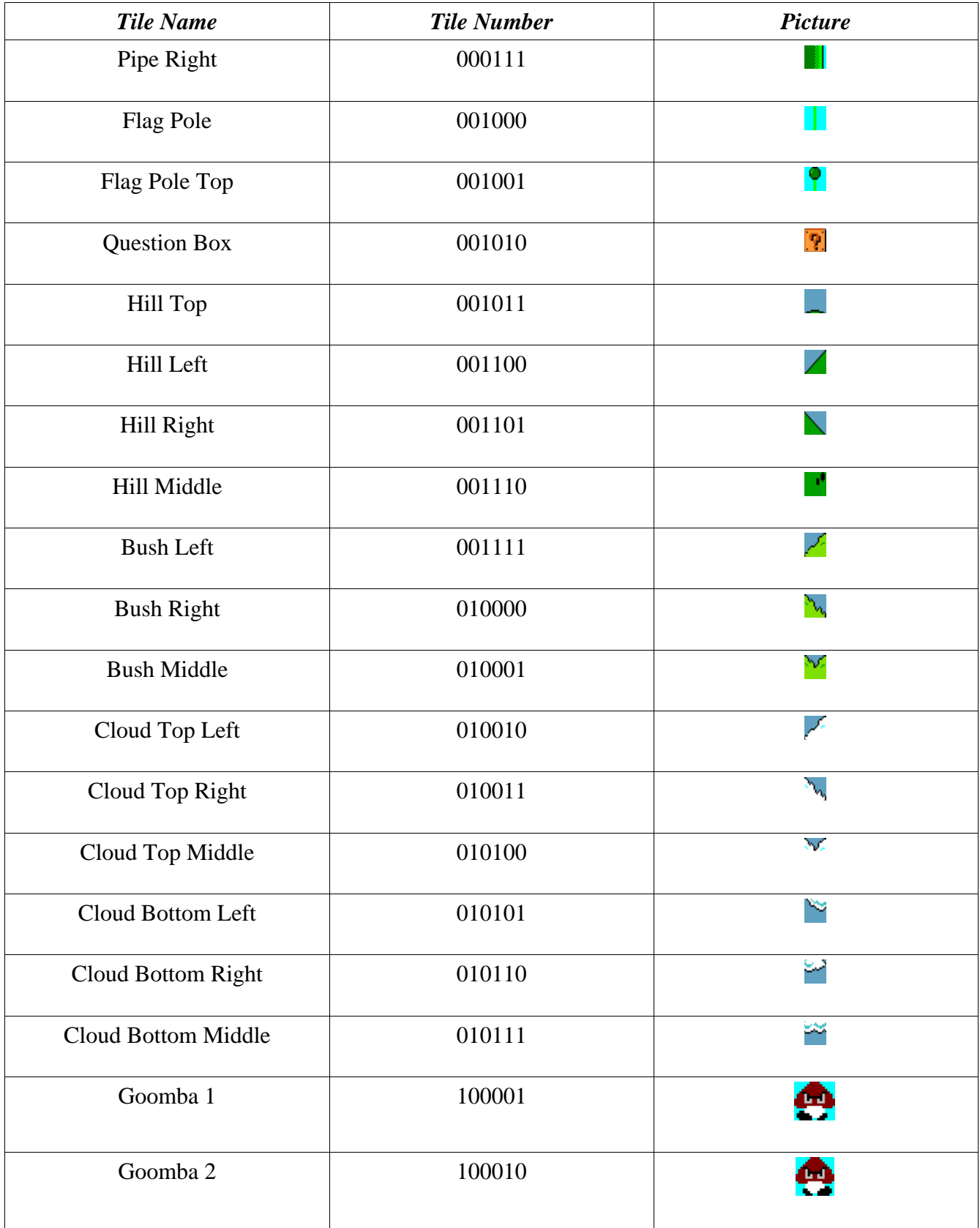

## **Testing and Debugging**

## **Video Circuitry**

Testing of the video logic was accomplished primarily through use of programming the labkit. In certain instances, the logic analyzer was utilized to check the state of certain signals. Debugging information was displayed using leds as well as the 16‐digit LED display. Test benches could not be readily used since operation often required interfacing with the ZBT memories and required an incoming video feed. While this method of verification was slow and tedious, it still allowed for effective testing.

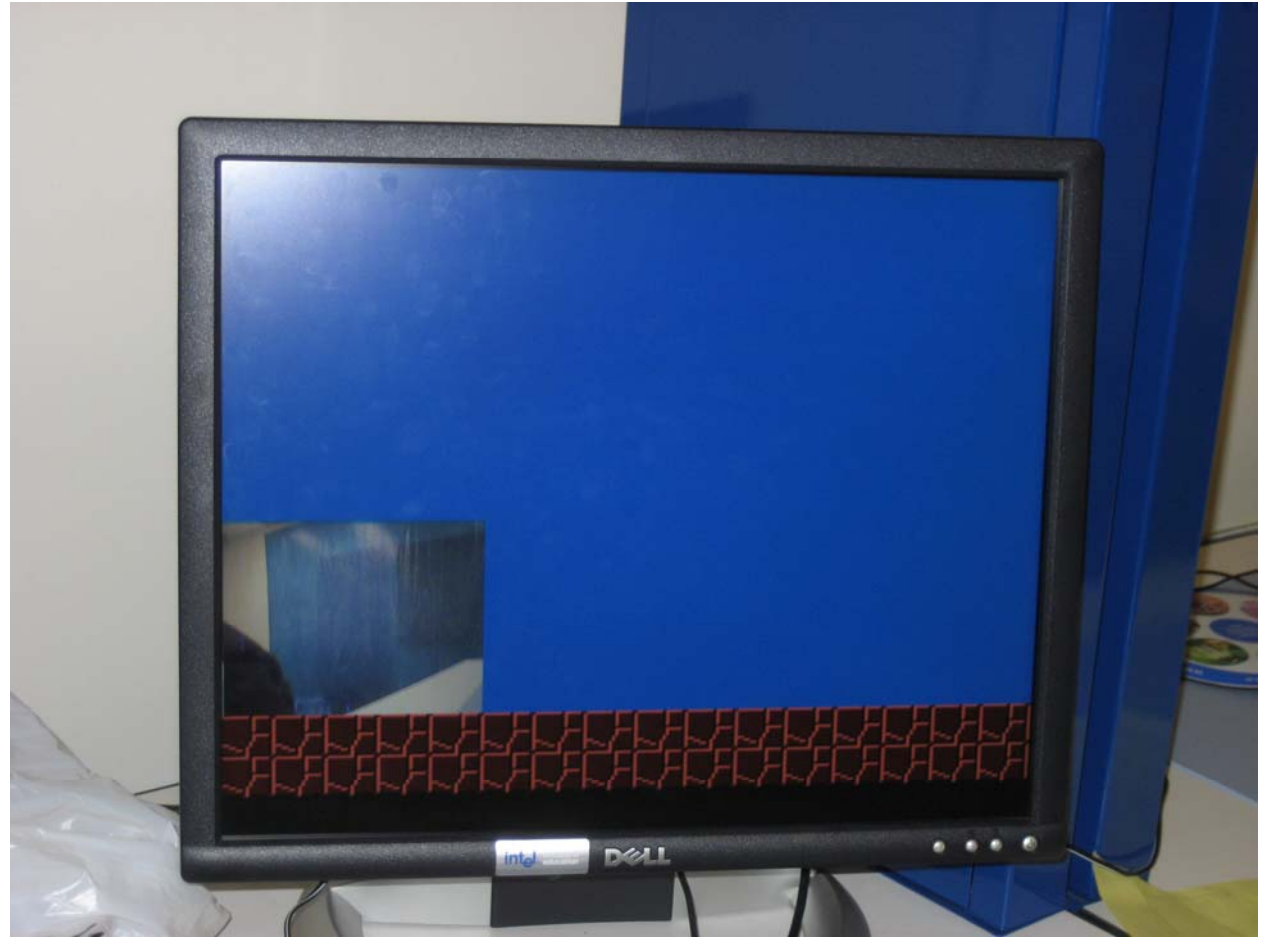

**Figure 8‐ Debugging Video Logic**
In some cases, however, the VGA video display was also used for testing and debugging purposes. For instance, to test center of mass calculations from the gestures module, a blob, like that from the pong game, was displayed at the x and y coordinates corresponding to the center of mass. This allowed for visual verification of the calculation. Additionally, with the overlay module, a solid color was often used in place of the game world pixels for testing and verification of the video logic.

Some of the most recurring problems encountered with video testing came in the form of small typographical errors or seemingly minor mistakes. Unfortunately, the Xilinx tools try to guess what was intended rather than displaying an error in these circumstances. This resulted in endless hours of sifting through code, only to find the minor error that was being caused.

However, for the video logic, the most nagging problem tended to be issues related to meeting the timing of the 65MHz VGA clock. Since a pixel would need to be displayed once every 15ns or so, the logic and calculations that took place on every clock period had to be quite speedy to finish before the next clock edge. Thus, this resulted in an added requirement of having pipeline several of the modules with several stages. This allowed for increased throughput, letting the clock run at its normal speed, but it adds delay from the time information comes into a module to when it leaves. Considering that it is not a noticeable difference if the video is shifted by a couple pixels in one direction or if the modules indicate that a pixel that is off by one from the character actually belongs to the character, this fortunately did not create the need to worry about this delay of information.

An additional complication that arose was the need to switch from keying on RGB color values to YCrCb values. While the keying on the RGB values worked in a decent manner, this left the issue of dealing with lighting and small variations in color. Thus, the background removal effect was easily thrown off by small changes and the resulting video image was incredibly noisy, a problem that would result in logic detecting false collisions with the player. To reduce the noise, a low‐pass filter was created to detect large variations in pixel color in an attempt to smooth out the removal of the background and prevent registering of false collision.

Thus, it was decided to key off values in the YCrCb space. Once changed to key off of YCrCb values, the background removal worked much more reliably and noise was dramatically cut down. Furthermore, this eliminated most of the need for a low‐pass filter to reduce the noise, since the chroma values that the module is keying off are insensitive to variations in lighting intensity.

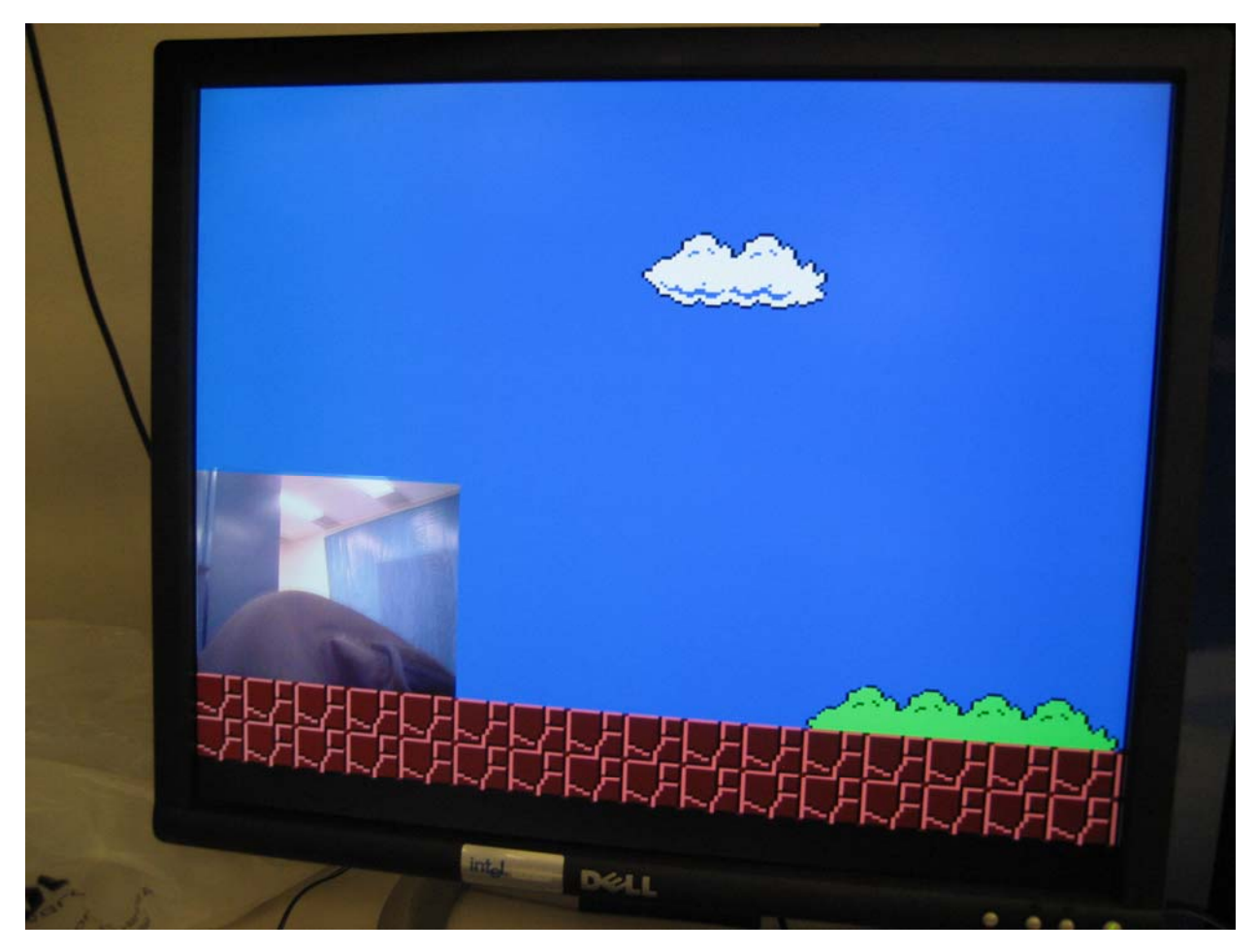

**Figure 9 ‐ Video Logic Integrated with Game Logic**

Additional complications for the video logic were caused by routing problems with the Xilinx tools. The quality of the generated bit file would vary wildly from one compilation to the next. A lot of the delay the tools cited as being an issue for meeting timing constraints was caused by delay from having to route signals between modules. This delay would, unfortunately, cause glitches in the video display during one of the sub‐par runs. Furthermore, abstracting constants away as parameters would cause further delays in the timing of the

circuitry. Unable to find a root cause of this issue, some of the constants needed to be left in‐ line with the calculations.

One complication arose with the video with regards to the grid created for gesture recognition. For an unknown reason , a simple greater than comparison failed for the right side of the grid, while similar calculations worked for the left, top, and bottom. First, a pipelined stage was attempted, but this failed to resolve the problem. Next, adjusting the grid line and offsetting the center was attempted. However, none of these approaches solved the problem. The issue was finally resolved when an unrelated module was changed. Thus, this indicates that the problem may have been due to an issue with the Xilinx router failing to get the signal properly routed to its destination.

Another seemingly simple task ended up creating complications when the video needed to be scaled down by a factor of two. First, when the values were simply shifted left by one, no video would show, but then it was discovered that the logic would only interact with the ZBT ram when the low order bit of hcount is high. Thus, the values needed to be padded with 1's instead of 0's. Next, the video would only show every other horizontal pixel that needed to be shown (or every four overall). To fix this when the highest order bit of hcount was high, the rest of the video was filled in. This gave nice, crisp video image that could now be scaled by two. After this was resolved the rest of the logic was accommodated to allow for effortless switching between full‐size and reduced‐size video, a feature that was desired for game‐play.

Finally, although both game and video logic worked efficiently when run separately, when combined, compilation resulted in several delays that slowed the video output signal. This was because once the game logic finished processing its data, additional processing still needed to be done on the video end. Thus, the video logic would need to wait for the game logic, then perform additional operations. This resulted in heavy glitching of the video signal. To fix this issue, several pipelined stages were used to separate segments of the logic so the video circuitry would not be too dependent on the game logic. This helped fix many of the timing issues that arose.

# **Game Debugging**

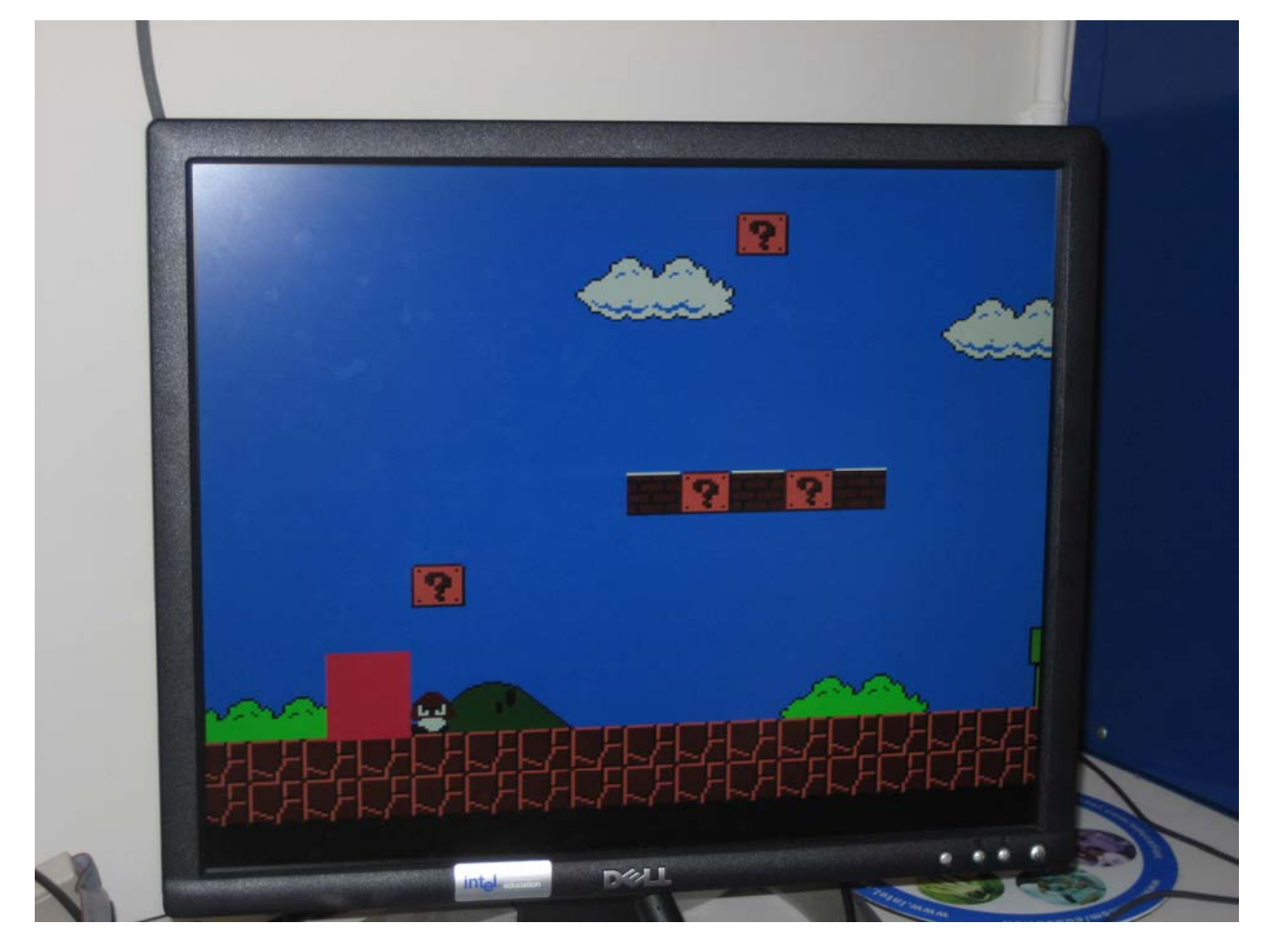

**Figure 10 ‐ Game Logic working independently of the Video Logic**

The process of debugging this subsystem took much longer than the actual design of the system. Often the problems that held the entire subsystem back were nothing more than misspelled wire names or buses of the wrong width. The warnings list inside the Xilinx ISE software is very helpful for finding simple errors, as often a report saying that port sizes do not match lead to the correction of a seemingly impossible problem. Other than staring at the code, the process of debugging the project follows the discussion above, especially the sprite generator module. Fixing one thing in the sprite generator just uncovered a new problem that needed to be fixed.

# **Conclusions**

Thus, this paper documents our design, implementation, and testing of our interactive adventure game. The circuitry includes logic to handle video input, gesture recognition, character recognition, video translation, game background generation, game sprite movement and generation, as well as multiple frame buffers for improve video output quality. In addition, the circuitry contains logic to handle further extensions, such as power‐ups and an animated game world.

This project taught us quite a bit about interfacing and working with video as well as on‐ chip memories. Further, we learned a great deal about major and minor finite state machines, video buffering, BRAM and ZBT memories, sprite generation and animation, chroma keying, gesture recognition using center of mass, and video standards. However, once we began integration of the two halves, meeting timing constraints began to get difficult. Fortunately,

through the use of heavy pipelining of the video circuitry and several optimizations across the board.

Our final implementation of the project includes pretty much everything we planned to include from the early stage designs. Although character scaling logic is perfectly functional within the game and video circuitry, we were forced to disable the feature in the final game because of the ratio of the sizes of the video window and the game world. In all, we believe we've been able to provide a complete experience for the user in combining the thrill of a beautiful side‐scrolling adventure game with the awe of immersing the user in the game experience with a truly interactive system.

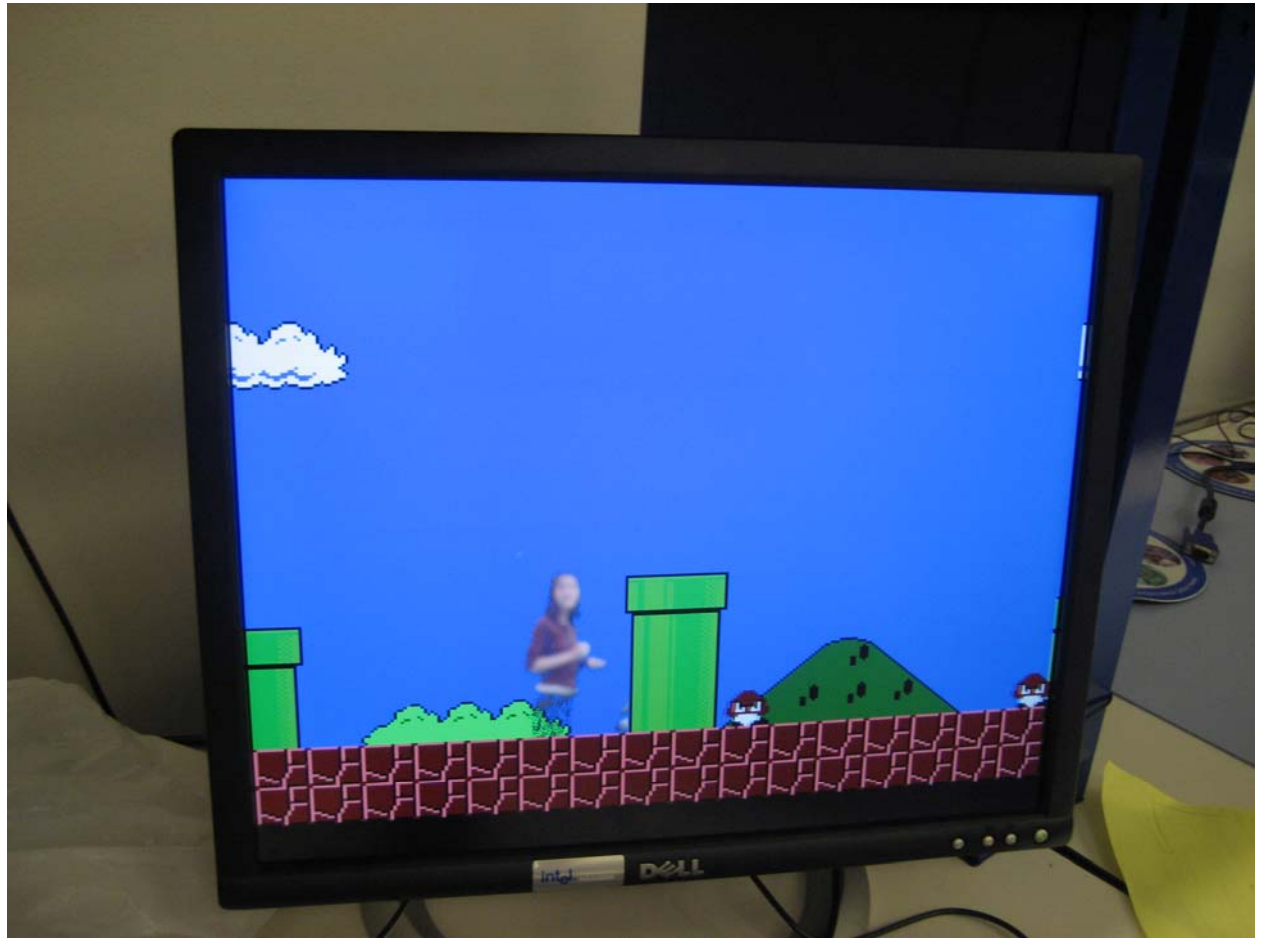

**Figure 11 ‐ A working version of the project.**

Given time, there are several features that we would have loved to included in the game. We were hoping to have enough time to include game world music to make the game‐ play more entertaining, especially since music is an integral part to any video game. We would have also liked to include more interactivity in the game world, such as animated and interactive coin boxes, the ability to go into pipes (as in Super Mario Bros.), and power-ups such as power stars and extra lives. Additionally, we would have included a series of game levels, given the extra time. Fortunately, adding another level would be incredibly effortless, since our logic was designed with expandability in mind, and it would simply require mapping out the placement of tiles and sprites.

Thanks to the entire 6.111 staff and all the students.

# **Appendix A: Verilog Code**

```
Video Wrapper Module
// File:   video_wrapper.v
// Date:   12/12/06
// Author: Akash Shah
//
// Wrapper code for the video logic for an interactive adventure game
// run on the MIT 6.111 labkit using the ZBT memories for video display.   
// Video input from the NTSC digitizer is displayed within an XGA 1024x768 window.   
// Two ZBT memories are used as the video buffer.
//
// Since the ZBT is read once for every four pixels, this frees up time for  
// data to be stored to the ZBT during other pixel times.  The NTSC decoder
// runs at 27 MHz, whereas the XGA runs at 65 MHz, so we synchronize
// signals between the two (see ntsc2zbt.v) and let the NTSC data be
// stored to ZBT memory whenever it is available, during cycles when
// pixel reads are not being performed.
//
// In addition to the logic to store and buffer video, this wrapper module
// integrates the logic necessary for background removal, character and gesture
// recognition, game logic, video translation, as well as overlaying of the  
// game and live video worlds.
//
///////////////////////////////////////////////////////////////////////////////
//
// 6.111 FPGA Labkit ‐‐ Template Toplevel Module
//
// For Labkit Revision 004
//
//
// Created: October 31, 2004, from revision 003 file
// Author: Nathan Ickes
//
///////////////////////////////////////////////////////////////////////////////
//
// CHANGES FOR BOARD REVISION 004
//
// 1) Added signals for logic analyzer pods 2‐4.
// 2) Expanded "tv_in_ycrcb" to 20 bits.
// 3) Renamed "tv_out_data" to "tv_out_i2c_data" and "tv_out_sclk" to
// "tv_out_i2c_clock".
// 4) Reversed disp_data_in and disp_data_out signals, so that "out" is an
//    output of the FPGA, and "in" is an input.
//
// CHANGES FOR BOARD REVISION 003
//
// 1) Combined flash chip enables into a single signal, flash_ce_b.
//
// CHANGES FOR BOARD REVISION 002
//
// 1) Added SRAM clock feedback path input and output
// 2) Renamed "mousedata" to "mouse_data"
// 3) Renamed some ZBT memory signals. Parity bits are now incorporated into  
//    the data bus, and the byte write enables have been combined into the
// 4-bit ram#_bwe_b bus.
// 4) Removed the "systemace_clock" net, since the SystemACE clock is now
// hardwired on the PCB to the oscillator.
//
///////////////////////////////////////////////////////////////////////////////
```

```
//
// Complete change history (including bug fixes)
//
// 2005‐Sep‐09: Added missing default assignments to "ac97_sdata_out",
//              "disp_data_out", "analyzer[2‐3]_clock" and
//              "analyzer[2‐3]_data".
//
// 2005‐Jan‐23: Reduced flash address bus to 24 bits, to match 128Mb devices
//              actually populated on the boards. (The boards support up to
//              256Mb devices, with 25 address lines.)
//
// 2004‐Oct‐31: Adapted to new revision 004 board.
//
// 2004‐May‐01: Changed "disp_data_in" to be an output, and gave it a default
//              value. (Previous versions of this file declared this port to
// be an input.)
//
// 2004‐Apr‐29: Reduced SRAM address busses to 19 bits, to match 18Mb devices
// actually populated on the boards. (The boards support up to<br>// 72Mb devices, with 21 address lines.)
          72Mb devices, with 21 address lines.)
//
// 2004‐Apr‐29: Change history started
//
///////////////////////////////////////////////////////////////////////////////
```
module video\_wrapper(beep, audio\_reset\_b,

 ac97\_sdata\_out, ac97\_sdata\_in, ac97\_synch, ac97\_bit\_clock,

 vga\_out\_red, vga\_out\_green, vga\_out\_blue, vga\_out\_sync\_b, vga\_out\_blank\_b, vga\_out\_pixel\_clock, vga\_out\_hsync, vga\_out\_vsync,

 tv\_out\_ycrcb, tv\_out\_reset\_b, tv\_out\_clock, tv\_out\_i2c\_clock, tv\_out\_i2c\_data, tv\_out\_pal\_ntsc, tv\_out\_hsync\_b, tv\_out\_vsync\_b, tv\_out\_blank\_b, tv\_out\_subcar\_reset,

tv\_in\_ycrcb, tv\_in\_data\_valid, tv\_in\_line\_clock1, tv\_in\_line\_clock2, tv\_in\_aef, tv\_in\_hff, tv\_in\_aff, tv\_in\_i2c\_clock, tv\_in\_i2c\_data, tv\_in\_fifo\_read, tv\_in\_fifo\_clock, tv\_in\_iso, tv\_in\_reset\_b, tv\_in\_clock,

 ram0\_data, ram0\_address, ram0\_adv\_ld, ram0\_clk, ram0\_cen\_b, ram0\_ce\_b, ram0\_oe\_b, ram0\_we\_b, ram0\_bwe\_b,

 ram1\_data, ram1\_address, ram1\_adv\_ld, ram1\_clk, ram1\_cen\_b, ram1\_ce\_b, ram1\_oe\_b, ram1\_we\_b, ram1\_bwe\_b,

clock\_feedback\_out, clock\_feedback\_in,

flash\_data, flash\_address, flash\_ce\_b, flash\_oe\_b, flash\_we\_b, flash\_reset\_b, flash\_sts, flash\_byte\_b,

rs232\_txd, rs232\_rxd, rs232\_rts, rs232\_cts,

mouse\_clock, mouse\_data, keyboard\_clock, keyboard\_data,

clock\_27mhz, clock1, clock2,

 disp\_blank, disp\_data\_out, disp\_clock, disp\_rs, disp\_ce\_b, disp\_reset\_b, disp\_data\_in,

button0, button1, button2, button3, button\_enter, button\_right, button\_left, button\_down, button\_up,

```
         switch,
                       led,
                       user1, user2, user3, user4,
                       daughtercard,
                       systemace_data, systemace_address, systemace_ce_b,
                       systemace_we_b, systemace_oe_b, systemace_irq, systemace_mpbrdy,
                       analyzer1_data, analyzer1_clock,
                        analyzer2_data, analyzer2_clock,
                        analyzer3_data, analyzer3_clock,
                        analyzer4_data, analyzer4_clock);
   output beep, audio_reset_b, ac97_synch, ac97_sdata_out;
   input  ac97_bit_clock, ac97_sdata_in;
   output [7:0] vga_out_red, vga_out_green, vga_out_blue;
   output vga_out_sync_b, vga_out_blank_b, vga_out_pixel_clock,
               vga_out_hsync, vga_out_vsync;
   output [9:0] tv_out_ycrcb;
   output tv_out_reset_b, tv_out_clock, tv_out_i2c_clock, tv_out_i2c_data,
               tv_out_pal_ntsc, tv_out_hsync_b, tv_out_vsync_b, tv_out_blank_b,
               tv_out_subcar_reset;
   input  [19:0] tv_in_ycrcb;
   input  tv_in_data_valid, tv_in_line_clock1, tv_in_line_clock2, tv_in_aef,
               tv_in_hff, tv_in_aff;
   output tv_in_i2c_clock, tv_in_fifo_read, tv_in_fifo_clock, tv_in_iso,
               tv_in_reset_b, tv_in_clock;
   inout  tv_in_i2c_data;
   inout  [35:0] ram0_data;
   output [18:0] ram0_address;
   output ram0_adv_ld, ram0_clk, ram0_cen_b, ram0_ce_b, ram0_oe_b, ram0_we_b;
   output [3:0] ram0_bwe_b;
   inout  [35:0] ram1_data;
   output [18:0] ram1_address;
   output ram1_adv_ld, ram1_clk, ram1_cen_b, ram1_ce_b, ram1_oe_b, ram1_we_b;
   output [3:0] ram1_bwe_b;
input clock feedback in;
   output clock_feedback_out;
   inout  [15:0] flash_data;
output [23:0] flash_address;
   output flash_ce_b, flash_oe_b, flash_we_b, flash_reset_b, flash_byte_b;
   input  flash_sts;
   output rs232_txd, rs232_rts;
   input  rs232_rxd, rs232_cts;
   input  mouse_clock, mouse_data, keyboard_clock, keyboard_data;
   input  clock_27mhz, clock1, clock2;
   output disp_blank, disp_clock, disp_rs, disp_ce_b, disp_reset_b;   
   input  disp_data_in;
   output  disp_data_out;
```
input button0, button1, button2, button3, button\_enter, button\_right, button\_left, button\_down, button\_up; input [7:0] switch; output [7:0] led;

inout [31:0] user1, user2, user3, user4;

inout [43:0] daughtercard;

inout [15:0] systemace\_data; output [6:0] systemace\_address; output systemace\_ce\_b, systemace\_we\_b, systemace\_oe\_b; input systemace\_irq, systemace\_mpbrdy;

 output [15:0] analyzer1\_data, analyzer2\_data, analyzer3\_data, analyzer4\_data; output analyzer1\_clock, analyzer2\_clock, analyzer3\_clock, analyzer4\_clock;

 //////////////////////////////////////////////////////////////////////////// // // I/O Assignments // ////////////////////////////////////////////////////////////////////////////

 // Audio Input and Output assign beep= 1'b0; assign audio\_reset\_b = 1'b0; assign ac97\_synch = 1'b0; assign ac97\_sdata\_out = 1'b0;

// ac97\_sdata\_in is an input

 // Video Output assign tv\_out\_ycrcb =  $10'$ h0; assign tv\_out\_reset\_b = 1'b0; assign tv\_out\_clock = 1'b0; assign tv\_out\_i2c\_clock = 1'b0; assign tv\_out\_i2c\_data = 1'b0; assign tv\_out\_pal\_ntsc = 1'b0; assign tv\_out\_hsync\_b = 1'b1; assign tv\_out\_vsync\_b = 1'b1; assign tv\_out\_blank\_b = 1'b1; assign tv\_out\_subcar\_reset = 1'b0;

 // Video Input //assign tv\_in\_i2c\_clock = 1'b0; assign tv\_in\_fifo\_read =  $1'b1$ ; assign tv\_in\_fifo\_clock = 1'b0; assign tv\_in\_iso = 1'b1; //assign tv\_in\_reset\_b = 1'b0; assign tv\_in\_clock = clock\_27mhz;//1'b0; //assign tv\_in\_i2c\_data = 1'bZ; // tv\_in\_ycrcb, tv\_in\_data\_valid, tv\_in\_line\_clock1, tv\_in\_line\_clock2, // tv\_in\_aef, tv\_in\_hff, and tv\_in\_aff are inputs

// SRAMs

//========================================================== // Akash Shah //=========================================================

```
//
//  Modified ZBT module letting us well, do what we need to.
//  A lot of pipelining was needed to satisfy timing requirements.
//  Basically, everything is put together here.
//=============================================================
/* open up both ZBTs to store our video  
    assign ram0_data = 36'hZ;
    assign ram0_address = 19'h0;
    assign ram0_clk = 1'b0;
    assign ram0_we_b = 1'b1;
 assign ram\overline{0} cen_b = 1'b0; // clock enable
/* enable RAM pins */
    assign ram0_ce_b = 1'b0;
    assign ram0_oe_b = 1'b0;
 assign ram0 adv Id = 1'b0;
    assign ram0_bwe_b = 4'h0;  
/**********/
//   assign ram1_data = 36'hZ;  
//   assign ram1_address = 19'h0;
       assign ram1_adv_ld = 1'b0;
// assign ram1_clk = 1'b0;
// assign ram1_cen_b = 1'b1;     assign ram1_ce_b = 1'b0;
        assign ram1_oe_b = 1'b0;
\frac{1}{2} assign ram1_we_b = 1'b0;
       assign ram1_bwe_b = 4'h0;
    assign clock_feedback_out = 1'b0;
    // clock_feedback_in is an input
    // Flash ROM
    assign flash_data = 16'hZ;
    assign flash_address = 24'h0;
    assign flash_ce_b = 1'b1;
    assign flash_oe_b = 1'b1;
 assign flash we b = 1'b1;   assign flash_reset_b = 1'b0;
    assign flash_byte_b = 1'b1;
    // flash_sts is an input
    // RS‐232 Interface
    assign rs232_txd = 1'b1;
 assign rs232 rts = 1'b1;   // rs232_rxd and rs232_cts are inputs
    // PS/2 Ports
    // mouse_clock, mouse_data, keyboard_clock, and keyboard_data are inputs
    // LED Displays
/*
    assign disp_blank = 1'b1;
    assign disp_clock = 1'b0;
 assign disp rs = 1'b0;
    assign disp_ce_b = 1'b1;
     assign disp_reset_b = 1'b0;
    assign disp_data_out = 1'b0;
```
\*/

// disp\_data\_in is an input

 // Buttons, Switches, and Individual LEDs //lab3 assign led = 8'hFF; // button0, button1, button2, button3, button\_enter, button\_right, // button\_left, button\_down, button\_up, and switches are inputs

 // User I/Os assign user1 = 32'hZ; assign user2 = 32'hZ; assign user3 = 32'hZ; assign user4 = 32'hZ;

 // Daughtercard Connectors assign daughtercard = 44'hZ;

 // SystemACE Microprocessor Port assign systemace\_data = 16'hZ; assign systemace\_address = 7'h0; assign systemace ce  $b = 1'b1$ ; assign systemace\_we\_b = 1'b1; assign systemace\_oe\_b = 1'b1; // systemace\_irq and systemace\_mpbrdy are inputs

 // Logic Analyzer assign analyzer1\_data = 16'h0; assign analyzer1\_clock = 1'b1; assign analyzer2\_data = 16'h0; assign analyzer2\_clock = 1'b1; assign analyzer3\_data = 16'h0; assign analyzer3\_clock = 1'b1; assign analyzer4\_data = 16'h0; assign analyzer4\_clock = 1'b1;

 //////////////////////////////////////////////////////////////////////////// // Demonstration of ZBT RAM as video memory

 // use FPGA's digital clock manager to produce a // 65MHz clock (actually 64.8MHz) wire clock\_65mhz\_unbuf,clock\_65mhz; DCM vclk1(.CLKIN(clock\_27mhz),.CLKFX(clock\_65mhz\_unbuf)); // synthesis attribute CLKFX\_DIVIDE of vclk1 is 10 // synthesis attribute CLKFX\_MULTIPLY of vclk1 is 24 // synthesis attribute CLK\_FEEDBACK of vclk1 is NONE // synthesis attribute CLKIN\_PERIOD of vclk1 is 37 BUFG vclk2(.O(clock\_65mhz),.I(clock\_65mhz\_unbuf));

wire clk = clock\_65mhz;

 // power‐on reset generation wire power\_on\_reset; // remain high for first 16 clocks SRL16 reset\_sr (.D(1'b0), .CLK(clk), .Q(power\_on\_reset), .A0(1'b1), .A1(1'b1), .A2(1'b1), .A3(1'b1)); defparam reset\_sr.INIT = 16'hFFFF;

 // ENTER button is user reset wire reset,user\_reset; debounce db1(power\_on\_reset, clk, ~button\_enter, user\_reset); assign reset = user\_reset | power\_on\_reset;

// display module for debugging

reg [63:0] dispdata;

 display\_16hex hexdisp1(reset, clk, dispdata, disp\_blank, disp\_clock, disp\_rs, disp\_ce\_b, disp\_reset\_b, disp\_data\_out); // generate basic XVGA video signals wire [10:0] hcount; wire [9:0] vcount; wire hsync,vsync,blank; xvga xvga1(clk,hcount,vcount,hsync,vsync,blank); // wire up to ZBT ram wire [35:0] vram\_write\_data; wire [35:0] vram\_read\_data; wire [18:0] vram\_addr; wire vram\_we; zbt\_6111 zbt1(clk, 1'b1, vram\_we, vram\_addr, vram\_write\_data, vram\_read\_data, ram0\_clk, ram0\_we\_b, ram0\_address, ram0\_data, ram0\_cen\_b); wire [35:0] vram\_write\_data\_1; wire [35:0] vram\_read\_data\_1; wire [18:0] vram\_addr\_1; wire vram\_we\_1; zbt\_6111 zbt2(clk, 1'b1, vram\_we\_1, vram\_addr\_1, vram\_write\_data\_1, vram\_read\_data\_1, ram1\_clk, ram1\_we\_b, ram1\_address, ram1\_data, ram1\_cen\_b); // generate pixel value from reading ZBT memory wire [23:0] vr\_pixel;<br>wire [18:0] vram\_ad vram\_addr1; wire [10:0] hshift; wire [9:0] vshift; reg [10:0] xshift; reg [9:0] yshift; //generate signals for newline and newframe wire newframe, newline; reg oldv, oldh; wire shrink; assign shrink = 1'b1; wire [10:0] player\_xcoord; wire [9:0] player\_ycoord; reg selectorx; //registers that store shifts along the plane always @ (posedge clk) begin //translate video window with player coordinates from game xshift <= 11'h62C ‐ player\_xcoord; yshift <= 10'h32 ‐ player\_ycoord; //need to select which shifted value to use selectorx <= ~shrink | hcount[9]; end reg [10:0] xshiftba, xshiftbb, xshiftc;

reg [9:0] yshiftba, yshiftbb, yshiftc;

reg [10:0] horizontal\_shift; reg [9:0] vertical\_shift, vsa, vsb;

//pipelineing and further calculations. different logic for when using small video //constants would be stored as parameters, but Xilinx doesn't seem to like this always @ (posedge clk) begin

> xshiftba <= xshift;  $\sqrt{2}$  //normal reading of video xshiftbb  $\le$  xshift + 10'b10\_0000\_0000; //interlace horizontally by shifting video back xshiftc <= selectorx ? xshiftba : (xshiftbb + 1'b1); //need to add one to offset into the odd lines now

 yshiftba <= (yshift + 10'b10\_0000\_0001 + vcount); //simlar to xshift, but vertical is easier yshiftbb <= (yshift + vcount); yshiftc <= shrink ? ((vcount[9]) ? {yshiftba[8:0], 1'b0} : {yshiftbb[8:0], 1'b0}) : yshiftbb;

horizontal\_shift <= selectorx ? xshiftba : xshiftbb; //just ablsolute horizontal shift,

//without worrying about scaling

 vsa <= yshift + 10'b10\_0000\_0001; vsb <= yshift;

vertical\_shift <= shrink ? ((vcount[9]) ? {vsa[8:0], 1'b0} : {vsb[8:0], 1'b0}) : vsb;

end

//reposition our video wire inside;

//defines grid used by the gesture recognition wire [10:0]grid\_left\_x, grid\_right\_x; wire [9:0] grid\_top\_y, grid\_bottom\_y;

```
videoreposition mover(.clk(clk), .reset(reset), .x(xshiftc), .y(yshiftc),  
                 .hshift(hshift), .vshift(vshift), .hcount(hcount), .vcount(vcount),  
                 .shrink(shrink), .inside(inside), .xshift(xshift), .yshift(yshift), .vertical_shift(vertical_shift), .grid_left_x(grid_left_x),
```
.grid\_right\_x(grid\_right\_x),

.grid\_top\_y(grid\_top\_y), .grid\_bottom\_y(grid\_bottom\_y));

//get our video from ZBT vram\_display vd1(reset,clk,(hcount + hshift),vshift,vr\_pixel, vram\_addr1, vram\_read\_data, shrink);

// generate pixel value from reading ZBT memory wire  $[23:0]$  vr pixel 1; wire  $[18:0]$  vram\_addr1\_1;

 vram\_display vd2(reset,clk,(hcount+ hshift),vshift,vr\_pixel\_1, vram\_addr1\_1,vram\_read\_data\_1, shrink);

// ADV7185 NTSC decoder interface code

// adv7185 initialization module

 adv7185init adv7185(.reset(reset), .clock\_27mhz(clock\_27mhz), .source(1'b0), .tv\_in\_reset\_b(tv\_in\_reset\_b), .tv\_in\_i2c\_clock(tv\_in\_i2c\_clock), .tv\_in\_i2c\_data(tv\_in\_i2c\_data));

 wire [29:0] ycrcb; // video data (luminance, chrominance) wire [2:0] fvh; // sync for field, vertical, horizontal wire dv; // data valid

ntsc\_decode decode (.clk(tv\_in\_line\_clock1), .reset(reset),

```
           .tv_in_ycrcb(tv_in_ycrcb[19:10]),  
                        .ycrcb(ycrcb), .f(fvh[2]),
                                  .v(fvh[1]), .h(fvh[0]), .data_valid(dv));
   // code to write NTSC data to video memory
wire [18:0] ntsc_addr;
   wire [35:0] ntsc_data;
wire ntsc_we;
         wire [18:0] ntsc_addr_1;
   wire [35:0] ntsc_data_1;
wire ntsc_we_1;
         wire [7:0] rout, gout, bout;
   ntsc_to_zbt n2z  (clk, tv_in_line_clock1, fvh, dv, {rout[7:3],gout[7:5]},
                              ntsc_addr, ntsc_data, ntsc_we, 1'b0);
         ntsc_to_zbt n2z2 (clk, tv_in_line_clock1, fvh, dv, {gout[4:2],bout[7:3]},
                              ntsc_addr_1, ntsc_data_1, ntsc_we_1, 1'b0);
   // code to write pattern to ZBT memory
   reg [31:0]   count;
   always @(posedge clk) count <= reset ? 0 : count + 1;
wire [18:0]   vram_addr2 = count[0+18:0];
         wire [18:0] vram_addr2_1 = count[0+18:0];<br>0] vpat = 0;
wire [35:0]
         wire [35:0] vpat_1 = 0;
// mux selecting read/write to memory based on which write-enable is chosen
wire sw ntsc = 1'b1;wire my we = sw_ntsc ? (hcount[1:0]==2'd2) : blank;
         wire my\_we\_1 = sw\_ntsc ? (hcount[1:0]==2'd2) : blank;
wire [18:0] write addr = sw_ntsc ? ntsc_addr : vram_addr2;
         wire [18:0] write_addr_1 = sw_ntsc ? ntsc_addr_1 : vram_addr2_1;
wire [35:0]   write_data = sw_ntsc ? ntsc_data : vpat;
         wire [35:0]   write_data_1 = sw_ntsc ? ntsc_data_1 : vpat_1;
   assign   vram_addr = my_we ? write_addr : vram_addr1;
         assign   vram_addr_1 = my_we_1 ? write_addr_1 : vram_addr1_1;
assign vram_we = my_we;
         assign \qquad \text{vram\_we\_1} = \text{my\_we\_1};   assign   vram_write_data = write_data;
         assign   vram_write_data_1 = write_data_1;
   // select output pixel data
   reg [23:0]   pixel;
wire b,hs,vs;
delayN dn1(clk,hsync,hs); // delay by 3 cycles to sync with ZBT read
   delayN dn2(clk,vsync,vs);
   delayN dn3(clk,blank,b);
         //==============================
         //filter out our background color
```

```
wire filter;
           greenscreen gs(.clk(clk), .reset(reset), .calibrate(~button1), .hcount(hcount), .vcount(vcount), .pixelin(ycrcb), .filter(filter));
           reg [29:0] postremove;
           always @ (posedge clk) begin  
                          oldv = vsync;
                          oldh = hsync;
                          postremove <= filter ?  {10'd0, 10'd0, 10'd0} : ycrcb[29:0];
           end
           //generate newline and newframe
           assign newframe = vsync & ~oldv;
           assign newline = hsync & \simoldh;
           //set to black if must be filtered out
           always @ (posedge clk) postremove <= filter ?  {10'd0, 10'd0, 10'd0} : ycrcb[29:0];
           //convert to RGB ‐‐ this is then stored in the ZBT
           YCrCbtoRGB convert(.clk(clock_65mhz), .reset(reset), .Y(postremove[29:20]), .Cr(postremove[19:10]), .Cb(postremove[9:0]),
                                                                                                                               .R(rout), .G(gout), .B(bout));
           wire pixel_out;  
           //pad the info we got from the ZBT with 1's so we get pure white
    always @ (posedge clk) pixel <= {vr_pixel[7:3],3'b111,  
           vr_pixel[2:0],vr_pixel_1[7:5],2'b11,
                                                                                                                              vr_pixel_1[4:0],3'b111};
           wire char_pixel_on;
           wire [23:0] char_pixel_out;
           //detect where our character is
           character char(.clk(clk), .reset(reset), .hcount(hcount), .vcount(vcount), .newline(newline),  
                                      .newframe(newframe), .scale(1'b0), .tranx(10'b0), .trany(9'b0), .pixelin(pixel), .inside(inside),
                                      .char_pixel_on(char_pixel_on), .char_pixel_out(char_pixel_out));
           wire [10:0] centerx;
           wire [9:0] centery;
           wire g_stand, g_jump, g_duck, g_left, g_right;
           //calculate the center of mass of the player as well as recognize player gestures
           gestures gesture_recognition(.clk(clk), .reset(reset), .char_pixel_on(char_pixel_on), .inside(inside),
                                      .newline(newline), .newframe(newframe), .hcount(hcount), .vcount(vcount), .centerx(centerx),
.centery(centery),
                                       .g_stand(g_stand), .g_jump(g_jump), .g_duck(g_duck), .g_left(g_left), .g_right(g_right),
.maxy(grid_bottom_y), .maxx(grid_right_x), .minx(grid_left_x), .miny(grid_top_y));
           wire[23:0] game_pix;
           wire [63:0] disp_bus;
           wire a1_clock;
           wire [15:0] a1_data;
           wire [15:0] a2_data;
           wire player_size;
           //get the game data
           game_wrapper game(.vclock(clk),.reset(reset),.up(g_jump),.down(g_duck),.left(g_left),.right(g_right),
```
.hcount(hcount), .vcount(vcount),

.player\_pixel\_on(char\_pixel\_on),

.pixel(game\_pix),

.player\_xcoord(player\_xcoord), .player\_ycoord(player\_ycoord),

.hsync(hs), .vsync(vs), .blank(b));

//overlay the game data with the video data. player always on top. wire [23:0] final\_pixel; overlay over (.clk(clk), .reset(reset), .char\_pixel\_on(char\_pixel\_on), .char\_pixel(pixel), .game\_pixel(game\_pix), .hcount(shrink ? hcount << 1 : hcount), .vcount(shrink ? vcount << 1 :

vcount), .centerx(centerx),

.centery(centery),.pixel\_out(final\_pixel), .hshift(horizontal\_shift), .vshift(vertical\_shift),

.shrink(shrink), .inside(inside));

 // VGA Output. In order to meet the setup and hold times of the // AD7125, we send it ~clock\_65mhz. assign vga\_out\_red = final\_pixel[23:16]; assign vga\_out\_green = final\_pixel[15:8]; assign vga\_out\_blue = final\_pixel[7:0]; assign vga\_out\_sync\_b =  $1'b1$ ; // not used assign vga\_out\_pixel\_clock = ~clock\_65mhz; assign vga\_out\_blank\_b =  $\neg$ b; assign vga\_out\_hsync = hs; assign vga\_out\_vsync = vs;

## // debugging

assign led = ~{g\_stand, g\_jump, g\_duck, g\_left, g\_right, char\_pixel\_on, reset,switch[0]};

#### always @(posedge clk)

dispdata <= {5'b0, centerx, 6'b0, centery, 5'b0, grid\_left\_x, 5'b0, grid\_right\_x};

### endmodule

### /////////////////////////////////////////////////////////////////////////////// // xvga: Generate XVGA display signals (1024 x 768 @ 60Hz)

module xvga(vclock,hcount,vcount,hsync,vsync,blank); input vclock; output [10:0] hcount; output [9:0] vcount; output vsync; output hsync; output blank; reg hsync,vsync,hblank,vblank,blank;<br>reg [10:0] hcount; // pixel numb hcount; // pixel number on current line reg [9:0] vcount; // line number // horizontal: 1344 pixels total // display 1024 pixels per line wire hsyncon,hsyncoff,hreset,hblankon; assign  $hblankon = (hcount == 1023);$ assign  $hsyncon = (hcount == 1047);$ assign hsyncoff = (hcount == 1183); assign  $hrest = (hcount == 1343);$  // vertical: 806 lines total // display 768 lines wire vsyncon, vsyncoff, vreset, vblankon; assign  $vblankon = hreset & (vcount == 767);$ 

```
assign vsyncon = hreset & (vcount == 776);assign vsyncoff = hreset & (vcount == 782);
```

```
assign vrest = hreset & (vcount == 805);
```
 // sync and blanking wire next\_hblank,next\_vblank; assign next hblank = hreset ? 0 : hblankon ? 1 : hblank; assign next\_vblank = vreset ? 0 : vblankon ? 1 : vblank; always @(posedge vclock) begin hcount <= hreset ? 0 : hcount + 1; hblank <= next\_hblank; hsync <= hsyncon ? 0 : hsyncoff ? 1 : hsync; // active low vcount <= hreset ? (vreset ? 0 : vcount + 1) : vcount; vblank <= next\_vblank; vsync <= vsyncon ? 0 : vsyncoff ? 1 : vsync; // active low blank <= next\_vblank | (next\_hblank & ~hreset); end endmodule ///////////////////////////////////////////////////////////////////////////// // generate display pixels from reading the ZBT ram // note that the ZBT ram has 2 cycles of read (and write) latency // // We take care of that by latching the data at an appropriate time. // // Note that the ZBT stores 36 bits per word; we use only 32 bits here, // decoded into four bytes of pixel data. /// //========================================================== // Modified by Akash Shah // // Now also takes in a signal that indicates whether or not the video needs // to be shrunk by a factor of 2. If so, this alters the way addresses are // read out from the ZBT. Since the pixels are read out groups of 4, this task // wasn't as simple as skipping every other pixel. The module now essentially // interlaces pixels horizontally while skipping over some pixels (since the // highest‐order bit is now ignored). Meanwhile, the vcount that is passed in // must be shifted by one bit to the left. This will now essentially skip every // other line vertically. This module now allows for efficient scaling of the // video feed. // module vram\_display(reset,clk,hcount,vcount,vr\_pixel, vram\_addr,vram\_read\_data, shrink); input reset, clk; input [10:0] hcount; input [9:0] vcount; output [7:0] vr\_pixel; output [18:0] vram\_addr; input [35:0] vram\_read\_data; input shrink; //shift hcount to shrink video wire [18:0] vram\_addr = shrink ? {1'b0, vcount, hcount[8:1]} : {1'b0, vcount, hcount[9:2]}; wire [1:0] hc4 = shrink ? {hcount[0], 1'b1} : hcount[1:0]; reg [7:0] vr\_pixel; reg [35:0] vr\_data\_latched; reg [35:0] last\_vr\_data; always @(posedge clk) last\_vr\_data <= (hc4==2'd3) ? vr\_data\_latched : last\_vr\_data;

```
   always @(posedge clk)
     vr_data_latched <= (hc4==2'd1) ? vram_read_data : vr_data_latched;
```
always  $@*$  // each 36-bit word from RAM is decoded to 4 bytes case (hc4) 2'd3: vr\_pixel = last\_vr\_data[7:0];  $2'd2: vr$  pixel = last vr data[7+8:0+8];  $2'd1:$  vr pixel = last vr data[7+16:0+16]; 2'd0: vr\_pixel = last\_vr\_data[7+24:0+24]; endcase

endmodule // vram\_display

```
/////////////////////////////////////////////////////////////////////////////
// parameterized delay line
```
module delayN(clk,in,out); input clk; input in; output out;

parameter NDELAY = 9;

 reg [NDELAY‐1:0] shiftreg; wire out = shiftreg[NDELAY-1];

 always @(posedge clk) shiftreg <= {shiftreg[NDELAY‐2:0],in};

endmodule // delayN

//========================================================== // YCrCbtoRGB ‐ Akash Shah //========================================================= // // This module converts YCrCb values (30 bit) to a set of // 24‐bit RGB values using the color conversion formulas // (found pretty much anywhere online). However, this module // takes additional considerations into account. For example // it checks the luminance values that are coming in. In order // to interface properly with the chroma keying module, this module // will return the color 'black' in its calculations whenever Y is // set to zero. This was to allow for efficiency in circuit timing // to meet the requirements of the 65mhz video clk. Finally, this // module has a 3‐stage pipeline to help yet again with timing specs. //============================================================= module YCrCbtoRGB(clk, reset, Y, Cr, Cb, R, G, B); input clk, reset; input [9:0] Y, Cr, Cb; output [7:0] R,G,B; reg [20:0] Ra,Ga,Ba,X,A,B1,B2,C; reg [9:0] const1,const2,const3,const4,const5; reg[9:0] Ya, Cra, Cba; reg filter\_reg; // constants always @ (posedge clk) begin  $const1 = 10$ <sup>b</sup> 0100101010;  $\frac{1}{1.164} = 01.00101010$  const2 = 10'b 0110011000; //1.596 = 01.10011000 const3 = 10'b 0011010000; //0.813 = 00.11010000 const4 = 10'b 0001100100; //0.392 = 00.01100100

```
   const5 = 10'b 1000000100; //2.017 = 10.00000100
end
//pipeline like crazy
always @ (posedge clk) begin
       if (reset)
            begin
    Ya \le 0;Cra \le 0;Cba \le 0;        end
       else   
            begin
                Ya \leq Y;       Cra <= Cr;  
                Cba \leq Cb;
            end
end
always @ (posedge clk) begin
       if (reset)
            begin
    A \leq 0;B1 \le 0;B2 \le 0;C \le 0;X \leq 0;    filter_reg <= 0;
            end
       else   
          begin
          X <= (const1 * (Ya ‐ 'd64)) ;
          A <= (const2 * (Cra ‐ 'd512));
          B1 <= (const3 * (Cra ‐ 'd512));
          B2 <= (const4 * (Cba ‐ 'd512));
   C <= (const5 * (Cba - 'd512));<br>filter_reg <= (Ya == 0);
                                                      //filter color to black if Y = 0       end
end
always @ (posedge clk) begin
       if (reset)
            begin
    Ra \leq 0;Ga \le 0;Ba \le 0;        end
       else   
          begin
   Ra \leq X + A;       Ga <= X ‐ B1 ‐ B2;  
   Ba \leq X + C;
          end
end
// limit output and kill the data if necessary
assign R = (Ra[20] | filter_reg) ? 0 : (Ra[19:18] == 2'b0) ? Ra[17:10] : 8'b11111111;
assign G = (Ga[20] | filter_reg) ? 0 : (Ga[19:18] == 2'b0) ? Ga[17:10] : 8'b11111111;
assign B = (Ba[20] | filter_reg) ? 0 : (Ba[19:18] == 2'b0) ? Ba[17:10] : 8'b11111111;
```
endmodule

//==========================================================

// Videoreposition ‐ Akash Shah //========================================================= // // This module allows for easy repositioning of the video. In // addition to adding shift constants to values passed into the module, // this module provides calculations for other modules that rely // on video calculations. For instance, one of the most significant // calculations is that which calulates if the current hcount vcount // belongs to the video feed window. This module also calculates // x and y values for the grid that is used for calculation by the // gestures module. This all allows for abstraction and simplicity // within the other modules. //============================================================= module videoreposition(clk, reset, x, y, hshift, vshift, shrink, hcount, vcount, xshift, yshift, vertical\_shift, inside, grid\_left\_x, grid\_right\_x, grid\_top\_y, grid\_bottom\_y); input reset, clk, shrink; input [10:0] x, hcount, xshift; input [9:0] y, vcount, yshift, vertical\_shift; output [10:0] grid\_left\_x, grid\_right\_x; output [9:0] grid\_top\_y, grid\_bottom\_y; output [10:0] hshift; output [9:0] vshift; output inside; assign hshift = x; assign vshift = y; //initial x and y for small and big video parameter small\_min\_x = 11'd40; parameter small\_min\_y = 10'd100; parameter small\_max\_x =  $11'$ d360; parameter small\_max\_y =  $10'$ d570; parameter large\_min\_x = 11'd40; parameter large\_min\_y = 10'd100; parameter large\_max\_x = 11'd720; parameter large\_max\_y = 10'd570; //many registers for several pipeline stages reg inside\_small\_xa, inside\_small\_xb, inside\_small\_xc, inside\_small\_ya, inside\_small\_yb, inside\_large\_xa, inside\_large\_xb, inside\_large\_ya, inside\_large\_yb, in\_small, in\_large, inside; reg [10:0] glx, grx, glxs, grxs, glxl, grxl, grid\_left\_x, grid\_right\_x; reg [9:0] gty, gby, gtys, gbys, gtyl, gbyl, grid\_top\_y, grid\_bottom\_y; reg top\_video;

always @ (posedge clk) begin

 //calculates whether hcount vcount is within video feed or not // pipelined to meet timing requirements inside\_small\_xa <= ~hcount[9]; inside\_small\_xb <= (hcount +  $x$  < 11'd360); inside\_small\_xc <= (hcount + x > 11'd42);

 inside\_small\_ya <= (vcount + yshift < 10'd278); inside\_small\_yb <= (vcount + yshift >  $10'$ d50);

```
inside_large_xa <= (hcount + x < 11'd720);inside_large_xb <= (hcount + x > 11'd40);inside large ya \le (y > 10'd100);
                       inside_large_yb <= (y < 10' d570);
                           //calculates grid lines for gestures module
                           //more pipelining fun
                           glxs <= 11'd1824 ‐ xshift;
                           grxs <= 11'd1748 ‐ xshift;
                           gtys <=   10'd176 ‐ yshift;
                       gbys <= 10'd220 - yshift;
                           glxl <= 11'd290 ‐ xshift;
                           grxl <= 11'd490 ‐ xshift;
                       gty \leq 10'd350 - vertical_shift;<br>gbyl <= 10'd500 - vertical shift;
                                  10'd500 - vertical_shift;
                           //stage two of the pipeline
                           in_small <= inside_small_xa & inside_small_xb & inside_small_xc & inside_small_ya & inside_small_yb;
                           in_large <= inside_large_xa & inside_large_xb & inside_large_ya & inside_large_yb;
                           glx <= shrink ? (glxs ‐ 11'h88) : glxl;
                           grx <= shrink ? (grxs + 11'hC8) : grxl;
                           gty <=   shrink ? gtys : gtyl;
                           gby <=   shrink ? gbys : gbyl;
                           //output stage of pipeline
                           inside <= shrink ? in_small : in_large;
                       grid_left_x \leq g/x;
                           grid_right_x <= grx;
                       grid\_top_y \leq = gty;    grid_bottom_y <=   gby;
           end
//==========================================================
// Zlowpass ‐ Akash Shah
//=========================================================
//  This module essentially creates a lowpass filter by checking
//  if there is a large change from one pixel to the next.  It
//   essentially tries to smooth out noise in the video signal.
//  Seems to make little difference now (tried different implementations)
// since I've changed the way the chroma keying works.
//=============================================================
module zlowpass(clk, reset, newline, pixelin, pixelout);
           input clk, reset, newline;
           input [23:0] pixelin;
           output [23:0] pixelout;
```
reg [23:0] pixelout;

endmodule

//

reg [23:0] lastpixel;

wire [23:0] changes; wire filter;

```
//one scheme used to filter.  not necessarily the best, but a faster one
           assign changes = pixelin ^ lastpixel;
           assign filter = (changes[23:16] > 8'd32) | (changes[15:8] > 8'd32) | (changes[7:0] > 8'd32);
           always @ (posedge clk) begin
                           if(reset || newline) begin
                                       pixelout <= pixelin;
                                       lastpixel <= 23'd0;
                           end
                           else begin
                                       pixelout <= filter ? lastpixel : pixelin;
                                       lastpixel <= pixelin;
                           end
           end
endmodule
// File:   video_decoder.v
// Date:   31‐Oct‐05
// Author: J. Castro (MIT 6.111, fall 2005)
// This file contains the ntsc_decode and adv7185init modules
// These modules are used to grab input NTSC video data from the RCA
// phono jack on the right hand side of the 6.111 labkit (connect
// the camera to the LOWER jack).
/////////////////////////////////////////////////////////////////////////////
// NTSC decode ‐ 16‐bit CCIR656 decoder
// By Javier Castro
// This module takes a stream of LLC data from the adv7185
// NTSC/PAL video decoder and generates the corresponding pixels,
// that are encoded within the stream, in YCrCb format.
// Make sure that the adv7185 is set to run in 16‐bit LLC2 mode.
module ntsc_decode(clk, reset, tv_in_ycrcb, ycrcb, f, v, h, data_valid);
    // clk ‐ line‐locked clock (in this case, LLC1 which runs at 27Mhz)
    // reset ‐ system reset
    // tv_in_ycrcb ‐ 10‐bit input from chip. should map to pins [19:10]
    // ycrcb ‐ 24 bit luminance and chrominance (8 bits each)
    // f ‐ field: 1 indicates an even field, 0 an odd field
    // v ‐ vertical sync: 1 means vertical sync
    // h ‐ horizontal sync: 1 means horizontal sync
    input clk;
    input reset;
    input [9:0] tv_in_ycrcb; // modified for 10 bit input ‐ should be P[19:10]
    output [29:0] ycrcb;
```
output v; output h; output data\_valid;

output f;

//

//

//

//

//

// output [4:0] state;

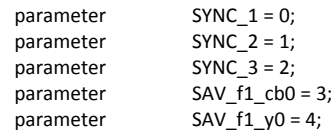

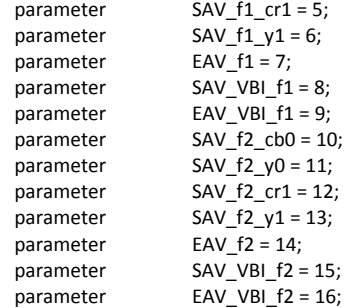

```
   // in the sequence of pixels, it is looking.
```
// In the start state, the module doesn't know where

```
   // Once we determine where to start, the FSM goes through a normal
// sequence of SAV process YCrCb EAV... repeat
```

```
   // The data stream looks as follows
   // SAV_FF | SAV_00 | SAV_00 | SAV_XY | Cb0 | Y0 | Cr1 | Y1 | Cb2 | Y2 | ... | EAV sequence
   // There are two things we need to do:
   //   1. Find the two SAV blocks (stands for Start Active Video perhaps?)
   //   2. Decode the subsequent data
   reg [4:0]  current_state = 5'h00;
   reg [9:0]  y = 10'h000;  // luminance
   reg [9:0]  cr = 10'h000; // chrominance
   reg [9:0]  cb = 10'h000; // more chrominance
   assign   state = current_state;
   always @ (posedge clk)
      begin
          if (reset)
               begin
               end
          else
               begin
                    // these states don't do much except allow us to know where we are in the stream.
                    // whenever the synchronization code is seen, go back to the sync_state before
                    // transitioning to the new state
                    case (current_state)
              SYNC 1: current state <= (tv_in_ycrcb == 10'h000) ? SYNC_2 : SYNC_1;
                       SYNC_2: current_state <= (tv_in_ycrcb == 10'h000) ? SYNC_3 : SYNC_1;
                       SYNC_3: current_state <= (tv_in_ycrcb == 10'h200) ? SAV_f1_cb0 :
                                                          (tv_in_ycrcb == 10'h274) ? EAV_f1 :
                                                                (tv_in_ycrcb == 10'h2ac) ? SAV_VBI_f1 :
                                                                (tv_in_ycrcb == 10'h2d8) ? EAV_VBI_f1 :
                                                                (tv_in_ycrcb == 10'h31c) ? SAV_f2_cb0 :
                                                                (tv_in_ycrcb == 10'h368) ? EAV_f2 :
                                                                (tv_in_ycrcb == 10'h3b0) ? SAV_VBI_f2 :
                                                                (tv_in_ycrcb == 10'h3c4) ? EAV_VBI_f2 : SYNC_1;
                       SAV_f1_cb0: current_state <= (tv_in_ycrcb == 10'h3ff) ? SYNC_1 : SAV_f1_y0;
              SAV_f1_y0: current\_state \leq (tv_in_ycrcb == 10'h3ff) ? SYNC_1 : SAV_f1_cr1;SAV f1 cr1: current state <= (tv_in_ycrcb == 10'h3ff) ? SYNC_1 : SAV_f1_y1;
                       SAV_f1_y1: current_state <= (tv_in_ycrcb == 10'h3ff) ? SYNC_1 : SAV_f1_cb0;
```
SAV\_f2\_cb0: current\_state <=  $(tv_in_ycrcb == 10'h3ff)$  ?  $SYNC_1 : SAV_12_V0;$ 

```
         SAV_f2_y0: current_state <= (tv_in_ycrcb == 10'h3ff) ? SYNC_1 : SAV_f2_cr1;
                         SAV_f2_cr1: current_state <= (tv_in_ycrcb == 10'h3ff) ? SYNC_1 : SAV_f2_y1;
                         SAV_f2_y1: current_state <= (tv_in_ycrcb == 10'h3ff) ? SYNC_1 : SAV_f2_cb0;
                         // These states are here in the event that we want to cover these signals
                         // in the future. For now, they just send the state machine back to SYNC_1
                EAV f1: current state <= SYNC 1;
                SAV_VBI_f1: current_state <= SYNC_1;
                         EAV_VBI_f1: current_state <= SYNC_1;
                         EAV_f2: current_state <= SYNC_1;
                SAV_VBI_f2: current_state <= SYNC_1;
                         EAV_VBI_f2: current_state <= SYNC_1;
                      endcase
                 end
       end // always @ (posedge clk)
    // implement our decoding mechanism
    wire y_enable;
 wire cr_enable;
    wire cb_enable;
    // if y is coming in, enable the register
     // likewise for cr and cb
    assign y_enable = (current_state == SAV_f1_y0) ||  
                    (current\_state == SAV_f1_y1) ||
                                   (current_state == SAV_f2_y0) ||  
                                   (current_state == SAV_f2_y1);
    assign cr_enable = (current_state == SAV_f1_cr1) ||
                                    (current_state == SAV_f2_cr1);
     assign cb_enable = (current_state == SAV_f1_cb0) ||
                                    (current_state == SAV_f2_cb0);
    // f, v, and h only go high when active
    assign {v,h} = (current_state == SYNC_3) ? tv_in_ycrcb[7:6] : 2'b00;
    // data is valid when we have all three values: y, cr, cb
    assign data_valid = y_enable;
 assign \text{ycrcb} = \{\text{y,cr,cb}\};reg f = 0;   always @ (posedge clk)
       begin
            y <= y_enable ? tv_in_ycrcb : y;
            cr <= cr_enable ? tv_in_ycrcb : cr;
            cb \le cb enable ? tv in ycrcb : cb;
            f \leq (current\_state == SYNC_3) ? tv_in_ycrcb[8] : f;
        end
endmodule
```

```
///////////////////////////////////////////////////////////////////////////////
//
// 6.111 FPGA Labkit ‐‐ ADV7185 Video Decoder Configuration Init
//
// Created:
// Author: Nathan Ickes
//
///////////////////////////////////////////////////////////////////////////////
```
/////////////////////////////////////////////////////////////////////////////// // Register 0 ///////////////////////////////////////////////////////////////////////////////

`define INPUT\_SELECT 4'h0 // 0: CVBS on AIN1 (composite video in) // 7: Y on AIN2, C on AIN5 (s‐video in) // (These are the only configurations supported by the 6.111 labkit hardware) `define INPUT\_MODE 4'h0 // 0: Autodetect: NTSC or PAL (BGHID), w/o pedestal // 1: Autodetect: NTSC or PAL (BGHID), w/pedestal // 2: Autodetect: NTSC or PAL (N), w/o pedestal // 3: Autodetect: NTSC or PAL (N), w/pedestal // 4: NTSC w/o pedestal // 5: NTSC w/pedestal // 6: NTSC 4.43 w/o pedestal // 7: NTSC 4.43 w/pedestal // 8: PAL BGHID w/o pedestal // 9: PAL N w/pedestal // A: PAL M w/o pedestal // B: PAL M w/pedestal // C: PAL combination N // D: PAL combination N w/pedestal // E‐F: [Not valid]

`define ADV7185\_REGISTER\_0 {`INPUT\_MODE, `INPUT\_SELECT}

/////////////////////////////////////////////////////////////////////////////// // Register 1 ///////////////////////////////////////////////////////////////////////////////

`define VIDEO\_QUALITY 2'h0 // 0: Broadcast quality // 1: TV quality // 2: VCR quality // 3: Surveillance quality `define SQUARE\_PIXEL\_IN\_MODE 1'b0 // 0: Normal mode // 1: Square pixel mode `define DIFFERENTIAL\_INPUT 1'b0 // 0: Single‐ended inputs // 1: Differential inputs `define FOUR\_TIMES\_SAMPLING 1'b0 // 0: Standard sampling rate // 1: 4x sampling rate (NTSC only) `define BETACAM 1'b0 // 0: Standard video input // 1: Betacam video input `define AUTOMATIC\_STARTUP\_ENABLE 1'b1 // 0: Change of input triggers reacquire // 1: Change of input does not trigger reacquire

`define ADV7185\_REGISTER\_1 {`AUTOMATIC\_STARTUP\_ENABLE, 1'b0, `BETACAM, `FOUR\_TIMES\_SAMPLING, `DIFFERENTIAL\_INPUT, `SQUARE\_PIXEL\_IN\_MODE, `VIDEO\_QUALITY}

/////////////////////////////////////////////////////////////////////////////// // Register 2 ///////////////////////////////////////////////////////////////////////////////

`define Y\_PEAKING\_FILTER 3'h4  $// 0:$  Composite = 4.5dB, s-video = 9.25dB  $// 1:$  Composite =  $4.5dB$ , s-video =  $9.25dB$  $// 2:$  Composite =  $4.5dB$ , s-video =  $5.75dB$  $// 3:$  Composite =  $1.25dB$ , s-video =  $3.3dB$ 

 $// 4: Composite = 0.0dB, s-video = 0.0dB$  // 5: Composite = ‐1.25dB, s‐video = ‐3.0dB // 6: Composite = ‐1.75dB, s‐video = ‐8.0dB  $// 7:$  Composite = -3.0dB, s-video = -8.0dB `define CORING 2'h0 // 0: No coring // 1: Truncate if Y < black+8 // 2: Truncate if Y < black+16 // 3: Truncate if Y < black+32

`define ADV7185\_REGISTER\_2 {3'b000, `CORING, `Y\_PEAKING\_FILTER}

/////////////////////////////////////////////////////////////////////////////// // Register 3 ///////////////////////////////////////////////////////////////////////////////

`define INTERFACE\_SELECT 2'h0 // 0: Philips‐compatible // 1: Broktree API A‐compatible // 2: Broktree API B‐compatible // 3: [Not valid] `define OUTPUT\_FORMAT 4'h0 // 0: 10‐bit @ LLC, 4:2:2 CCIR656 // 1: 20‐bit @ LLC, 4:2:2 CCIR656 // 2: 16‐bit @ LLC, 4:2:2 CCIR656 // 3: 8‐bit @ LLC, 4:2:2 CCIR656 // 4: 12‐bit @ LLC, 4:1:1 // 5‐F: [Not valid] // (Note that the 6.111 labkit hardware provides only a 10‐bit interface to // the ADV7185.) `define TRISTATE\_OUTPUT\_DRIVERS 1'b0 // 0: Drivers tristated when ~OE is high // 1: Drivers always tristated `define VBI\_ENABLE 1'b0 // 0: Decode lines during vertical blanking interval // 1: Decode only active video regions

`define ADV7185\_REGISTER\_3 {`VBI\_ENABLE, `TRISTATE\_OUTPUT\_DRIVERS, `OUTPUT\_FORMAT, `INTERFACE\_SELECT}

/////////////////////////////////////////////////////////////////////////////// // Register 4 ///////////////////////////////////////////////////////////////////////////////

`define OUTPUT\_DATA\_RANGE 1'b0 // 0: Output values restricted to CCIR‐compliant range // 1: Use full output range `define BT656\_TYPE 1'b0 // 0: BT656‐3‐compatible // 1: BT656‐4‐compatible

`define ADV7185\_REGISTER\_4 {`BT656\_TYPE, 3'b000, 3'b110, `OUTPUT\_DATA\_RANGE}

/////////////////////////////////////////////////////////////////////////////// // Register 5 ///////////////////////////////////////////////////////////////////////////////

`define GENERAL\_PURPOSE\_OUTPUTS 4'b0000 `define GPO\_0\_1\_ENABLE 1'b0 // 0: General purpose outputs 0 and 1 tristated // 1: General purpose outputs 0 and 1 enabled `define GPO\_2\_3\_ENABLE 1'b0 // 0: General purpose outputs 2 and 3 tristated // 1: General purpose outputs 2 and 3 enabled

`define BLANK\_CHROMA\_IN\_VBI 1'b1 // 0: Chroma decoded and output during vertical blanking // 1: Chroma blanked during vertical blanking `define HLOCK\_ENABLE 1'b0 // 0: GPO 0 is a general purpose output // 1: GPO 0 shows HLOCK status

`define ADV7185\_REGISTER\_5 {`HLOCK\_ENABLE, `BLANK\_CHROMA\_IN\_VBI, `GPO\_2\_3\_ENABLE, `GPO\_0\_1\_ENABLE, `GENERAL\_PURPOSE\_OUTPUTS}

/////////////////////////////////////////////////////////////////////////////// // Register 7 ///////////////////////////////////////////////////////////////////////////////

`define FIFO\_FLAG\_MARGIN 5'h10 // Sets the locations where FIFO almost-full and almost-empty flags are set<br>define FIFO RESET 1'b0 `define FIFO\_RESET // 0: Normal operation // 1: Reset FIFO. This bit is automatically cleared `define AUTOMATIC\_FIFO\_RESET // 0: No automatic reset // 1: FIFO is autmatically reset at the end of each video field `define FIFO\_FLAG\_SELF\_TIME 1'b1 // 0: FIFO flags are synchronized to CLKIN // 1: FIFO flags are synchronized to internal 27MHz clock

`define ADV7185\_REGISTER\_7 {`FIFO\_FLAG\_SELF\_TIME, `AUTOMATIC\_FIFO\_RESET, `FIFO\_RESET, `FIFO\_FLAG\_MARGIN}

/////////////////////////////////////////////////////////////////////////////// // Register 8 ///////////////////////////////////////////////////////////////////////////////

`define INPUT\_CONTRAST\_ADJUST 8'h80

`define ADV7185\_REGISTER\_8 {`INPUT\_CONTRAST\_ADJUST}

/////////////////////////////////////////////////////////////////////////////// // Register 9 ///////////////////////////////////////////////////////////////////////////////

`define INPUT\_SATURATION\_ADJUST 8'h8C

`define ADV7185\_REGISTER\_9 {`INPUT\_SATURATION\_ADJUST}

/////////////////////////////////////////////////////////////////////////////// // Register A ///////////////////////////////////////////////////////////////////////////////

`define INPUT\_BRIGHTNESS\_ADJUST 8'h00

`define ADV7185\_REGISTER\_A {`INPUT\_BRIGHTNESS\_ADJUST}

/////////////////////////////////////////////////////////////////////////////// // Register B ///////////////////////////////////////////////////////////////////////////////

`define INPUT\_HUE\_ADJUST 8'h00

`define ADV7185\_REGISTER\_B {`INPUT\_HUE\_ADJUST}

/////////////////////////////////////////////////////////////////////////////// // Register C ///////////////////////////////////////////////////////////////////////////////

`define DEFAULT\_VALUE\_ENABLE 1'b0 // 0: Use programmed Y, Cr, and Cb values // 1: Use default values `define DEFAULT\_VALUE\_AUTOMATIC\_ENABLE 1'b0 // 0: Use programmed Y, Cr, and Cb values // 1: Use default values if lock is lost `define DEFAULT\_Y\_VALUE 6'h0C // Default Y value

`define ADV7185\_REGISTER\_C {`DEFAULT\_Y\_VALUE, `DEFAULT\_VALUE\_AUTOMATIC\_ENABLE, `DEFAULT\_VALUE\_ENABLE}

/////////////////////////////////////////////////////////////////////////////// // Register D ///////////////////////////////////////////////////////////////////////////////

`define DEFAULT\_CR\_VALUE 4'h8 // Most-significant four bits of default Cr value<br>define DEFAULT CB VALUE 4'h8 `define DEFAULT\_CB\_VALUE // Most‐significant four bits of default Cb value

`define ADV7185\_REGISTER\_D {`DEFAULT\_CB\_VALUE, `DEFAULT\_CR\_VALUE}

/////////////////////////////////////////////////////////////////////////////// // Register E ///////////////////////////////////////////////////////////////////////////////

`define TEMPORAL\_DECIMATION\_ENABLE 1'b0 // 0: Disable // 1: Enable `define TEMPORAL\_DECIMATION\_CONTROL 2'h0 // 0: Supress frames, start with even field // 1: Supress frames, start with odd field // 2: Supress even fields only // 3: Supress odd fields only `define TEMPORAL\_DECIMATION\_RATE 4'h0 // 0‐F: Number of fields/frames to skip

`define ADV7185\_REGISTER\_E {1'b0, `TEMPORAL\_DECIMATION\_RATE, `TEMPORAL\_DECIMATION\_CONTROL, `TEMPORAL\_DECIMATION\_ENABLE}

/////////////////////////////////////////////////////////////////////////////// // Register F ///////////////////////////////////////////////////////////////////////////////

`define POWER\_SAVE\_CONTROL 2'h0 // 0: Full operation // 1: CVBS only // 2: Digital only // 3: Power save mode `define POWER\_DOWN\_SOURCE\_PRIORITY 1'b0 // 0: Power‐down pin has priority // 1: Power‐down control bit has priority `define POWER\_DOWN\_REFERENCE 1'b0 // 0: Reference is functional // 1: Reference is powered down `define POWER\_DOWN\_LLC\_GENERATOR 1'b0 // 0: LLC generator is functional // 1: LLC generator is powered down `define POWER\_DOWN\_CHIP 1'b0 // 0: Chip is functional // 1: Input pads disabled and clocks stopped `define TIMING\_REACQUIRE 1'b0 // 0: Normal operation // 1: Reacquire video signal (bit will automatically reset) `define RESET\_CHIP 1'b0 // 0: Normal operation // 1: Reset digital core and I2C interface (bit will automatically reset)

`define ADV7185\_REGISTER\_F {`RESET\_CHIP, `TIMING\_REACQUIRE, `POWER\_DOWN\_CHIP, `POWER\_DOWN\_LLC\_GENERATOR, `POWER\_DOWN\_REFERENCE, `POWER\_DOWN\_SOURCE\_PRIORITY, `POWER\_SAVE\_CONTROL}

# /////////////////////////////////////////////////////////////////////////////// // Register 33 ///////////////////////////////////////////////////////////////////////////////

`define PEAK\_WHITE\_UPDATE 1'b1 // 0: Update gain once per line // 1: Update gain once per field `define AVERAGE\_BIRIGHTNESS\_LINES 1'b1 // 0: Use lines 33 to 310 // 1: Use lines 33 to 270 `define MAXIMUM\_IRE 3'h0 // 0: PAL: 133, NTSC: 122 // 1: PAL: 125, NTSC: 115 // 2: PAL: 120, NTSC: 110 // 3: PAL: 115, NTSC: 105 // 4: PAL: 110, NTSC: 100 // 5: PAL: 105, NTSC: 100 // 6‐7: PAL: 100, NTSC: 100 `define COLOR\_KILL 1'b1 // 0: Disable color kill // 1: Enable color kill

`define ADV7185\_REGISTER\_33 {1'b1, `COLOR\_KILL, 1'b1, `MAXIMUM\_IRE, `AVERAGE\_BIRIGHTNESS\_LINES, `PEAK\_WHITE\_UPDATE}

`define ADV7185\_REGISTER\_10 8'h00 `define ADV7185\_REGISTER\_11 8'h00 `define ADV7185\_REGISTER\_12 8'h00 `define ADV7185\_REGISTER\_13 8'h45 `define ADV7185\_REGISTER\_14 8'h18 `define ADV7185\_REGISTER\_15 8'h60 `define ADV7185\_REGISTER\_16 8'h00 `define ADV7185\_REGISTER\_17 8'h01 `define ADV7185\_REGISTER\_18 8'h00 `define ADV7185\_REGISTER\_19 8'h10 `define ADV7185\_REGISTER\_1A 8'h10 `define ADV7185\_REGISTER\_1B 8'hF0 `define ADV7185\_REGISTER\_1C 8'h16 `define ADV7185\_REGISTER\_1D 8'h01 `define ADV7185\_REGISTER\_1E 8'h00 `define ADV7185\_REGISTER\_1F 8'h3D `define ADV7185\_REGISTER\_20 8'hD0 `define ADV7185\_REGISTER\_21 8'h09 `define ADV7185\_REGISTER\_22 8'h8C `define ADV7185\_REGISTER\_23 8'hE2 `define ADV7185\_REGISTER\_24 8'h1F `define ADV7185\_REGISTER\_25 8'h07 `define ADV7185\_REGISTER\_26 8'hC2 `define ADV7185\_REGISTER\_27 8'h58 `define ADV7185\_REGISTER\_28 8'h3C `define ADV7185\_REGISTER\_29 8'h00 `define ADV7185\_REGISTER\_2A 8'h00 `define ADV7185\_REGISTER\_2B 8'hA0 `define ADV7185\_REGISTER\_2C 8'hCE `define ADV7185\_REGISTER\_2D 8'hF0 `define ADV7185\_REGISTER\_2E 8'h00 `define ADV7185\_REGISTER\_2F 8'hF0 `define ADV7185\_REGISTER\_30 8'h00

```
`define ADV7185_REGISTER_31 8'h70
`define ADV7185_REGISTER_32 8'h00
`define ADV7185_REGISTER_34 8'h0F
`define ADV7185_REGISTER_35 8'h01
`define ADV7185_REGISTER_36 8'h00       
`define ADV7185_REGISTER_37 8'h00
`define ADV7185_REGISTER_38 8'h00
`define ADV7185_REGISTER_39 8'h00
`define ADV7185_REGISTER_3A 8'h00
`define ADV7185_REGISTER_3B 8'h00
`define ADV7185_REGISTER_44 8'h41
`define ADV7185_REGISTER_45 8'hBB
`define ADV7185_REGISTER_F1 8'hEF
`define ADV7185_REGISTER_F2 8'h80
module adv7185init (reset, clock_27mhz, source, tv_in_reset_b,  
                                tv_in_i2c_clock, tv_in_i2c_data);
    input reset;
    input clock_27mhz;
    output tv_in_reset_b; // Reset signal to ADV7185
    output tv_in_i2c_clock; // I2C clock output to ADV7185
    output tv_in_i2c_data; // I2C data line to ADV7185
    input source; // 0: composite, 1: s‐video
    initial begin
         $display("ADV7185 Initialization values:");
      $display("  Register 0:  0x%X", `ADV7185_REGISTER_0);
      $display("  Register 1:  0x%X", `ADV7185_REGISTER_1);
      $display("  Register 2:  0x%X", `ADV7185_REGISTER_2);
         $display("  Register 3:  0x%X", `ADV7185_REGISTER_3);
   $display(" Register 4: 0x%X", `ADV7185 REGISTER 4);
         $display("  Register 5:  0x%X", `ADV7185_REGISTER_5);
         $display("  Register 7:  0x%X", `ADV7185_REGISTER_7);
      $display("  Register 8:  0x%X", `ADV7185_REGISTER_8);
      $display("  Register 9:  0x%X", `ADV7185_REGISTER_9);
         $display("  Register A:  0x%X", `ADV7185_REGISTER_A);
         $display("  Register B:  0x%X", `ADV7185_REGISTER_B);
         $display("  Register C:  0x%X", `ADV7185_REGISTER_C);
         $display("  Register D:  0x%X", `ADV7185_REGISTER_D);
      $display("  Register E:  0x%X", `ADV7185_REGISTER_E);
      $display("  Register F:  0x%X", `ADV7185_REGISTER_F);
         $display("  Register 33: 0x%X", `ADV7185_REGISTER_33);
    end
    //
    // Generate a 1MHz for the I2C driver (resulting I2C clock rate is 250kHz)
    //
    reg [7:0] clk_div_count, reset_count;
    reg clock_slow;
    wire reset_slow;
    initial
       begin
           clk_div_count <= 8'h00;
           // synthesis attribute init of clk_div_count is "00";
           clock slow \leq 1'b0;
           // synthesis attribute init of clock_slow is "0";
       end
```

```
   always @(posedge clock_27mhz)
      if (clk_div_count == 26)
          begin
             clock_slow <= ~clock_slow;
                 clk_div_count <= 0;
          end
      else
   clk div count <= clk div count+1;
   always @(posedge clock_27mhz)
      if (reset)
         reset_count <= 100;
      else
         reset_count <= (reset_count==0) ? 0 : reset_count‐1;
   assign reset_slow = reset_count != 0;
   //
   // I2C driver
   //
   reg load;
   reg [7:0] data;
   wire ack, idle;
   i2c i2c(.reset(reset_slow), .clock4x(clock_slow), .data(data), .load(load),
                  .ack(ack), .idle(idle), .scl(tv_in_i2c_clock),
                  .sda(tv_in_i2c_data));
   //
   // State machine
   //
   reg [7:0] state;
reg tv_in_reset_b;
   reg old_source;
   always @(posedge clock_slow)
        if (reset_slow)
           begin
             state <= 0;load \le 0;     tv_in_reset_b <= 0;
             old source <= 0;end
        else
            case (state)
                 8'h00:
                    begin
                         // Assert reset
                load \leq 1'b0;
                         tv_in_reset_b <= 1'b0;
                         if (!ack)
                             state <= state+1;
                    end
                 8'h01:
                    state <= state+1;
                 8'h02:
                    begin
                         // Release reset
                tv in reset b \le 1'b1;
                         state <= state+1;
                                          end
                 8'h03:
```
 begin // Send ADV7185 address data <= 8'h8A;  $load \leq 1'b1;$  if (ack) state <= state+1; end 8'h04: begin // Send subaddress of first register data <= 8'h00; if (ack) state <= state+1; end 8'h05: begin // Write to register 0 data <= `ADV7185\_REGISTER\_0 | {5'h00, {3{source}}}; if (ack) state <= state+1; end 8'h06: begin // Write to register 1 data <= `ADV7185\_REGISTER\_1; if (ack) state <= state+1; end 8'h07: begin // Write to register 2 data <= `ADV7185\_REGISTER\_2; if (ack) state <= state+1; end 8'h08: begin // Write to register 3 data <= `ADV7185\_REGISTER\_3; if (ack) state <= state+1; end 8'h09: begin // Write to register 4 data <= `ADV7185\_REGISTER\_4; if (ack) state <= state+1; end 8'h0A: begin // Write to register 5 data <= `ADV7185\_REGISTER\_5; if (ack) state <= state+1; end 8'h0B: begin // Write to register 6 data <= 8'h00; // Reserved register, write all zeros if (ack) state <= state+1; end 8'h0C:

 begin // Write to register 7 data <= `ADV7185\_REGISTER\_7; if (ack) state <= state+1; end 8'h0D: begin // Write to register 8 data <= `ADV7185\_REGISTER\_8; if (ack) state <= state+1; end 8'h0E: begin // Write to register 9 data <= `ADV7185\_REGISTER\_9; if (ack) state <= state+1; end 8'h0F: begin // Write to register A data <= `ADV7185\_REGISTER\_A; if (ack) state <= state+1; end 8'h10: begin // Write to register B data <= `ADV7185\_REGISTER\_B; if (ack) state <= state+1; end 8'h11: begin // Write to register C data <= `ADV7185\_REGISTER\_C; if (ack) state <= state+1; end 8'h12: begin // Write to register D data <= `ADV7185\_REGISTER\_D; if (ack) state <= state+1; end 8'h13: begin // Write to register E data <= `ADV7185\_REGISTER\_E; if (ack) state <= state+1; end 8'h14: begin // Write to register F data <= `ADV7185\_REGISTER\_F; if (ack) state <= state+1; end 8'h15: begin // Wait for I2C transmitter to finish
load <= 1'b0; if (idle) state <= state+1; end 8'h16: begin // Write address data <= 8'h8A;  $load \leq 1'b1;$  if (ack) state <= state+1; end 8'h17: begin data  $\leq$  8'h33; if (ack) state <= state+1; end 8'h18: begin data <= `ADV7185\_REGISTER\_33; if (ack) state <= state+1; end 8'h19: begin load <= 1'b0; if (idle) state <= state+1; end 8'h1A: begin data <= 8'h8A;  $load \leq 1'b1;$  if (ack) state <= state+1; end 8'h1B: begin data <= 8'h33; if (ack) state <= state+1; end 8'h1C: begin load <= 1'b0; if (idle) state <= state+1; end 8'h1D: begin load <= 1'b1; data  $\leq$  8'h8B; if (ack) state <= state+1; end 8'h1E: begin data  $\leq$  8'hFF; if (ack) state <= state+1; end 8'h1F: begin

```
         load <= 1'b0;
                       if (idle)
                           state <= state+1;
                  end
               8'h20:
                  begin
              \overline{11} Idle
              if (old source != source) state <= state+1;
                       old_source <= source;
                  end
               8'h21: begin
                    // Send ADV7185 address
                    data <= 8'h8A;
             load \leq 1'b1;       if (ack) state <= state+1;
               end
               8'h22: begin
                    // Send subaddress of register 0
                    data <= 8'h00;
                   if (ack) state <= state+1;
               end
               8'h23: begin
                    // Write to register 0
                    data <= `ADV7185_REGISTER_0 | {5'h00, {3{source}}};
                    if (ack) state <= state+1;
               end
               8'h24: begin
                    // Wait for I2C transmitter to finish
                    load <= 1'b0;
                    if (idle) state <= 8'h20;
               end
       endcase
```
#### endmodule

```
// i2c module for use with the ADV7185
```
module i2c (reset, clock4x, data, load, idle, ack, scl, sda);

```
   input reset;
   input clock4x;
   input [7:0] data;
   input load;
   output ack;
   output idle;
   output scl;
   output sda;
   reg [7:0] ldata;
   reg ack, idle;
   reg scl;
   reg sdai;
   reg [7:0] state;
   assign sda = sdai ? 1'bZ : 1'b0;
   always @(posedge clock4x)
      if (reset)
          begin
             state <= 0;ack \leftarrow 0;       end
       else
```
 case (state) 8'h00: // idle begin  $scl \leq 1'b1;$  sdai <= 1'b1; ack <= 1'b0; idle <= 1'b1; if (load) begin ldata <= data;  $ack \leq 1$ 'b1; state <= state+1; end end 8'h01: // Start begin  $ack \leq 1$ 'b0; idle <= 1'b0; sdai <= 1'b0; state <= state+1; end 8'h02: begin scl <= 1'b0; state <= state+1; end 8'h03: // Send bit 7 begin ack <= 1'b0; sdai <= ldata[7]; state <= state+1; end 8'h04: begin  $scl \leq 1'b1;$  state <= state+1; end 8'h05: begin state <= state+1; end 8'h06: begin  $scl \leq 1'b0;$  state <= state+1; end 8'h07: begin sdai <= ldata[6]; state <= state+1; end 8'h08: begin  $scl \leq 1'b1;$  state <= state+1; end 8'h09: begin state <= state+1; end 8'h0A: begin  $scl \leq 1'b0;$ state <= state+1;

 end 8'h0B: begin sdai <= ldata[5]; state <= state+1; end 8'h0C: begin  $scl \leq 1'b1;$  state <= state+1; end 8'h0D: begin state  $\le$  state+1; end 8'h0E: begin  $scl \leq 1'b0;$  state <= state+1; end 8'h0F: begin sdai <= ldata[4]; state <= state+1; end 8'h10: begin scl <= 1'b1; state <= state+1; end 8'h11: begin state <= state+1; end 8'h12: begin scl <= 1'b0; state <= state+1; end 8'h13: begin sdai <= ldata[3]; state <= state+1; end 8'h14: begin  $\mathsf{scl} \leq 1^\mathsf{t} \mathsf{b1}$ ; state <= state+1; end 8'h15: begin state <= state+1; end 8'h16: begin scl <= 1'b0; state <= state+1; end 8'h17: begin sdai <= ldata[2]; state <= state+1; end 8'h18:

 begin  $scl \leq 1'b1;$  state <= state+1; end 8'h19: begin state <= state+1; end 8'h1A: begin  $scl \leq 1'b0;$  state <= state+1; end 8'h1B: begin sdai <= ldata[1]; state <= state+1; end 8'h1C: begin  $scl \leq 1'b1;$  state <= state+1; end 8'h1D: begin state <= state+1; end 8'h1E: begin scl <= 1'b0; state <= state+1; end 8'h1F: begin sdai <= ldata[0]; state <= state+1; end 8'h20: begin  $scl \leq 1'b1;$  state <= state+1; end 8'h21: begin state <= state+1; end 8'h22: begin scl <= 1'b0; state <= state+1; end 8'h23: // Acknowledge bit begin state <= state+1; end 8'h24: begin scl <= 1'b1; state <= state+1; end 8'h25: begin state <= state+1; end

```
   8'h26:
                  begin
               scl \leq 1'b0;        if (load)
                               begin
                                    ldata <= data;
                                    ack <= 1'b1;
                             state <= 3;
                               end
                       else
                               state <= state+1;
                  end
              8'h27:
                  begin
                       sdai <= 1'b0;
                       state <= state+1;
                  end
               8'h28:
                  begin
               scl \leq 1'b1;        state <= state+1;
                  end
              8'h29:
                  begin
                       sdai <= 1'b1;
               state <= 0;     end
       endcase
```
### endmodule

```
`timescale 1ns / 1ps
////////////////////////////////////////////////////////////////////////////////
// Company:  
// Engineer:
//
// Create Date:    11:37:44 11/10/06
// Design Name:     
// Module Name:    character
// Project Name:    
// Target Device:   
// Tool versions:   
// Description:
//
// Dependencies:
//  
// Revision:
// Revision 0.01 ‐ File Created
// Additional Comments:
//
//==========================================================
//Akash Shah
//=========================================================
//
//   
//    The character module is responsible for detecting if a given pixel belongs to
//   the game character.  Using pixel color information, it then decides if the  
//    pixel should belong to the character or not.  If it should belong to the character,
//    it sets the char_pixel_on signal high, indicating that this is the case.  Additionally,
//    the module takes a signal from the repositioning module that indicates whether
// \frac{1}{2} or not the current pixel is from the video window or part of the game world or \frac{1}{2}background and should not be considered as a player pixel.
//  
////////////////////////////////////////////////////////////////////////////////
```
module character(clk, reset, hcount, vcount, newline, newframe, scale, tranx, trany, pixelin,

char\_pixel\_on, char\_pixel\_out, inside);

input clk, reset, inside; input [10:0] hcount, tranx; input [9:0] vcount, trany;

input newline, newframe;

input scale;

input [23:0] pixelin;

output char\_pixel\_on;

output [23:0] char\_pixel\_out;

//since we've taken out color identified as 'backgroud' and set //these to black, we just check to see what the value of the //incoming pixel is. Not all zeros because RGB values are //padded with ones when coming out of the ZBT. assign char\_pixel\_on = inside &  $\sim$ ((pixelin[23:16] < 8'b00001000)

> & (pixelin[15:8] < 8'b00001000) &(pixelin[7:0] < 8'b00001000));

//doesn't really do anything but it's a layer of abstraction assign char\_pixel\_out = pixelin;

endmodule

## ///////////////////////////////////////////////////////////////////////////////

// // Pushbutton Debounce Module // ///////////////////////////////////////////////////////////////////////////////

module debounce (reset, clk, noisy, clean); input reset, clk, noisy; output clean;

 parameter NDELAY = 650000; parameter NBITS = 20;

 reg [NBITS‐1:0] count; reg xnew, clean;

 always @(posedge clk) if (reset) begin xnew <= noisy; clean <= noisy; count <= 0; end else if (noisy != xnew) begin xnew <= noisy; count <= 0; end else if (count == NDELAY) clean <= xnew; else count <= count+1;

endmodule

/////////////////////////////////////////////////////////////////////////////// // // 6.111 FPGA Labkit ‐‐ Hex display driver // // File: display\_16hex.v // Date: 24‐Sep‐05 // // Created: April 27, 2004 // Author: Nathan Ickes

```
//
// 24‐Sep‐05 Ike: updated to use new reset‐once state machine, remove clear
// 28‐Nov‐06 CJT: fixed race condition between CE and RS (thanks Javier!)
//
// This verilog module drives the labkit hex dot matrix displays, and puts
// up 16 hexadecimal digits (8 bytes).  These are passed to the module
// through a 64 bit wire ("data"), asynchronously.   
//
///////////////////////////////////////////////////////////////////////////////
module display_16hex (reset, clock_27mhz, data,  
                            disp_blank, disp_clock, disp_rs, disp_ce_b,
                            disp_reset_b, disp_data_out);
    input reset, clock_27mhz;    // clock and reset (active high reset)
 input [63:0] data; \frac{1}{16} hex nibbles to display
     output disp_blank, disp_clock, disp_data_out, disp_rs, disp_ce_b,  
                 disp_reset_b;
    reg disp_data_out, disp_rs, disp_ce_b, disp_reset_b;
    ////////////////////////////////////////////////////////////////////////////
     //
     // Display Clock
     //
     // Generate a 500kHz clock for driving the displays.
    //
    ////////////////////////////////////////////////////////////////////////////
    reg [4:0] count;
    reg [7:0] reset_count;
    reg clock;
    wire dreset;
     always @(posedge clock_27mhz)
        begin
            if (reset)
                 begin
               count = 0;clock = 0;    end
            else if (count == 26)
                 begin
                      clock = ~clock;
                      count = 5'h00;
                 end
            else
                 count = count+1;
        end
     always @(posedge clock_27mhz)
        if (reset)
           reset_count <= 100;
        else
           reset_count <= (reset_count==0) ? 0 : reset_count‐1;
     assign dreset = (reset_count != 0);
  assign disp_clock = ~clock;
    ////////////////////////////////////////////////////////////////////////////
     //
    // Display State Machine
```
 // ////////////////////////////////////////////////////////////////////////////

reg [7:0] state; // FSM state

```
reg [9:0] dot_index; // index to current dot being clocked out
reg [31:0] control; // control register
   reg [3:0] char_index; // index of current character
reg [39:0] dots; \frac{1}{2} // dots for a single digit
reg [3:0] nibble; \frac{1}{2} // hex nibble of current character
   assign disp_blank = 1'b0; // low <= not blanked
   always @(posedge clock)
      if (dreset)
         begin
            state <= 0;dot index \leq 0;
                control <= 32'h7F7F7F7F;
         end
      else
         casex (state)
              8'h00:
                  begin
                       // Reset displays
                       disp_data_out <= 1'b0;  
                       disp_rs <= 1'b0; // dot register
                       disp_ce_b <= 1'b1;
                       disp_reset_b <= 1'b0;        
                       dot_index <= 0;
                       state <= state+1;
                  end
               8'h01:
                  begin
                       // End reset
                       disp_reset_b <= 1'b1;
                       state <= state+1;
                  end
               8'h02:
                  begin
                       // Initialize dot register (set all dots to zero)
               disp_c e_b \leq 1' b0;disp_data_out <= 1^{\prime}b0; // dot_index[0];
                       if (dot_index == 639)
                            state <= state+1;
                       else
                        dot index \leq dot\_index + 1;     end
               8'h03:
                  begin
                       // Latch dot data
               disp_c e_b \leq 1'b1;        dot_index <= 31;    // re‐purpose to init ctrl reg
                       disp_rs <= 1'b1; // Select the control register
               state \le = state+1;
                  end
               8'h04:
                  begin
                       // Setup the control register
               disp_ce_b \le 1'b0;
               disp\_data\_out \leq control[31];
```

```
        control <= {control[30:0], 1'b0}; // shift left
   if (dot_index == 0)    state <= state+1;
           else
               dot_index <= dot_index‐1;
      end
   8'h05:
      begin
          // Latch the control register data / dot data
   disp ce b \le 1'b1;
   dot_index <= 39; // init for single char
   char_index <= 15; \frac{1}{2} start with MS char
  state \le = state+1;<br>disp_rs \le = 1'b0;
                                    // Select the dot register
      end
   8'h06:
      begin
           // Load the user's dot data into the dot reg, char by char
   disp_c e_b \leq 1' b0;        disp_data_out <= dots[dot_index]; // dot data from msb
           if (dot_index == 0)
             if (char_index == 0)
     state <= 5; \frac{1}{2} all done, latch data
               else
               begin
             char_index <= char_index - 1; // goto next char
                   dot_index <= 39;
                end
           else
           dot_index <= dot_index-1; // else loop thru all dots
      end
```

```
       endcase
```
always @ (data or char\_index)

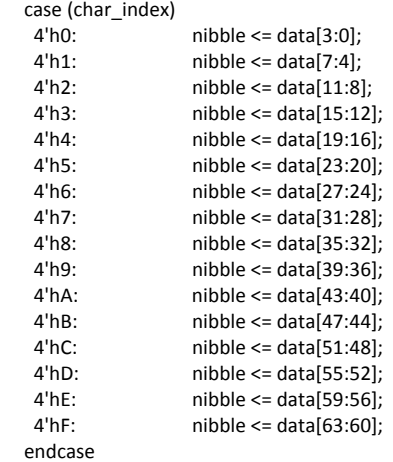

# always @(nibble)

case (nibble)

 4'h0: dots <= 40'b00111110\_01010001\_01001001\_01000101\_00111110; 4'h1: dots <= 40'b00000000\_01000010\_01111111\_01000000\_00000000; 4'h2: dots <= 40'b01100010\_01010001\_01001001\_01001001\_01000110; 4'h3: dots <= 40'b00100010\_01000001\_01001001\_01001001\_00110110; 4'h4: dots <= 40'b00011000\_00010100\_00010010\_01111111\_00010000; 4'h5: dots <= 40'b00100111\_01000101\_01000101\_01000101\_00111001;

```
       4'h6: dots <= 40'b00111100_01001010_01001001_01001001_00110000;
       4'h7: dots <= 40'b00000001_01110001_00001001_00000101_00000011;
       4'h8: dots <= 40'b00110110_01001001_01001001_01001001_00110110;
       4'h9: dots <= 40'b00000110_01001001_01001001_00101001_00011110;
       4'hA: dots <= 40'b01111110_00001001_00001001_00001001_01111110;
       4'hB: dots <= 40'b01111111_01001001_01001001_01001001_00110110;
       4'hC: dots <= 40'b00111110_01000001_01000001_01000001_00100010;
       4'hD: dots <= 40'b01111111_01000001_01000001_01000001_00111110;
       4'hE: dots <= 40'b01111111_01001001_01001001_01001001_01000001;
       4'hF: dots <= 40'b01111111_00001001_00001001_00001001_00000001;
     endcase
```
## endmodule

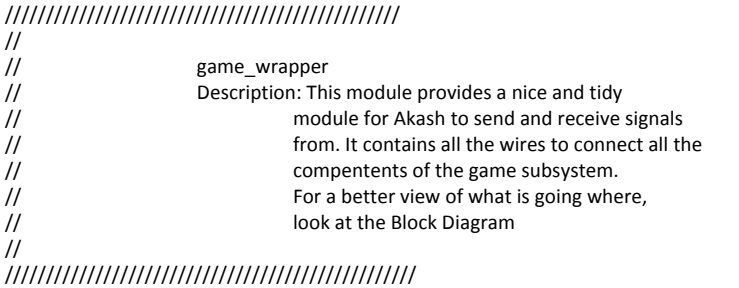

module game\_wrapper(vclock,reset,up,down,left,right,hcount,vcount,player\_pixel\_on,pixel,

player\_xcoord,player\_ycoord, hsync, vsync, blank);

input vclock; input reset, hsync, vsync, blank; input up; input down; input left; input right; input [10:0] hcount; input [9:0] vcount; input player\_pixel\_on;

output [5:0] pixel; output [10:0] player\_xcoord; output [9:0] player\_ycoord;

wire [15:0] analyzer1\_data,analyzer2\_data;

 assign phsync = hsync; assign pvsync = vsync; assign pblank = blank;

wire [23:0] pixel;

//bunches of bunches of wires

wire [8:0] back\_data; wire [12:0] sprite\_data; wire [7:0] back\_row, back\_column, sprite\_row, sprite\_column; wire back\_we, sprite\_we;

wire [7:0] world\_column; wire [3:0] world\_row; wire [5:0] background\_tile; wire [5:0] back\_tile\_pixel,sprite\_tile\_pixel; wire [2:0] back\_pixel\_type; wire [2:0] sprite\_pixel\_type; wire back\_pixel\_transparent,sprite\_pixel\_transparent; wire [5:0] back\_tile\_index,sprite\_tile\_index; wire [3:0] back\_tile\_row,sprite\_tile\_row; wire [3:0] back\_tile\_column,sprite\_tile\_column; wire [2:0] o\_pixel\_data; wire [5:0] pixel\_i; wire [11:0] sg\_xcoord\_i,sg\_xcoord\_o,fsm\_xcoord\_i,fsm\_xcoord\_o; wire [7:0] sg\_ycoord\_i,sg\_ycoord\_o,fsm\_ycoord\_i,fsm\_ycoord\_o; wire [10:0] sg\_sstate\_i,sg\_sstate\_o,fsm\_sstate\_i,fsm\_sstate\_o; wire [4:0] sg\_sprite\_tile\_i,sg\_sprite\_tile\_o,fsm\_sprite\_tile\_i,fsm\_sprite\_tile\_o; wire [3:0] sg\_sprite\_number; wire [3:0] fsm\_sprite\_number; wire sg\_ram\_we,fsm\_ram\_we; wire [63:0] display\_bus; wire vertical collision; wire [3:0] state; wire player\_collision; wire [11:0] player\_collision\_xcoord; wire [9:0] player\_collision\_ycoord; wire background\_vertical\_collision; wire background\_horizontal\_collision; wire win\_game; wire player\_fell; wire [10:0] player\_xcoord; wire [9:0] player\_ycoord; wire player\_size; wire g\_foward; wire g\_backward; wire g\_jump; wire g\_crouch; wire g\_stationary; wire player\_pixel\_on; wire [11:0] left\_pixel; wire [2:0] collision\_type; wire [4:0] new\_sprite\_tile; wire [4:0] new\_sprite\_row; wire [3:0] num\_sprites\_on\_screen; wire [3:0] fb\_sprite\_number; wire [3:0] collision\_sprite\_number; wire [3:0] player\_collision\_type; wire [3:0] new\_sstate; wire game\_over;

reg transparent\_high;

// assign player\_pixel\_on = (((hcount > player\_xcoord) && (hcount < (player\_xcoord + 100))) // && ((vcount > player\_ycoord)

&& (vcount < (player\_ycoord + 100))));

assign  $g_j$ ump = up; assign g  $f$ oward = right; assign g\_backward = left; assign g\_crouch = down; assign g\_stationary =  $\sim$ (|{left,right}); // changing from 6 bit color to 24 bit color

wire [5:0] pixela; assign pixela = player\_pixel\_on ? left\_pixel[7:2] : pixel\_i; assign pixel = {pixela[5], pixela[4], pixela[5], pixela[4], pixela[5], pixela[4], pixela[5], pixela[4], pixela[3], pixela[2], pixela[3], pixela[2], pixela[3], pixela[2], pixela[3],

pixela[2],

pixela[1], pixela[0], pixela[1], pixela[0], pixela[1], pixela[0], pixela[1],

pixela[0]};

//

 3'b000,player\_collision, collision\_sprite\_number, num\_sprites\_on\_screen, 3'b000,sprite\_pixel\_transparent,

3'b000,o\_pixel\_data[2],3'b000,o\_pixel\_data[1],3'b000,o\_pixel\_data[0],

3'b000,transparent\_high,

3'b000,fsm\_sstate\_i[10],3'b000,fsm\_sstate\_i[9],3'b000,fsm\_sstate\_i[8]

,3'b000,fsm\_sstate\_i[3],3'b000,fsm\_sstate\_i[0]};

assign analyzer1\_clock = vclock;

assign display\_bus = {24'h000,

assign analyzer1\_data = {collision\_sprite\_number[3:0],player\_collision,player\_collision\_type,

### sg\_sprite\_number[3:0],sg\_sstate\_o[10:8],sg\_sstate\_o[4]};

assign analyzer2\_data = {o\_pixel\_data[2:0],fb\_sprite\_number[3:0],state[3:0],new\_sstate[3:0],1'b0};

// hook those modules up!!

background\_memory bm(

 .vclock(vclock), .world\_column(world\_column), .world\_row(world\_row), .background\_tile(background\_tile) );

background\_generator bg(

 .vclock(vclock), .reset(reset), .vcount(vcount), .left\_pixel(left\_pixel), .background\_tile(background\_tile), .world\_column(world\_column), .world\_row(world\_row), .back\_tile\_pixel(back\_tile\_pixel), .back\_pixel\_type(back\_pixel\_type),

.back\_pixel\_transparent(back\_pixel\_transparent),

 .back\_tile\_index(back\_tile\_index), .back\_tile\_row(back\_tile\_row), .back\_tile\_column(back\_tile\_column), .back\_we(back\_we), .back\_data(back\_data),

 .back\_row(back\_row), .back\_column(back\_column), .new\_sprite(new\_sprite), .new\_sprite\_tile(new\_sprite\_tile), .new\_sprite\_row(new\_sprite\_row) );

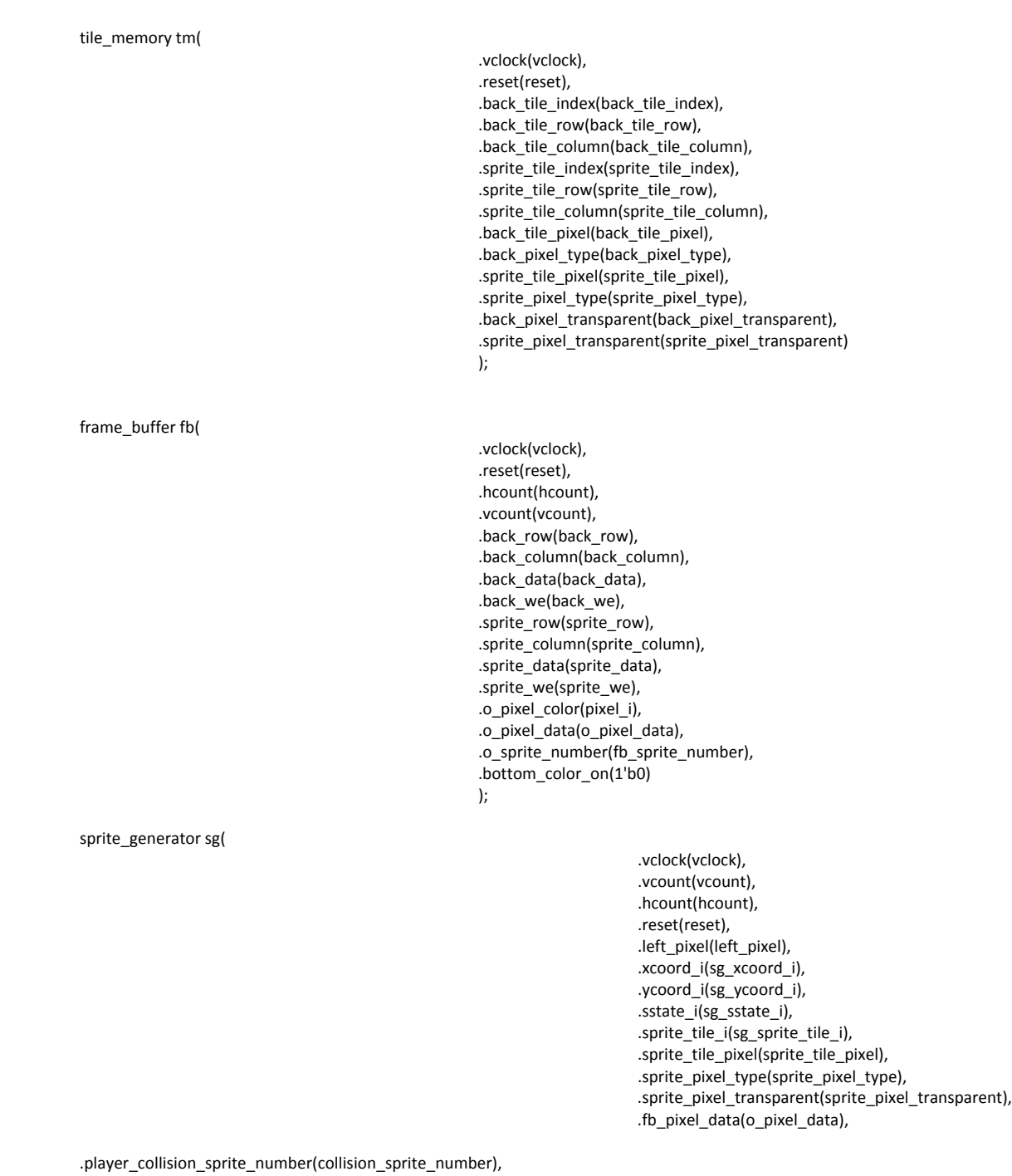

 .player\_collision\_i(player\_collision), .player\_collision\_type(player\_collision\_type), .xcoord\_o(sg\_xcoord\_o),

```
         .ycoord_o(sg_ycoord_o),
.sstate_o(sg_sstate_o),
         .sprite_tile_o(sg_sprite_tile_o),
.sprite_number_o(sg_sprite_number),
         .ram_we(sg_ram_we),
.sprite_tile_index(sprite_tile_index),
.sprite_tile_row(sprite_tile_row),
.sprite_tile_column(sprite_tile_column),
         .sprite_row(sprite_row),
.sprite_column(sprite_column),
         .sprite_data(sprite_data),
.sprite_we(sprite_we),
.other_sprite_collision(vertical_collision),
         .sprite_state(state),
.new_sstate(new_sstate),
         .fb_sprite_number(fb_sprite_number)
```
);

 .sg\_address(sg\_sprite\_number), .fsm\_address(fsm\_sprite\_number),

.vclock(vclock),

 .sg\_we(sg\_ram\_we), .fsm\_we(fsm\_ram\_we)

);

 $\frac{1}{2}$  assign sg\_ram\_we = 1;

#### sprite\_ram sr(

player\_controller pc(

 .vclock(vclock), .reset(reset), .vcount(vcount), .hcount(hcount), .left\_pixel(left\_pixel), .o\_pixel\_data(o\_pixel\_data), .player\_pixel\_on(player\_pixel\_on), .collision\_sprite\_number(collision\_sprite\_number), .player\_collision(player\_collision), .player\_collision\_type(player\_collision\_type), .win\_game(win\_game), .player\_xcoord(player\_xcoord), .player\_ycoord(player\_ycoord), .g\_foward(g\_foward), .g\_backward(g\_backward), .g\_stationary(g\_stationary), .g\_crouch(g\_crouch), .g\_jump(g\_jump), .player\_size(player\_size), .player\_fell(player\_fell), .fb\_sprite\_number(fb\_sprite\_number), .game\_over(game\_over) );

.sg\_data\_i({sg\_xcoord\_o,sg\_ycoord\_o,sg\_sprite\_tile\_o,sg\_sstate\_o}), .fsm\_data\_i({fsm\_xcoord\_o,fsm\_ycoord\_o,fsm\_sprite\_tile\_o,fsm\_sstate\_o}), .sg\_data\_o({sg\_xcoord\_i,sg\_ycoord\_i,sg\_sprite\_tile\_i,sg\_sstate\_i}), .fsm\_data\_o({fsm\_xcoord\_i,fsm\_ycoord\_i,fsm\_sprite\_tile\_i,fsm\_sstate\_i}),

#### game\_fsm gf(

 .vclock(vclock), .reset(reset), .vcount(vcount), .hcount(hcount), .new\_sprite(new\_sprite), .new\_sprite\_tile(new\_sprite\_tile), .new\_sprite\_row(new\_sprite\_row),

 .xcoord\_i(fsm\_xcoord\_i), .ycoord\_i(fsm\_ycoord\_i), .sstate\_i(fsm\_sstate\_i), .sprite\_tile\_i(fsm\_sprite\_tile\_i), .ram\_we(fsm\_ram\_we), .win\_game(win\_game), .player\_fell(player\_fell), .left\_pixel(left\_pixel), .xcoord\_out(fsm\_xcoord\_o), .ycoord\_out(fsm\_ycoord\_o), .sstate\_out(fsm\_sstate\_o), .sprite\_tile\_out(fsm\_sprite\_tile\_o), .sprite\_number(fsm\_sprite\_number), .player\_size(player\_size), .num\_sprites\_on\_screen(num\_sprites\_on\_screen), .game\_over(game\_over) ); the contract of  $\mathcal{L}$  is the contract of  $\mathcal{L}$  is the contract of  $\mathcal{L}$ 

endmodule

### ///////////////////////////////////////////////////////// //

// background\_generator

// description: holds the level memory, and based on the

- // center pixel of the screen, displays the
- // appropriate tiles. Will update frame<br>// buffer after vcount > 720, it should u
- // buffer after vcount > 720, it should update
- // the entire buffer by the time vcount > 780
- // letting the sprite generator overwrite
- // the background.
- //

//////////////////////////////////////////////////////////

module background\_generator(vclock,reset,vcount,left\_pixel,background\_tile,world\_column,world\_row,

back tile pixel,back pixel type,back pixel transparent,back tile index,

back\_tile\_row,back\_tile\_column,back\_we,back\_data,back\_row,back\_column,

new\_sprite,new\_sprite\_tile,new\_sprite\_row);

input vclock; // 65MHz clock input reset; // global reset input [9:0] vcount; // video verticle count input [11:0] left pixel; // how far along in the game world is the left side of the screen? //background memory input [5:0] background\_tile; // which tile to display as requested by world\_column and world\_row //tile memory input [5:0] back\_tile\_pixel; // RGB value of the pixel requested input [2:0] back\_pixel\_type; // character type of pixel requested input back\_pixel\_transparent; // high if the pixel is transparent

//background memory output [7:0] world column; //which column in our "world" do we want to choose? output [3:0] world\_row; // which row in our "world" do we want to choose? //tile memory output [5:0] back\_tile\_index; // which tile to select output [3:0] back\_tile\_row; // which row of the tile output [3:0] back\_tile\_column; // which column of the tile //frame buffer output back we; // background write enable output [8:0] back\_data; // pixel data for background output [7:0] back\_row; // low‐res pixel row output [7:0] back\_column; // low‐res pixel column //sprite fsm

output new sprite; // high if a new sprite just entered the screen output [4:0] new\_sprite\_tile; output [4:0] new\_sprite\_row;

wire [5:0] back\_tile\_index; wire [5:0] back\_tile\_pixel; wire [2:0] back\_pixel\_type; wire back pixel transparent; wire [8:0] back\_data; wire back we; wire [11:0] world\_hcount\_display; wire [7:0] world\_column; wire [3:0] world\_row; wire [3:0] back\_tile\_row; wire [3:0] back\_tile\_column; wire new\_sprite;

wire [7:0] back\_column; // horizontal screen count wire [7:0] back\_row; // vertical screen count reg [7:0] last\_updated\_column; //holds the last world column checked for new sprites reg [7:0] back\_column\_d1,back\_column\_d2,back\_column\_d0; //pipeline reg [7:0] back\_row\_d1,back\_row\_d2,back\_row\_d0;//pipeline registers reg [3:0] back\_tile\_row\_d1,back\_tile\_column\_d1,back\_tile\_column\_d2; //pipeline reg [11:0] world\_hcount\_display\_d1,world\_hcount\_display\_d2; //pipeline reg [7:0] world\_column\_d1,world\_column\_d2; //pipeline

//to tile memory

assign back\_tile\_index = background\_tile[5] ? 6'b000000 : background\_tile; // if the object is a sprite, display the generic background

image

assign back\_tile\_row = back\_row\_d1 [3:0]; // bottom 4 bits are the row of the tile assign back\_tile\_column = world\_hcount\_display\_d1[3:0]; // bottom 4 bits are the column of the tile

// to frame buffer

assign back data = back pixel transparent ? 9'b000111000 : {back tile pixel,back pixel type}; assign back\_we = ((vcount > 720) && (vcount <= 775)); // background has 55 lines to store new background assign back\_column = back\_column\_d2; assign back  $row = back row d2$ ;

// to background memory assign world\_column = world\_hcount\_display[11:4]; // top 8 bits are which column to use assign world\_row = back\_row\_d0 >> 4;  $\frac{1}{100}$  top 4 bits are which row to use assign world hcount display = (left pixel + back column d0); //which pixel column of the game world to work with

 //incrementing the back\_row and back\_column across the screen always @ (posedge vclock) begin

> //pipeline delays back column  $d1$  <= back column  $d0$ ; back\_row\_d1 <= back\_row\_d0; back column  $d2 \leq back$  column  $d1$ ; back row  $d2 \leq back$  row  $d1$ ; back\_tile\_row\_d1 <= back\_tile\_row; back\_tile\_column\_d1 <= back\_tile\_column; world hcount display  $d1 \le$  world hcount display;

 world\_hcount\_display\_d2 <= world\_hcount\_display\_d1; world\_column\_d1 <= world\_column; world\_column\_d2 <= world\_column\_d1;

 if (reset) begin back column  $d0 \le 0$ ;

```
back_row_d0 <= 0;
    end
    else if ((vcount >= 720) && (vcount < 780)) begin     // if vcount is off of the low‐res screen
               back_column_d0 <= back_column_d0 + 1; // increment the back_column every clock cycle
           if (back column == 8'b11111111) // if hcount is at the end of the low-res screen
                          back_row_d0 <= back_row_d0 + 1;
               if ((back_row_d2 == 239) && (back_column_d2 == 255))
                          last_updated_column <= world_column_d2; //is updated at the end of every write cycle
    end
```
end

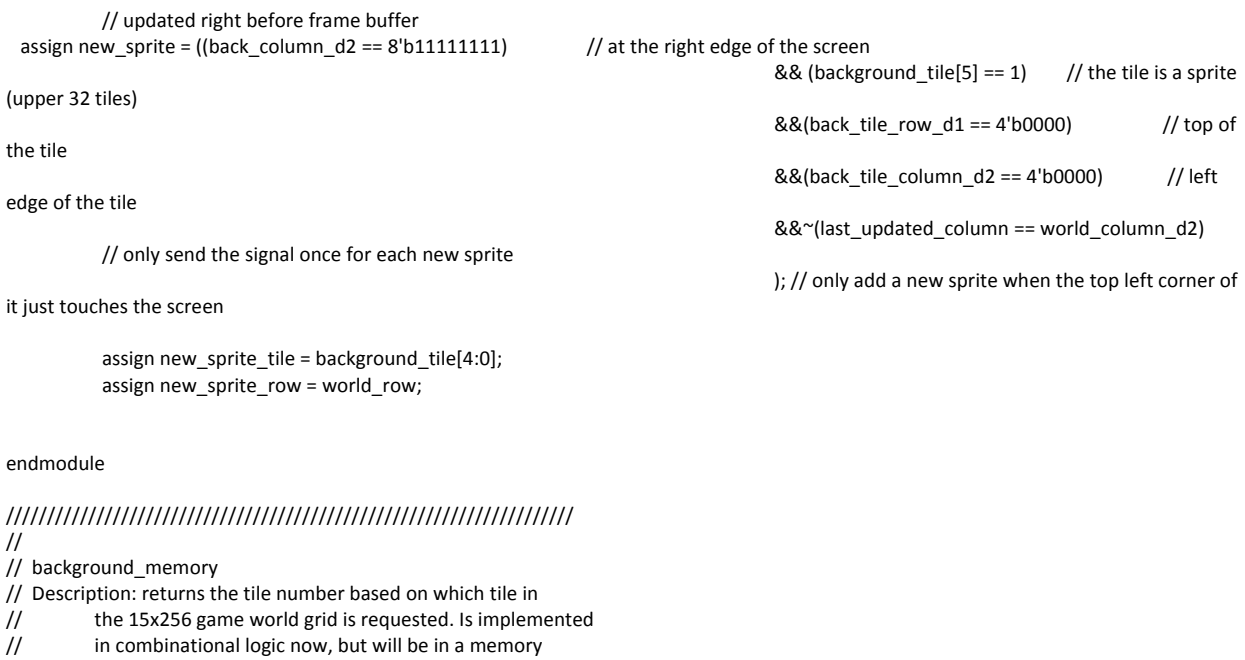

//

///////////////////////////////////////////////////////////////////// module background\_memory(vclock,world\_column,world\_row,background\_tile);

> input vclock; // 65 MHz clock input [7:0] world\_column; // which column in the world is used 0..225 input [3:0] world\_row; // which row in the world is used 0..15

output [5:0] background\_tile; // 64 different tiles

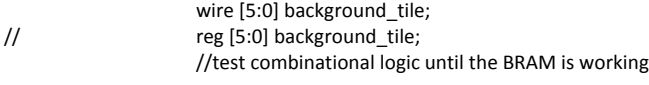

//  $\qquad$  assign background\_tile = world\_column[0] ? 6'b000001 : 6'b000000; // for testing purposes, vertical bars<br>/\* assign background tile i = ((world row == 11) && (world column[2:0] == 0)) ? 6'b100001 : //an enemy ever assign background\_tile\_i = ((world\_row == 11) && (world\_column[2:0] == 0)) ? 6'b100001 : //an enemy every so often ((world\_row == 14) ||

((world\_row >= 12) && (world\_column[3]))) ? 6'b000001 : //ground

6'b000000; // generic

background

always @ (posedge vclock)

## background\_tile <= background\_tile\_i; //simulate the time it takes for the memory

 backrom br( .addr({world\_column[7:4],world\_row,world\_column[3:0]}), .clk(vclock), .dout(background\_tile) );

endmodule

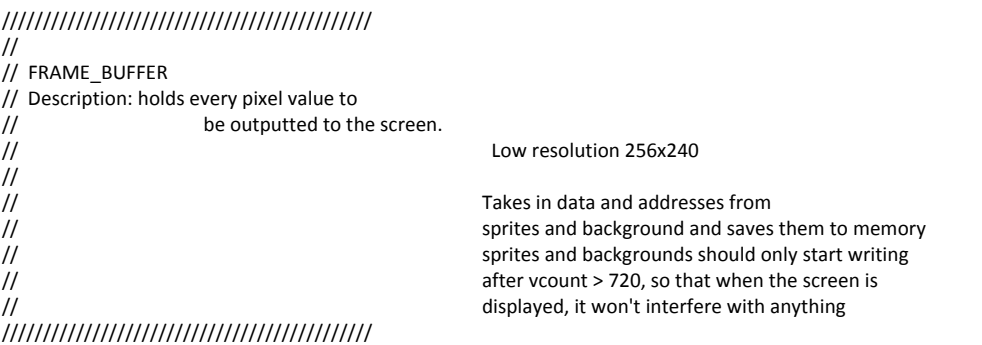

module frame\_buffer(vclock,reset,hcount,vcount,back\_row,back\_column,back\_data,back\_we,sprite\_row,

sprite\_column,sprite\_data,sprite\_we,o\_pixel\_color,o\_pixel\_data,o\_sprite\_number, bottom\_color\_on);

input vclock; // global clock input reset; // global reset input [10:0] hcount; // horizontal screen count input [9:0] vcount; // vertical screen count input [7:0] back\_row; // horizontal row to write background data (0‐255) input [7:0] back\_column; // verticle column to write background data(0-239) input [8:0] back\_data; // background pixel data to be saved to the memory input back\_we; // background write enable input [7:0] sprite\_row; // horizontal row to write sprite data (0‐255) input [7:0] sprite\_column; // verticle column to write sprite data(0‐239) input [12:0] sprite\_data; // sprite pixel data to be saved to the memory input sprite\_we; // sprite write enable input bottom\_color\_on; // if high, colors the undisplayable portion of the screen

output [5:0] o\_pixel\_color; // output pixel color data; output [2:0] o\_pixel\_data; // pixel characteristics output [3:0] o\_sprite\_number;//which sprite in the sprite ram is this? (for collision detection)

wire [12:0] o data; wire [5:0] o\_pixel\_color; wire [2:0] o\_pixel\_data; wire [15:0] sprite\_output\_choose; // will be the hcount,vcount address if outputting to screen, otherwise will write sprite data in wire choose\_we; // choose what to use for write enable for wea wire [12:0] internal\_output\_data; wire [3:0] o\_sprite\_number; reg [7:0] vcount\_by\_three; // running count of hcount divided by three reg [1:0] count;

always @ (posedge vclock) begin // decimating the count for scaling  $if (vcount == 0)$  begin

\*/

```
    vcount_by_three <= 8'b00000000;
                                     count <= 2'b00;
                          end
                          else if (hcount == 1340) begin        // increment at 1340 instead of 1343 b/c
we don't know how long vcount is 1343
                                     count <= count + 1;
                          end
                          else begin
                                     vcount_by_three <= vcount_by_three;
                                     count <= count;
                          end
                          if(count == 3) begin
                      vcount_by_three <= vcount_by_three + 1;
                      count \le 2^{\log}    end
           end
// choosing between drawing sprites and outputing data<br>assign sprite_output_choose = (vcount > 720)
                                                                   ? {sprite_row,sprite_column} : {vcount_by_three,hcount[9:2]}; // only assign
sprites after frame is displayed, also stretch the screen resolution to the desired resolution
           assign choose_we = (vcount > 720) ? sprite_we : 0; // if the screen is displaying, we aren't writing sprites to it
// output logic
// assign o_data = (vcount <= 720) ? internal_output_data : bottom_color_on ? 9'b100010001 : 0; // display black if past 240 * 3,
character data 001 is non‐lateral moves
           assign o_data = internal_output_data;
           assign o_pixel_color = (vcount <= 720) ? o_data[8:3] : bottom_color_on ? 9'b100010001 : 0;//  turn the color off if below 720
           assign o_pixel_data = o_data[2:0];//data always stays on
           assign o_sprite_number = o_data[12:9]; // so does the sprite number
           // instantiating the 256x240x9 frame buffer memory
           buffermem framebuf(
           .addra(sprite_output_choose),  
           .addrb({back_row,back_column}), // 256 columns per row ((back_row * 256) + back_column)
           .clka(vclock),
           .clkb(vclock),
           .dina(sprite_data),
           .dinb({4'b000,back_data}),
           .douta(internal_output_data),
           .wea(choose_we),
           .web(back_we));
endmodule
```
////////////////////////////////////////////////////////////////

// // game\_fsm // Description : this module is responsible for the enemy logic, // sprite gravity, animation, and any other sprite // *modifier that runs at 60 Hz* // //////////////////////////////////////////////////////////////////

module game\_fsm(vclock,reset,vcount,hcount,new\_sprite,new\_sprite\_tile,new\_sprite\_row,

 xcoord\_i,ycoord\_i,sstate\_i,sprite\_tile\_i,win\_game,player\_fell, left\_pixel,xcoord\_out,ycoord\_out,sstate\_out,sprite\_tile\_out,sprite\_number, ram\_we,player\_size,num\_sprites\_on\_screen,game\_over);

input vclock; //65 MHz clock input reset; // global reset input [9:0] vcount;

input [10:0] hcount; input new\_sprite; // high if there is a new sprite on the board input [4:0] new\_sprite\_tile; //which sprite is new on the board input [4:0] new\_sprite\_row; //how high does the sprite start off? comes from the world row output input [11:0] xcoord\_i; //sprite x coordinates input [7:0] ycoord\_i; //sprite y coordinates input [10:0] sstate\_i; //sprite state input [4:0] sprite\_tile\_i; //which tile is the sprite? input win\_game; //did the player just win the game? input player\_fell; //did the player just fall down a hole? input [11:0] left\_pixel;

//sprite ram output [11:0] xcoord\_out; output [7:0] ycoord\_out; output [10:0] sstate\_out; output [4:0] sprite\_tile\_out; output [3:0] sprite\_number; output ram\_we; // player stuff output player\_size; //1 means big output [3:0] num\_sprites\_on\_screen; output game\_over;

wire [11:0] left\_pixel; //sprite ram data reg [11:0] xcoord\_o; reg[7:0] ycoord\_o; reg [10:0] sstate\_o; reg [4:0] sprite\_tile\_o; reg [3:0] sprite\_number; wire ram\_we; //player data reg player\_size;

reg [3:0] state; reg [7:0] ycoord\_hold; reg [11:0] xcoord\_hold; reg [10:0] sstate\_hold; reg [4:0] sprite\_tile\_hold; reg [3:0] num\_sprites\_on\_screen;

wire lose\_game; wire game\_over; reg new\_player\_size; reg [5:0] new sprite\_tile\_hold; reg [4:0] new\_sprite\_row\_hold; reg lose\_game\_i; reg [2:0] game\_clock; //move off the top bit for slower moving enemies

### //////////////////////////////////////////////////////////////////////////////////////////////

#### // next state logic

parameter s\_start = 0; parameter  $s_1 = 1$ ; parameter s  $2 = 2$ ; parameter s\_3 = 3; parameter s\_4 = 4; parameter  $s<sub>-5</sub> = 5$ ;

parameter  $s_6 = 6$ ; parameter s\_7 = 7; parameter  $s_8 = 8$ ; parameter s  $lose = 9;$ parameter s\_reset = 10; parameter s\_reset\_1 = 11; parameter s\_reset\_2 = 12;

always @ (posedge vclock) begin

#### // state machine

```
    if (reset) begin
            state \leq s_reset;
                 sprite_number <= 0;
                 player_size <= 0;
                num_sprites_on_screen <= 0;
                game_clock <= 0;
```
end

#### else case (state)

```
s_start : state <= ((vcount == 0) && (hcount == 0)) ? s_1 : new_sprite ? s_5 : state;
    s_1 : state <= s_2; //wait state
s_2 : state <= (win_game) ? s_lose : (sprite_tile_i == 0) ? s_4 : s_3;//win or lose, just pause the game
    s_3 : state <= (lose_game) ? s_lose : s_4;
s_4 : state <= (sprite_number == 15) ? s_5 s_start : s_1;
    s_5 : state <= s_6;
s_6 : state <= (sprite_tile_i == 0) ? s_7 : s_8;
    s_7 : state <= s_start;
    s_8 : state <= (sprite_number == 15) ? s_start : s_5;
    s_lose : state <= state;
    s_reset : state <= s_reset_1;
    s_reset_1 : state <= s_reset_2;
    s_reset_2 : state <= (sprite_number == 15) ? s_start : s_reset;
    default : state <= s_start;
```
#### endcase

```
if (state == s_4) sprite_number <= sprite_number + 1; // incrementing the sprite
    if (state == s_8) sprite_number <= sprite_number + 1;
    if (state == s_reset_2) sprite_number <= sprite_number + 1;
```
if (state == s\_start) sprite\_number <= 0;

//placing data in registers for the combinational logic

```
    if (state == s_2) begin
                ycoord_hold <= ycoord_i;
                xcoord_hold <= xcoord_i;
            sprite tile hold \leq sprite tile i;
                sstate_hold <= sstate_i;
```
end

// if a new sprite is sent

 if ((state == s\_start) && new\_sprite) begin //will only be sent while FSM is in s\_start new\_sprite\_tile\_hold <= new\_sprite\_tile; // put coordinates in registers new\_sprite\_row\_hold <= new\_sprite\_row;

end

 //test signal, how many sprites are we displaying? if (state == s\_3) num\_sprites\_on\_screen <= sprite\_number;

// player size if (state == s\_3) player\_size <= new\_player\_size;

if ((hcount == 0) && (vcount == 0))

game\_clock <= game\_clock + 1;

end //always

////////////////////////////////////////////////////////////////////////////////////////////////////

assign game\_over = (state == s\_lose); // send it to the player controller so it knows to stop working

assign ram\_we = ((state == s\_3) || (state == s\_7) || (state == s\_reset\_1)); // when do we right to the RAM?

// what to write to the sprite ram

```
assign xcoord_out = (state == s_7) ? left_pixel + 256 : (state == s_reset_1) ? 0 : xcoord_o; //new sprite or old sprite?
assign ycoord_out = (state == s_7) ? ({new_sprite_row_hold,4'b0000}): (state == s_reset_1) ? 0 : ycoord_o;
assign sstate_out = (state == s_7) ? 11'b0000000010 : (state == s_reset_1) ? 0 : sstate_o;
assign sprite_tile_out = (state == s_7) ? new_sprite_tile_hold : (state == s_reset_1) ? 0 : sprite_tile_o;
```
assign lose\_game = (lose\_game\_i || player\_fell); //two ways to lose

always @ (xcoord\_hold,ycoord\_hold,sprite\_tile\_hold,sstate\_hold,player\_size,left\_pixel,game\_clock) begin

```
    //player size and lose game
    if(sstate_hold[4] && (sstate_hold[10:8] == 3'b100) && player_size) begin// if player is big
                new_player_size = 0;
            lose\_game_i = 0;    end
    else if(sstate_hold[4] && (sstate_hold[10:8] == 3'b100) && ~player_size) begin // if player is little
                new_player_size = 0;
            lose game i = 1;
    end
    else begin
                new_player_size = player_size;
                lose_game_i = 0;
    end
```
// enemy logic

```
if (sprite tile hold == 5'd0) //default tile ? do nothing
                                           {xcoord_o,ycoord_o,sprite_tile_o,sstate_o} = {xcoord_hold,ycoord_hold,sprite_tile_hold,sstate_hold};
                             else if ((sprite_tile_hold == 5'b00001) || (sprite_tile_hold == 5'b00010)) begin   //generic enemy
                                          // 3 tile types, change!!!!
                                          //x coordinates
                                      if (game_clock[1:0] == 0) begin
                                                        if (sstate_hold[1] && sstate_hold[2]) //moving right
                                                                      xcoord_o = xcoord_hold + 1;
                                                        else if (sstate_hold[1] && ~sstate_hold[2]) //moving left
                                                                xcoord \ o = xcoord \ hold - 1;     else xcoord_o = xcoord_hold; //otherwise stay stationary
end and the contract of the contract of the contract of the contract of the contract of the contract of the co
```
else xcoord\_o = xcoord\_hold;

 //y coordinates ycoord\_o = ycoord\_hold + 1; //gravity

tile is off the screen

 //next sprite tile if (((xcoord\_hold + 16) <= left\_pixel) || (ycoord\_hold >= 240) || (xcoord\_hold >= (left\_pixel + 260))) // if the

sprite tile  $o = 0$ ; // remove the sprite else if (sstate hold[4] && (sstate hold[10:8] == 3'b101)) // if the player killed the sprite sprite\_tile\_o = 0; // remove the sprite

 else if (xcoord\_hold[2]) sprite\_tile\_o = 5'b00001;

else sprite\_tile\_o = 5'b00010; //otherwise keep the old tile

//sstate

sstate  $o$  = sstate hold; //do nothing to the state

end //generic enemy

 //otherwise do nothing to the sprite else {xcoord\_o,ycoord\_o,sprite\_tile\_o,sstate\_o} = {xcoord\_hold,ycoord\_hold,sprite\_tile\_hold,sstate\_hold};

end //enemy logic

endmodule

//////////////////////////////////////////////////////////////////////////////////////// // // player\_controller // Description: controls all the player's movements. It also detects collisions, and sets

the appropriate flags high. // /////////////////////////////////////////////////////////////////////////////////////////

module player\_controller(vclock,reset,vcount,hcount,left\_pixel,o\_pixel\_data,player\_pixel\_on,

collision\_sprite\_number,player\_collision,player\_collision\_type,win\_game,fb\_sprite\_number,

player\_xcoord,player\_ycoord,g\_foward,g\_backward,

g\_stationary,g\_crouch,g\_jump,player\_size,player\_fell,game\_over);

input vclock; //system clock input reset; input [9:0] vcount; input [10:0] hcount; // frame buffer input [2:0] o\_pixel\_data; //requested pixel data input [3:0] fb\_sprite\_number; // from video stuff input player\_pixel\_on; input g\_foward; input g\_backward; input g\_stationary; input g\_crouch; input g\_jump; // from sprite\_fsm input player\_size; input game\_over;

// to sprite\_fsm output win\_game; output player\_fell; // to various output [11:0] left\_pixel; // to video output [10:0] player\_xcoord; output [9:0] player\_ycoord; //to sprite\_generator output [3:0] collision\_sprite\_number; output player\_collision; output [2:0] player\_collision\_type;

reg win\_game; reg [3:0] collision\_sprite\_number; reg player\_collision; reg [10:0] player\_xcoord; reg [9:0] player\_ycoord; wire jump\_hold; reg [5:0] jump\_length; reg player\_fell; reg [11:0] left\_pixel; reg [2:0] jump\_state; wire new\_jump; reg [2:0] player\_collision\_type; reg in\_the\_air;

assign jump\_hold = |jump\_length; //is the player still jumping? assign new\_jump = (jump\_state ==  $2'b01$ );

always @ (posedge vclock) begin

```
    if (reset) begin
            collision sprite number <= 0;    player_collision <= 0;
                win_game <= 0;
                player_xcoord <= 0;
                player_ycoord <= 0;
                jump_length <= 0;
            player_f = 0;    left_pixel <= 0;
                jump_state <= 0;
    end
    else if (game_over) begin
                player_xcoord <= player_xcoord;
                player_ycoord <= player_ycoord;
    end
else if ((vcount == 1) && (hcount == 1)) begin //restart at vcount = 1 and hcount = 1
                collision_sprite_number <= 0;   
                player_collision <= 0;
                player_collision_type <= 0;   
    end
    else if (player_pixel_on) begin     // player book keeping
                if ((o_pixel_data == 3'b100) ||
                             (o_pixel_data == 3'b101) ||
                        (o<sub>pixel</sub>_data == 3'b110)) begin
```

```
     collision_sprite_number <= fb_sprite_number; //what is the last thing the player hit?
                                                           player_collision <= 1;
                                                           player_collision_type <= o_pixel_data;
end and the control of the control of the control of the control of the control of the control of the control o
                                        else if (o_pixel_data == 3'b010 && g_foward) begin //if going foward and hit something
                                                                    player_xcoord <= player_xcoord - 2;
end and the control of the control of the control of the control of the control of the control of the control o
                                            else if (o_pixel_data == 3'b001 && g_backward) //if going backward and hit something
                                                           player_xcoord <= player_xcoord + 2;
                                            else if (o_pixel_data == 3'b011 && jump_hold) begin //if jumping and hit something  
                                                           player_ycoord <= player_ycoord + 5;
                                                           jump_length <= 0;
end and the contract of the contract of the contract of the contract of the contract of the contract of the con
                                            else if (o_pixel_data == 3'b011) begin // if landed on the ground
                                                           player_ycoord <= player_ycoord ‐ 1;
                                                      in the air \le 0;
                                            end
                                            else if (player_ycoord < 4)
                                                           player_ycoord <= player_ycoord + 1;
                                            else if (player_size && (player_xcoord > 0)) // if the left corner of the player video is past 0
                                            begin
                                                           player_xcoord <= 0;
                                                           left_pixel <= left_pixel + 1;        // move the screen over
end and the control of the control of the control of the control of the control of the control of the control o
                                            else if (~player_size && (player_xcoord >= 151)) // if the corner of the small video is past half
                                            begin
                                                      player_xcoord <= player_xcoord - 4;
                                                           left_pixel <= left_pixel + 1;
end and the contract of the contract of the contract of the contract of the contract of the contract of the co
                                            else if (o_pixel_data == 3'b111)
                                                           win_game <= 1;
                                            else if (vcount == 750)  
                                                      player_fell <= 1; // if the player falls off the bottom of the screen
                              end //player book keeping
                              // change the player's state every frame
                               else if((vcount == 720) && (hcount == 1)) begin
                              //small FSM for level to pulse conversion
                                            case(jump_state)
                                                           2'b00 : jump_state <= g_jump ? 2'b01 : jump_state;
                                                           2'b01 : jump_state <= g_jump ? 2'b11 : 2'b00;
                                                           2'b11 : jump_state <= g_jump ? 2'b11 : 2'b00;
                                                           default : jump_state <= 2'b00;
                                            endcase
                                            if(~jump_hold) //if the player is not jumping
                                                      player_ycoord <= player_ycoord + 4; // gravity
                                            if(jump_hold) begin // if the player is jumping
                                                           player_ycoord <= player_ycoord ‐ 4;
                                                           jump_length <= jump_length ‐ 1;
```
in\_the\_air <= 1;

end and the control of the control of the control of the control of the control of the control of the control o

```
if(new jump && \simin the air) begin// if the player has requested a jump
```

```
     jump_length <= 6'b111000;
player_ycoord <= player_ycoord - 1; //get the player started off the ground
```
end and the control of the control of the control of the control of the control of the control of the control o

 if(g\_foward) // if the player has requested to go foward player\_xcoord <= player\_xcoord + 4;

if(g\_backward &&  $\sim$ (player\_xcoord < 4)) // if the player requests to go backward and is not at the edge of the

screen

player\_xcoord <= player\_xcoord ‐ 4;

 end // player controls end //always

#### endmodule

////////////////////////////////////////////////////////////// // // sprite\_generator // description: draws the sprites from the sprite RAM, determines // collisions, and updates the collision state //

//////////////////////////////////////////////////////////////

module sprite\_generator(vclock,vcount,hcount,reset,left\_pixel,xcoord\_i,ycoord\_i,sstate\_i,sprite\_tile\_i,

sprite\_tile\_pixel,sprite\_pixel\_type,sprite\_pixel\_transparent,

fb\_pixel\_data,player\_collision\_sprite\_number,player\_collision\_i,player\_collision\_type,

xcoord\_o,ycoord\_o,sstate\_o,sprite\_tile\_o,sprite\_number\_o,ram\_we,

sprite\_tile\_index,sprite\_tile\_row,sprite\_tile\_column,

sprite\_row,sprite\_column,sprite\_data,sprite\_we,other\_sprite\_collision,sprite\_state,

fb\_sprite\_number,new\_sstate);

input vclock; //65mhz clock input [9:0] vcount; //vertical count input [10:0] hcount; //horizontal count input reset; //global reset input [11:0] left\_pixel;

//sprite RAM

input [11:0] xcoord\_i; // changing the x coordinate of the sprite input [7:0] ycoord\_i; // changing the y coordinate of the sprite input [10:0] sstate\_i; // changing the sprite's state input [4:0] sprite\_tile\_i; // 32 different sprite tiles

//tile memory

input [5:0] sprite\_tile\_pixel; // RGB value of the pixel requested input [2:0] sprite\_pixel\_type; // character type of pixel requested input sprite\_pixel\_transparent; // high if the pixel is transparent

//Frame Buffer

input [2:0] fb\_pixel\_data; // pixel characteristics input [3:0] fb\_sprite\_number;

//player collision detection

input [3:0] player\_collision\_sprite\_number;

input player\_collision\_i; //high if the player collided with a sprite input [2:0] player\_collision\_type;

//sprite RAM

output [11:0] xcoord\_o; output [7:0] ycoord\_o; output [10:0] sstate\_o; output [4:0] sprite\_tile\_o; output [3:0] sprite\_number\_o; output ram\_we; //tile memory output [5:0] sprite\_tile\_index; output [3:0] sprite\_tile\_row; output [3:0] sprite\_tile\_column; //Frame Buffer output [7:0] sprite\_row; // horizontal row to write sprite data (0‐255) output [7:0] sprite\_column; // verticle column to write sprite data(0‐239) output [12:0] sprite\_data; // sprite pixel data to be saved to the memory output sprite\_we; // sprite write enable output other\_sprite\_collision; output [3:0] sprite\_state; output [2:0] new\_sstate; //declaring the type of each output wire sprite\_we; reg ram\_we; reg [3:0] sprite\_number; wire [3:0] sprite\_number\_o; wire [11:0] xcoord\_o; wire [7:0] ycoord\_o; wire [10:0] sstate\_o; wire [5:0] sprite\_tile\_index; reg [3:0] sprite\_tile\_row; reg [3:0] sprite\_tile\_column; wire [7:0] sprite\_row; wire [7:0] sprite\_column; wire [12:0] sprite\_data; wire [4:0] sprite\_tile\_o; //internal signals wire [11:0] sprite\_column\_i; reg [3:0] sprite\_state; //high if finished with updating the sprites wire next\_horizontal\_direction; // which way the current sprite should go next wire next\_move\_vertical; // high if moving vertical wire vertical\_collision; reg [7:0] ycoord\_hold; reg [11:0] xcoord\_hold; reg [10:0] sstate\_hold; reg [2:0] pixel\_data\_hold; wire [2:0] new\_sstate; reg [2:0] sprite\_pixel\_type\_hold; reg [4:0] sprite\_tile\_hold; wire hor\_dir; reg [3:0] fb\_sprite\_number\_hold; reg [11:0] colliding\_sprite\_xcoord; reg [7:0] colliding\_sprite\_ycoord; reg [10:0] colliding\_sprite\_sstate; reg [4:0] colliding\_sprite\_tile; reg [5:0] sprite\_tile\_pixel\_hold; reg sprite\_collision\_hold; wire player\_collision; // parameters for the state machine parameter s  $start = 0$ ; parameter  $s_1 = 1$ ; parameter s\_2 = 2;

parameter  $s_3 = 3$ ;

parameter  $s_4 = 4$ ; parameter s\_5 = 5; parameter s\_6 = 6; parameter s\_7 = 7; parameter  $s_8 = 8$ ; parameter s\_9 = 9; parameter s\_10 = 10; parameter s  $11 = 11$ ;

// output logic

// detect if collided with an object

assign hor\_dir = sstate\_hold[2];

// detect if collided with another sprite assign other\_sprite\_collision = (~sprite\_pixel\_transparent &&

((pixel\_data\_hold == 3'b101) ||

(pixel data  $hold == 3'b100$ ))  $&&&&&&&\n$ 

~(sprite\_number == fb\_sprite\_number\_hold));

// detect if collided with an object

assign next\_horizontal\_direction = sprite\_collision\_hold ? ~hor\_dir :

(~sprite\_pixel\_transparent && (pixel\_data\_hold == 3'b010)) ? 0 :

(~sprite\_pixel\_transparent && (pixel\_data\_hold == 3'b001)) ? 1 :

// change direction if the sprite hits something

assign vertical collision = (~(sprite\_pixel\_transparent) &&

&& ~(fb\_sprite\_number == sprite\_number)))

//which way do we move next? assign next move vertical = vertical collision ? 0 : sstate hold[0];

//determine the pixel type of the sprite pixel that hit the player last assign new\_sstate = player\_collision ? player\_collision\_type : sstate\_hold[10:8];

// has the player collided with this sprite? assign player\_collision = (player\_collision\_i && (player\_collision\_sprite\_number == sprite\_number));

```
  // output to frame_buffer
```
assign sprite\_column\_i = (xcoord\_hold ‐ left\_pixel + sprite\_tile\_column);//\* normalize to the screen assign sprite\_column = sprite\_column\_i[7:0]; //add in the tile column assign sprite\_row = ycoord\_hold + sprite\_tile\_row;

assign sprite\_data = {sprite\_number,sprite\_tile\_pixel\_hold,sprite\_pixel\_type\_hold}; //will only change the frame buffer when not transparent (taken care of in the FSM)

assign sprite\_we = (sprite\_column\_i > 256) ? 0 : (sprite\_state == s\_4);

// output to tile\_memory

assign sprite\_tile\_index = {1'b1,sprite\_tile\_hold}; //append a 1, sprites are only in the top half of the tile memory

hor\_dir; and the contract of the contract of the contract of the contract of the contract of the contract of the contract of the contract of the contract of the contract of the contract of the contract of the contract of t

 ((pixel\_data\_hold == 3'b011) || ((pixel\_data\_hold == 3'b101)

);

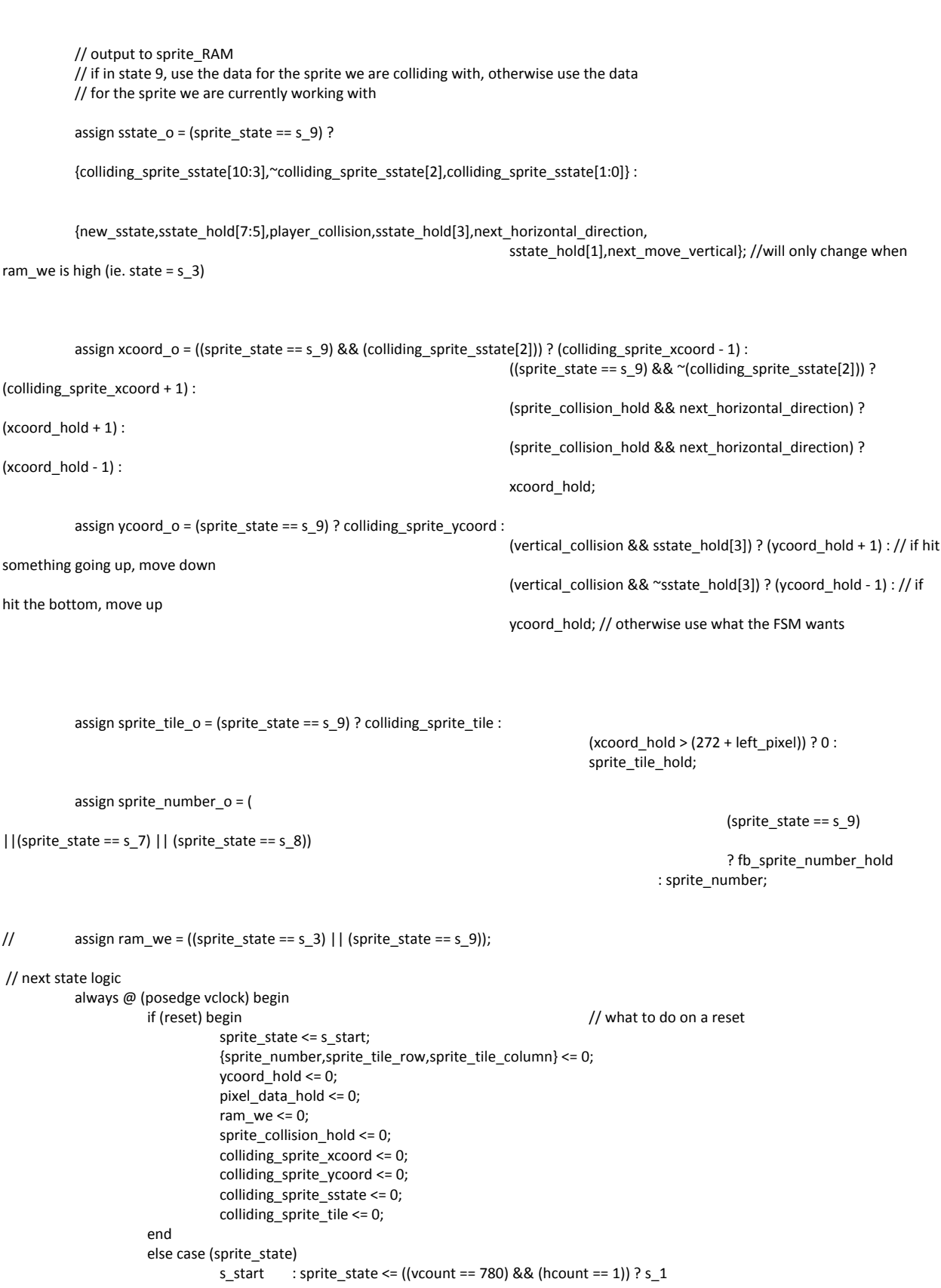

 : sprite\_state; // only start when vcount = 780 and hcount =1 s\_1 : sprite\_state <= s\_6; //merely a waiting state to retrieve the data from the tile\_memory and frame buffer  $s_6$  : sprite\_state <=  $s_10$ ; s\_10 : sprite\_state <= 2; s\_2 : sprite\_state <= other\_sprite\_collision ? s\_7 : (~(fb\_pixel\_data == 3'b000) && ~(sprite\_pixel\_transparent)) ? s\_3 : ((fb\_pixel\_data == 3'b000) && ~(sprite\_pixel\_transparent)) ? s\_4 : (sprite\_pixel\_transparent) ? s\_5 : sprite\_state; s\_7 : sprite\_state <= s\_8; : sprite\_state <= s\_9; //reading colliding sprite data  $s_9$  : sprite\_state <=  $s_2$ . 3; //writing colliding sprite data<br>s 3 : sprite state <= ("sprite pixel transparent) ? s 4 : sprite\_state <= (~sprite\_pixel\_transparent) ? s\_4 : sprite\_state; // gives time to write to the sprite\_RAM s\_4 : sprite\_state <= s\_5; //gives time to write to the frame buffer : sprite\_state <= (&{sprite\_number,sprite\_tile\_row,sprite\_tile\_column}) ? s\_start // finished with the run through the memory : s\_1; default : sprite\_state <= s\_start; endcase // increment the {sprite\_number,sprite\_tile\_row,sprite\_tile\_column} count if (sprite\_state == s\_5) begin {sprite\_number,sprite\_tile\_row,sprite\_tile\_column} <= {sprite\_number,sprite\_tile\_row,sprite\_tile\_column} + 1; end // registering a lot of wires for comparison if (sprite\_state == s\_8) begin colliding\_sprite\_xcoord <= xcoord\_i; colliding\_sprite\_ycoord <= ycoord\_i; colliding\_sprite\_sstate <= sstate\_i; colliding\_sprite\_tile <= sprite\_tile\_i; ram\_we <= 1; end if (sprite\_state == s\_6) begin ycoord\_hold <= ycoord\_i; xcoord\_hold <= xcoord\_i; sprite\_tile\_hold <= sprite\_tile\_i; sstate\_hold <= sstate\_i; end if (sprite\_state == s\_2) begin if(~(fb\_pixel\_data == 3'b000) && ~(sprite\_pixel\_transparent) && ~other\_sprite\_collision) ram\_we  $\leq 1$ ; pixel\_data\_hold <= fb\_pixel\_data; //from frame buffer fb\_sprite\_number\_hold <= fb\_sprite\_number; //from frame buffer sprite\_pixel\_type\_hold <= sprite\_pixel\_type; //from tile mem sprite\_tile\_pixel\_hold <= sprite\_tile\_pixel; // from tile mem sprite\_collision\_hold <= other\_sprite\_collision; //uses fb\_pixel\_data and fb\_sprite\_number end if (sprite state  $== s$  3) begin ram\_we  $<= 0;$ end

end //always

endmodule

////////////////////////////////////////// // // sprite\_ram // Description: Just holds the BRAM in a nice little package // ////////////////////////////////////////////

module sprite\_ram(vclock,sg\_address,fsm\_address,sg\_data\_i,fsm\_data\_i,sg\_data\_o,fsm\_data\_o,sg\_we,fsm\_we);

```
input vclock;
input [3:0] sg_address,fsm_address;
input [35:0] sg_data_i,fsm_data_i;
input sg_we,fsm_we;
```
output [35:0] sg\_data\_o,fsm\_data\_o;

```
spriteram SRAM(
          .addra(sg_address),
          .addrb(fsm_address),
          .clka(vclock),
          .clkb(vclock),
          .dina(sg_data_i),
          .dinb(fsm_data_i),
          .douta(sg_data_o),
          .doutb(fsm_data_o),
          .wea(sg_we),
          .web(fsm_we)
          );
```
endmodule

/////////////////////////////////////////////////////////// // // tile\_memory // description: This module stores 64 tiles of 16 x 16 // pixels, it has two ports, one for the // background module, and one for the sprite // module

//

///////////////////////////////////////////////////////////

module tile\_memory(vclock,reset,back\_tile\_index,back\_tile\_row,back\_tile\_column,

sprite\_tile\_index,sprite\_tile\_row,sprite\_tile\_column,back\_tile\_pixel,back\_pixel\_type,

 sprite\_tile\_pixel,sprite\_pixel\_type,back\_pixel\_transparent, sprite\_pixel\_transparent);

input vclock; // 65 MHz clock input reset; // global reset input [5:0] back\_tile\_index; // tile selector input for the background module input [3:0] back\_tile\_row; // what row of the selected tile input [3:0] back\_tile\_column; // what column of the selected tile input [5:0] sprite\_tile\_index; // tile selector input for the sprite module input [3:0] sprite\_tile\_row; // what row of the selected tile input [3:0] sprite\_tile\_column; // what column of the selected tile

output [5:0] back\_tile\_pixel; // output 6-bit RGB value to background module<br>output [2:0] back\_pixel\_type; // 3 bit pixel type output  $[2:0]$  back\_pixel\_type;

output back\_pixel\_transparent; // high if the pixel is transparent output [5:0] sprite\_tile\_pixel; // output 6‐bit RGB data value to sprite module output [2:0] sprite\_pixel\_type; // 3 bit pixel type output sprite pixel transparent; // high if the pixel is transparent wire [5:0] back\_tile\_pixel, sprite\_tile\_pixel; wire [2:0] back\_pixel\_type, sprite\_pixel\_type; wire sprite\_pixel\_transparent, back\_pixel\_transparent; // initializing the BRAM tilbram tilemem( .addra({back\_tile\_index,back\_tile\_row,back\_tile\_column}), // index, then tile\_row, then tile\_column .addrb({sprite\_tile\_index,sprite\_tile\_row,sprite\_tile\_column}), .clka(vclock), .clkb(vclock), .douta({back\_tile\_pixel,back\_pixel\_type,back\_pixel\_transparent}), // pixel RGB value, transparent?, type .doutb({sprite\_tile\_pixel,sprite\_pixel\_type,sprite\_pixel\_transparent}) ); /\* // test output assign back\_tile\_pixel = back\_tile\_index[0] ? 6'b001100 : 0; assign back\_pixel\_type = 3'b000; assign back\_pixel\_transparent = back\_tile\_index[0] ? 0 : 1; \*/ //test output assign back\_tile\_pixel = (back\_tile\_index == 0) ? 6'b001100 : (back\_tile\_index == 1) ? 6'b000011 : (back\_tile\_index == 2) ? 6'b010000 : (back\_tile\_index == 3) ? 6'b111100 : (back\_tile\_index == 4) ? 6'b110011 : 6'b100100; assign back pixel type = (back tile index == 2) ?  $3'$ b011 : (back\_tile\_index == 3) ? 3'b010 : // stop right (back\_tile\_index == 4) ? 3'b001 : // stop left 3'b000; assign back\_pixel\_transparent = 0; assign sprite\_tile\_pixel = (sprite\_tile\_index == 6'b100000) ? 6'b000000 : (sprite\_tile\_index == 6'b100001) ? 6'b110000 : (sprite\_tile\_index == 6'b100010) ? 6'b001000 : (sprite\_tile\_index == 6'b100011) ? 6'b000010 :  $\overline{0}$ ; and  $\overline{0}$ ; and  $\overline{0}$ ; a assign sprite\_pixel\_type = (sprite\_tile\_index == 6'b100000) ? 3'b000 : (sprite\_tile\_index == 6'b100001) ? 3'b101 : (sprite\_tile\_index == 6'b100010) ? 3'b100 : (sprite\_tile\_index == 6'b100011) ? 3'b101 : 3'b000; assign sprite\_pixel\_transparent = ~((sprite\_tile\_index == 6'b100001) || (sprite tile index ==  $6'$ b100010) ||

(sprite\_tile\_index == 6'b100011));

\*/

// assign sprite\_pixel\_transparent = 0; endmodule

```
`timescale 1ns / 1ps
////////////////////////////////////////////////////////////////////////////////
// Company:  
// Engineer:
//
// Create Date:    13:40:26 11/19/06
// Design Name:     
// Module Name:    gestures
// Project Name:    
// Target Device:   
// Tool versions:   
// Description:
//
// Dependencies:
//  
// Revision:
// Revision 0.01 ‐ File Created
// Additional Comments:
//  
//==========================================================
// Gestures ‐ Akash Shah
//=========================================================
//
//  This module handles gesture recognition for the character
//  playing the game.  It takes in the incoming pixels along  
//  with their hcounts and vcounts and sums these up in registers.
//  Meanwhile, it sums up the number of pixels that are taken into
//  account (only when char_pixel_on is high is a pixel averaged.)
//   Next, it takes these sums and sends them to two dividers to  
//  calculate the centers of mass along the vertical and
//  horizontal axes.  This center of mass value is then used  
//  along with the incoming infomation for the repositioned grid
//  to determine where the center of mass lies in the plane.   
//  Based on where the center falls in the grid, certain control
//  signals indicating gestures are set high (i.e. when center goes
//  high enough, this indicates a jump and g_jump goes high).
//=============================================================
module gestures(clk, reset, char_pixel_on, inside, newline, newframe, hcount, vcount, minx, miny, maxx, maxy,
```
centerx, centery, g\_stand, g\_jump, g\_duck, g\_left, g\_right);

input clk, reset, char\_pixel\_on, inside, newline, newframe; input [10:0] minx, maxx; input [9:0] miny, maxy; input [10:0] hcount; input [9:0] vcount;

output [10:0] centerx; output [9:0] centery;

//gesture control signals output g\_stand, g\_jump, g\_duck, g\_left, g\_right;

reg [10:0] centerx; reg [9:0] centery;

reg g\_left, g\_right;

wire [10:0] new\_center\_x; wire [9:0] new\_center\_y;

```
//registers storing sums of coordinates and num pixels
reg [31:0] accumulator_x;
reg [31:0] accumulator_y;
reg [21:0] accumulator_num_pixels;
wire [21:0] remx, remy;
wire rfdx, rfdy;
//divide to find center of mass
pipelined_divider dividex(.clk(clk), .dividend(accumulator_x), .divisor(accumulator_num_pixels),  
                .quot(new_center_x), .remd(remx), .rfd(rfdx), .ce(1'b1));
pipelined_divider dividey(.clk(clk), .dividend(accumulator_y), .divisor(accumulator_num_pixels),  
                .quot(new_center_y), .remd(remy), .rfd(rfdy), .ce(1'b1));
always @ (posedge clk) begin
               if(reset) begin
                               centerx <= 11'd0;
                            centery <= 10'd0;
                            accumulator_x <= 30'b0;
                            accumulator_y <= 30'b0;
                            accumulator_num_pixels <= 0;
               end
               //clear registers every frame
               else if(newframe) begin
                               accumulator_x <= 30'b0;
                            accumulator_y <= 30'b0;
                            accumulator_num_pixels <= 0;
                            centerx <= new_center_x;
                            centery <= new_center_y;
                            //was having problems getting this working properly in combinational logic
                            //the < minx would work fine, along with the vertical limits, but the > maxx
                            //would fail.  so...i just changed it, and this seems to work.
                            g_left <= new_center_x < minx;
                        g_right <= new_center_x > (minx + 11'h75);
               end
               //add up x and y values only for the character
               if(char_pixel_on && inside) begin
                            accumulator_x <= accumulator_x + hcount;
                            accumulator_y <= accumulator_y + vcount;
                        accumulator_num_pixels <= accumulator_num_pixels + 1;
               end
end
//I left this in here because this is how it *should* be.  Xilinx can't seem
//to get itself to wire the maxx wire properly...
//assign g_left = centerx < minx;
//assign g_right = \sim(centerx < maxx);
assign g_{stat} = -(g_{e} + f_{g} - f_{g} + f_{g} + f_{g} - f_{g} + f_{g} + f_{g} - f_{g} + f_{g} + f_{g} - f_{g} + f_{g}//analogous calculations for jump and duck work perfectly
```
endmodule

assign g\_jump = centery < miny; assign g\_duck = centery > maxy; // // File: ntsc2zbt.v // Date: 27‐Nov‐05 // Author: I. Chuang <ichuang@mit.edu> // // Example for MIT 6.111 labkit showing how to prepare NTSC data // (from Javier's decoder) to be loaded into the ZBT RAM for video // display. // // The ZBT memory is 36 bits wide; we only use 32 bits of this, to // store 4 bytes of black‐and‐white intensity data from the NTSC

```
// video input.
```
///////////////////////////////////////////////////////////////////////////// // Prepare data and address values to fill ZBT memory with NTSC data

module ntsc\_to\_zbt(clk, vclk, fvh, dv, din, ntsc\_addr, ntsc\_data, ntsc\_we, sw);

```
input clk; // system clock<br>input vclk; // video clock fr
                    \frac{1}{\pi} video clock from camera<br>fvh;
input [2:0]
input dv;
input [7:0]    din;
   output [18:0] ntsc_addr;
   output [35:0] ntsc_data;
output ntsc_we; // write enable for NTSC data
input sw; \frac{1}{2} switch which determines mode (for debugging)
parameter    COL_START = 10'd30;
parameter    ROW_START = 10'd30;
   // here put the luminance data from the ntsc decoder into the ram
   // this is for 1024 x 768 XGA display
reg [9:0] col = 0;
reg [9:0] row = 0;
   reg [7:0]   vdata = 0;
reg vwe;
reg old_dv;
   reg      old_frame; // frames are even / odd interlaced
reg even_odd; // decode interlaced frame to this wire
wire frame = fvh[2];wire frame edge = frame & \sim oldold frame;
   always @ (posedge vclk) //LLC1 is reference
      begin
         old dv \leq dv;
         vwe <= dv && !fvh[2] & ~old_dv; // if data valid, write it
         old_frame <= frame;
         even_odd = frame_edge ? ~even_odd : even_odd;
         if (!fvh[2])
              begin
                   col <= fvh[0] ? COL_START :  
                              (!fvh[2] && !fvh[1] && dv && (col < 1024)) ? col + 1 : col;
                   row <= fvh[1] ? ROW_START :  
                              (!fvh[2] && fvh[0] && (row < 768)) ? row + 1 : row;
                   vdata <= (dv && !fvh[2]) ? din : vdata;
              end
      end
```
// synchronize with system clock
```
   reg [9:0] x[1:0],y[1:0];
    reg [7:0] data[1:0];
    reg       we[1:0];
    reg        eo[1:0];
     always @(posedge clk)
        begin
            {x[1],x[0]} \leq {x[0],c0}\{y[1], y[0]\} \leq \{y[0], row\};{data[1], data[0]} \leftarrow {data[0], vdata};{we[1], we[0]} \leq {we[0], vwe};{eo[1],eo[0]} <= {eo[0],even_odd};
        end
     // edge detection on write enable signal
    reg old_we;
  wire we_edge = we[1] & \simold_we;
    always @(posedge clk) old_we <= we[1];
    // shift each set of four bytes into a large register for the ZBT
     reg [31:0] mydata;
     always @(posedge clk)
        if (we_edge)
           mydata <= { mydata[23:0], data[1] };
    // compute address to store data in
    wire [18:0] myaddr = {1'b0, y[1][8:0], eo[1], x[1][9:2]};
     // alternate (256x192) image data and address
    wire [31:0] mydata2 = {data[1],data[1],data[1],data[1]};
    wire [18:0] myaddr2 = {1'b0, y[1][8:0], eo[1], x[1][7:0]};
    // update the output address and data only when four bytes ready
    reg [18:0] ntsc_addr;
     reg [35:0] ntsc_data;
 wire ntsc_{w} = sw ? we_{edge} : (we_{edge & (x[1][1:0] == 2'b00));   always @(posedge clk)
       if ( ntsc_we )
           begin
             ntsc_addr <= sw ? myaddr2 : myaddr; // normal and expanded modes
                 ntsc_data <= sw ? {4'b0,mydata2} : {4'b0,mydata};
           end
endmodule // ntsc_to_zbt
`timescale 1ns / 1ps
////////////////////////////////////////////////////////////////////////////////
// Company:  
// Engineer:
//
// Create Date:    11:09:41 11/16/06
// Design Name:     
// Module Name: overlay
// Project Name:    
// Target Device:   
// Tool versions:   
// Description:
//
// Dependencies:
```
// // Revision: // Revision 0.01 ‐ File Created // Additional Comments: // //========================================================== // Akash Shah //========================================================= // The overlay module is responsible for taking the game world and the true‐life // video character and overlaying the two into a single image. Based on information // it receives about the given pixel, if it determines that the pixel belongs to // the character's image, this pixel will be displayed. Background pixels from the // video feed are removed and replaced with game world pixels. Finally, any pixels // that lie outisde the area of the video feed default to being game world pixels.<br>// Additionally, the overlay module accounts for scaling effects and h Additionally, the overlay module accounts for scaling effects and handles the cases // *where the video feed is at it's normal size, or the feed is decimated to its*<br>// **half size.** half size. // //////////////////////////////////////////////////////////////////////////////// module overlay(clk, reset, char\_pixel\_on, char\_pixel, game\_pixel, shrink, hcount, vcount, centerx, centery, hshift, vshift, pixel\_out, inside); input clk, reset, char pixel on, shrink, inside; input [23:0] char\_pixel, game\_pixel; input [10:0] hcount, centerx; input [9:0] vcount, centery; input [10:0] hshift; input [9:0] vshift; output [23:0] pixel\_out; //registers for pipelining fun reg [23:0] pixel\_a, pixel\_b, pixel\_c, pixel\_d, pixel\_e; reg select, select2; reg [23:0] pixel\_out; always @ (posedge clk) begin pixel\_a <= char\_pixel; pixel\_b <= game\_pixel; pixel\_c <= pixel\_a;

pixel\_d <= pixel\_b;

 select <= (char\_pixel\_on & inside); select2 <= select;

 pixel\_e <= select2 ? pixel\_c : pixel\_d; pixel\_out <= pixel\_e;

endmodule

end

// // File: zbt\_6111.v // Date: 27‐Nov‐05 // Author: I. Chuang <ichuang@mit.edu> // // Simple ZBT driver for the MIT 6.111 labkit, which does not hide the // pipeline delays of the ZBT from the user. The ZBT memories have // two cycle latencies on read and write, and also need extra‐long data hold // times around the clock positive edge to work reliably. //

/////////////////////////////////////////////////////////////////////////////

// Ike's simple ZBT RAM driver for the MIT 6.111 labkit // // Data for writes can be presented and clocked in immediately; the actual // writing to RAM will happen two cycles later. // // Read requests are processed immediately, but the read data is not available // until two cycles after the intial request. // // A clock enable signal is provided; it enables the RAM clock when high.

module zbt\_6111(clk, cen, we, addr, write\_data, read\_data, ram\_clk, ram\_we\_b, ram\_address, ram\_data, ram\_cen\_b);

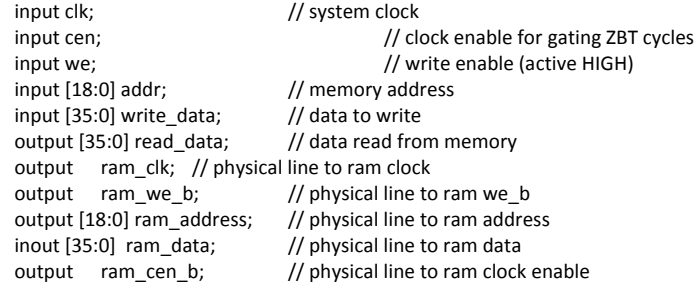

 // clock enable (should be synchronous and one cycle high at a time) wire  $ram\_cen\_b = "cen;$ 

 // create delayed ram\_we signal: note the delay is by two cycles! // ie we present the data to be written two cycles after we is raised // this means the bus is tri-stated two cycles after we is raised.

reg [1:0] we\_delay;

 always @(posedge clk) we\_delay <= cen ? {we\_delay[0],we} : we\_delay;

// create two‐stage pipeline for write data

 reg [35:0] write\_data\_old1; reg [35:0] write\_data\_old2; always @(posedge clk) if (cen) {write\_data\_old2, write\_data\_old1} <= {write\_data\_old1, write\_data};

// wire to ZBT RAM signals

assign ram we  $b = \infty$ we; assign  $ram\_clk = ~^cclk$ ; // RAM is not happy with our data hold // times if its clk edges equal FPGA's // so we clock it on the falling edges // and thus let data stabilize longer assign ram\_address = addr;

assign  $ram\_data = we\_delay[1]$  ? write\_data\_old2 :  ${36{1'bc}}$  : assign read\_data = ram\_data;

endmodule // zbt\_6111